interactive

# **Glide 3.0 Reference Manual**

*Programming the 3Dfx Interactive Glide™ Rasterization Library 3.0*

*Document Release 020 July 23, 1998* Copyright 1995−1998 3Dfx Interactive, Inc. All Rights Reserved

> **3Dfx Interactive, Inc.** 4435 Fortran Drive San Jose, CA 95134

> > *Printed at 10:56 AM on Monday, May 18, 1998*

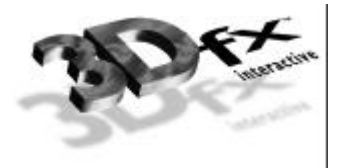

# **Table of Contents**

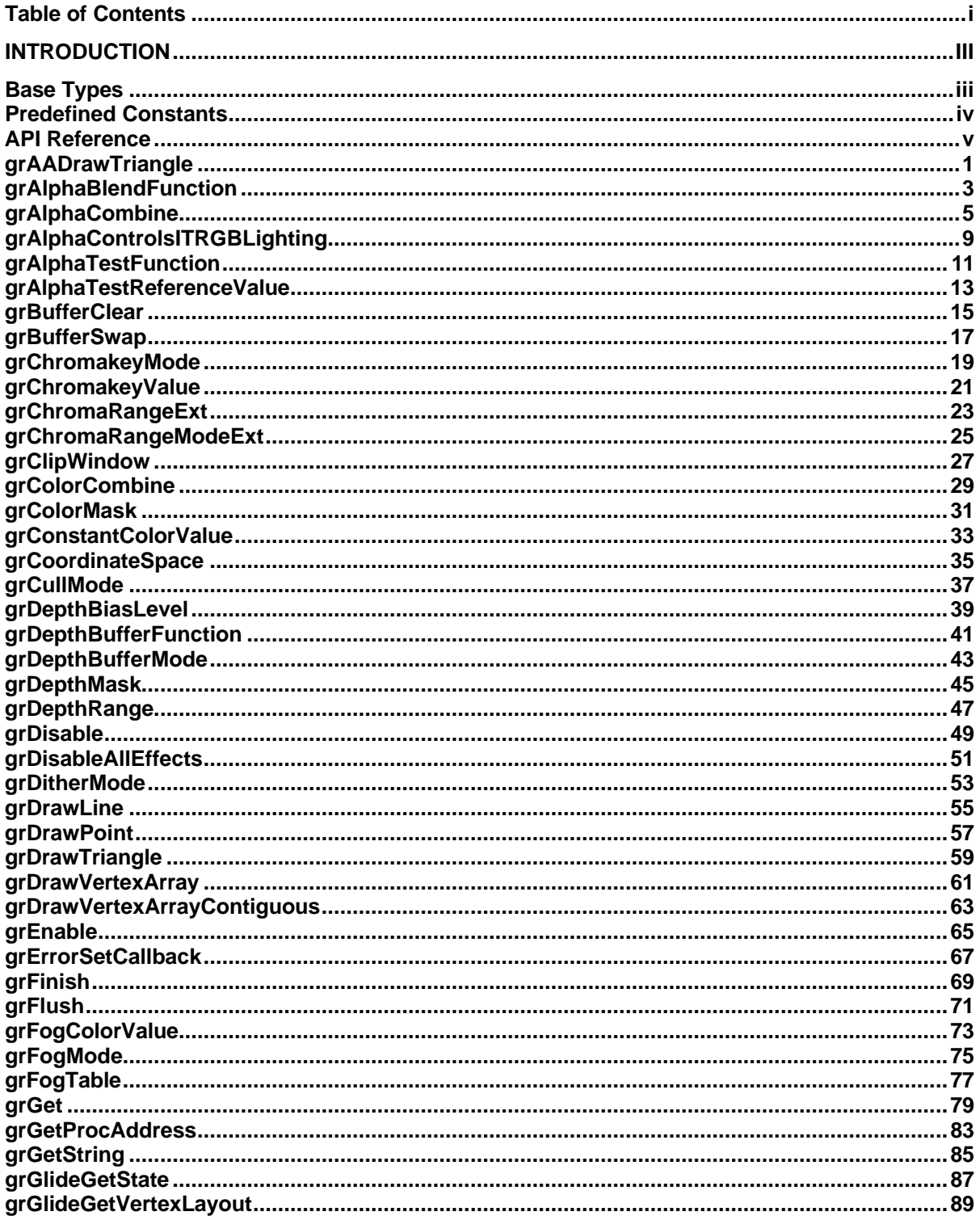

Copyright © 1995–1998 3Dfx Interactive, Inc.<br>Proprietary and Confidential

 $\mathbf{i}$ Printed on 08/05/98

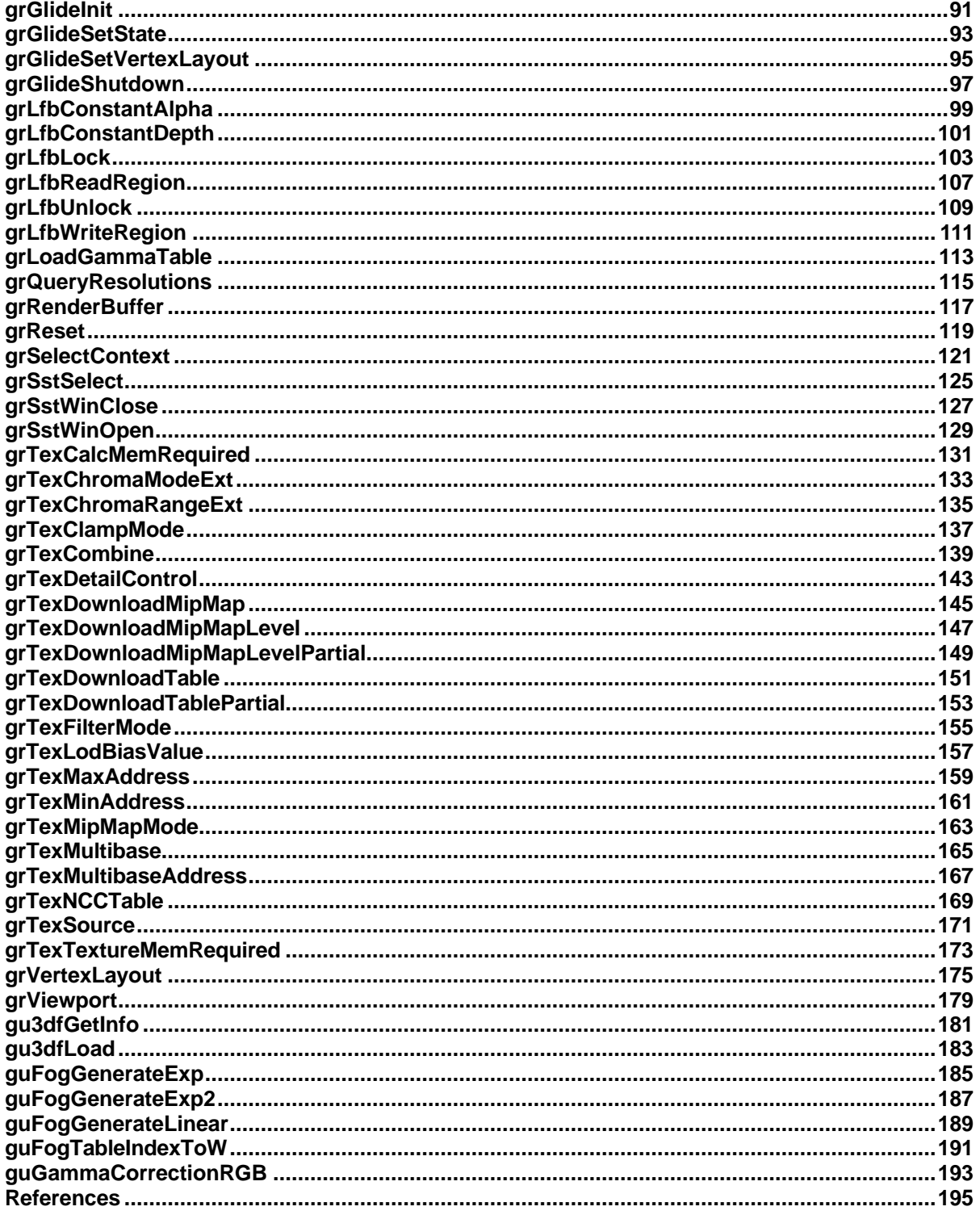

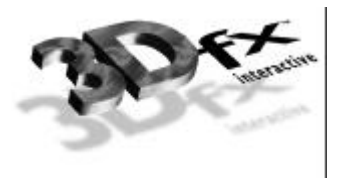

# *Introduction*

This document is the official programming reference for version 3.0 of 3Dfx Interactive Glide Rasterization Library. The Glide Library is a low-level rendering and state management subroutine library that serves as a thin layer over the register level interface to the 3Dfx Interactive family of graphics accelerators. Glide permits easy and efficient implementation of 3D rendering libraries, games, and drivers on the graphics hardware. Glide only implements operations that are natively supported by the hardware. Higher level operations are located in the Glide Utility Library, which is currently part of Glide.

Glide serves three primary purposes:

- It relieves programmers from hardware specific issues such as timing, maintaining register shadows, and working with hard-coded register constants and offsets.
- It defines an abstraction of the graphics hardware to facilitate ease of software porting.
- It acts as a delivery vehicle for sample source code providing in-depth optimizations.

By abstracting the low level details of interfacing with the graphics hardware into a set of C-callable APIs, Glide allows developers targeting the graphics hardware to avoid working with hardware registers and memory directly, enabling faster development and lower probability of bugs. Glide also handles mundane and error prone chores, such as initialization and shutdown.

Glide currently consists of Glide APIs as well as Glide Utility APIs. All Glide APIs begin with the **gr** prefix, all Glide Utility APIs being with the **gu** prefix. Glide Utility APIs do not directly communicate with hardware registers; they are strictly layered on Glide APIs. Therefore, their functionality could be performed just as easily by application code. Glide Utility APIs are included in Glide for convenience.

A 3Dfx interactive graphics accelerator consists of a Pixel*fx* chip that performs pixel rendering operations and manages the video frame buffer, and one or more Texel*fx* chips that perform texture mapping operations. Each Texel*fx* chip contains one Texture Mapping Unit, or TMU. The term TMU is used throughout the rest of this manual.

The internal name for the graphics subsystem is "SST". Some function names, type definitions, and constants within Glide reflect this internal name, which is easier to type than some variation of Voodoo Graphics, Voodoo Rush, or  $V$ oodoo<sup>2</sup>.

# **Base Types**

All 3Dfx Interactive programming libraries use a common set of platform-independent signed and unsigned types. These types can be found in **3dfx.h** and are described in the table below:

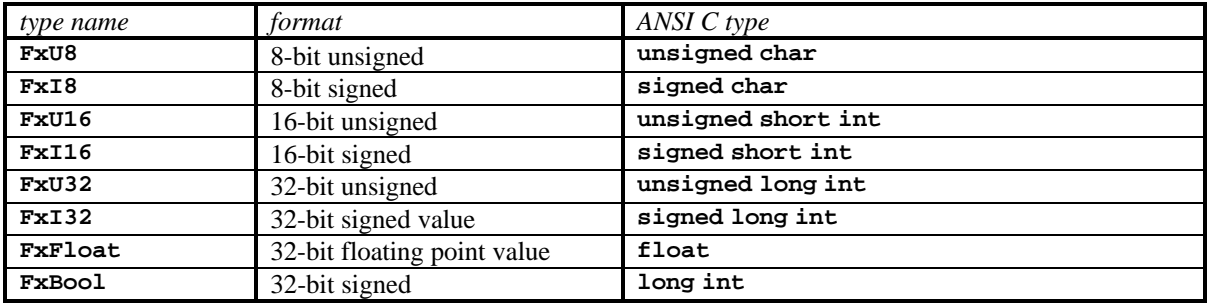

# **Glide Types and Structures**

Glide overlays the base types with a collection of type definitions whose names convey the kind of values that variables of that type will assume. Each type is associated with a character string prefix that becomes part of each predefined constant associated with the type. The table below lists the types, the underlying base type, and the prefix for constants that can be used to establish a value for a parameter of the associated type. In a few cases, the unifying prefix is not used and the table provides the list of associated constants instead.

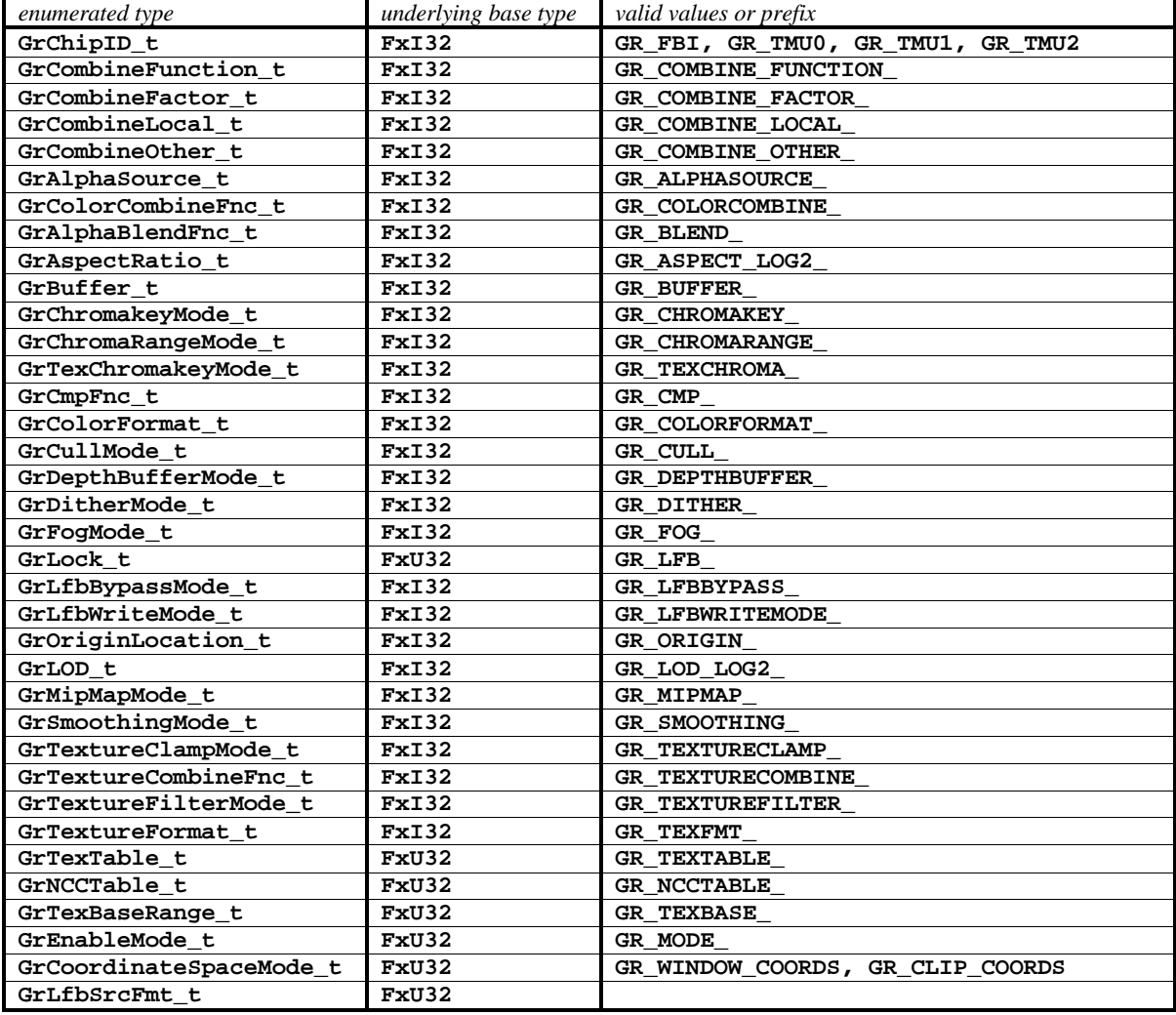

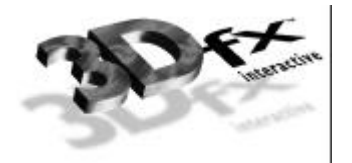

Glide also defines a small set of structures, as shown below.

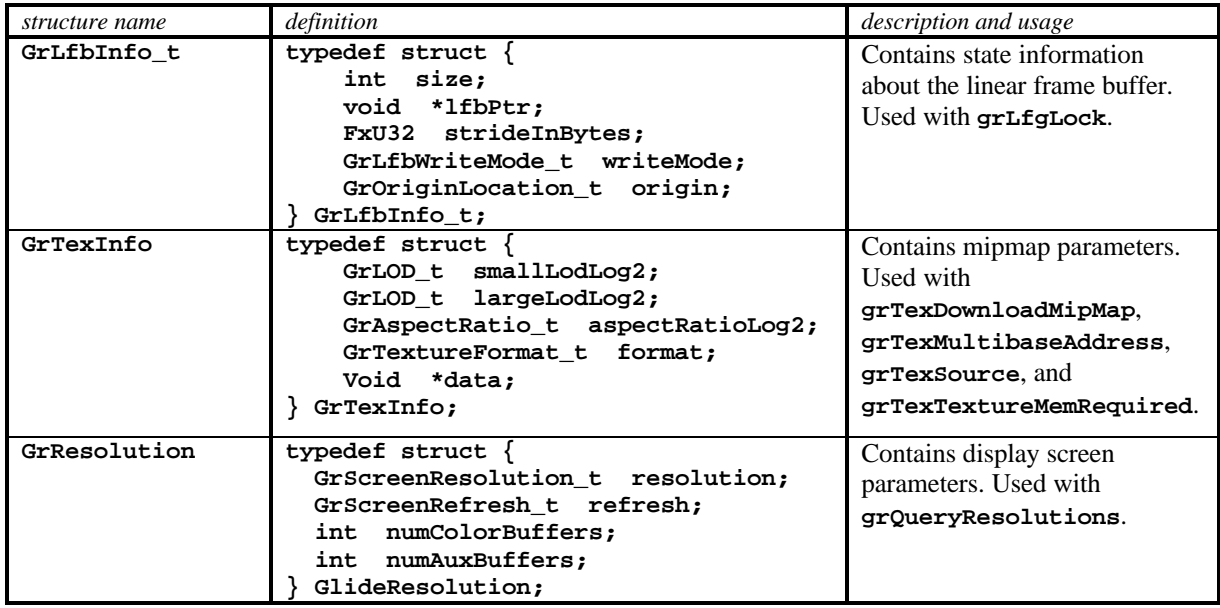

# **Predefined Constants**

Glide predefines several constants and is also dependent upon several externally defined constants. These are documented in full in **glide.h**.

# **API Reference**

The following is an API reference that lists the APIs provided by Glide, their purpose, usage, parameters, and notes describing their implementation.

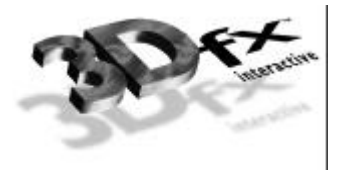

# *grAADrawTriangle*

# **NAME**

**grAADrawTriangle** – draw an anti-aliased triangle

# C SPECIFICATION

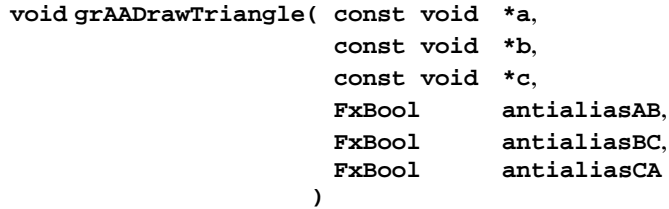

# **PARAMETERS**

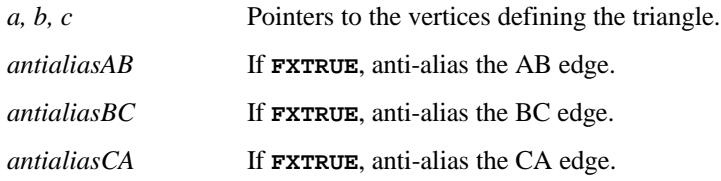

## **DESCRIPTION**

Glide draws a triangle with the specified edges anti-aliased by setting up the alpha iterator so that it represents pixel coverage. **grAlphaCombine** must select iterated alpha and **grAlphaBlendFunction** should select **GR\_BLEND\_SRC\_ALPHA**, **GR\_BLEND\_ONE\_MINUS\_SCR\_ALPHA** as the RGB blend functions and **GR\_BLEND\_ZERO**, **GR\_BLEND\_ZERO** as the alpha blend functions if sorting from back to front and **GR\_BLEND\_ALPHA\_SATURATE**, **GR\_BLEND\_ONE** as the RGB blend functions and **GR\_BLEND\_SATURATE**, **GR\_BLEND\_ONE** as the alpha blend functions if sorting from front to back. Opaque anti-aliased primitives *must* set alpha=255 in the vertex data. Transparent anti-aliased primitives are drawn by setting alpha to values less than 255; this alpha value is multiplied by the pixel coverage to obtain the final alpha value for alpha blending.

# **NOTES**

If there is a steep gradient in a particular color space (i.e., green goes from 255.0 to 0.0 in a small number of pixels), then there will be visual anomalies at the edges of the resultant anti-aliased triangle. The workaround for this 'feature' is to reduce the gradient by increasing small color components and decreasing large ones. This can be demonstrated by changing the values of *maxColor* and *minColor* in **test25** of the Glide distribution. Note that this 'feature' is only present when the color combine mode includes iterated RGB or alpha as one of the parameters in the final color.

**GrAADrawTriangle** is independent of the GR\_AA\_ORDERED mode that enables anti-aliasing.

SEE ALSO

**grAlphaBlendFunction**, **grAlphaCombine**, **grDrawTriangle**, **grEnable**

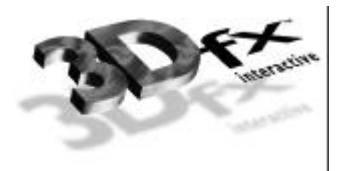

# *grAlphaBlendFunction*

NAME

**grAlphaBlendFunction** – specify the alpha blending function

C SPECIFICATION

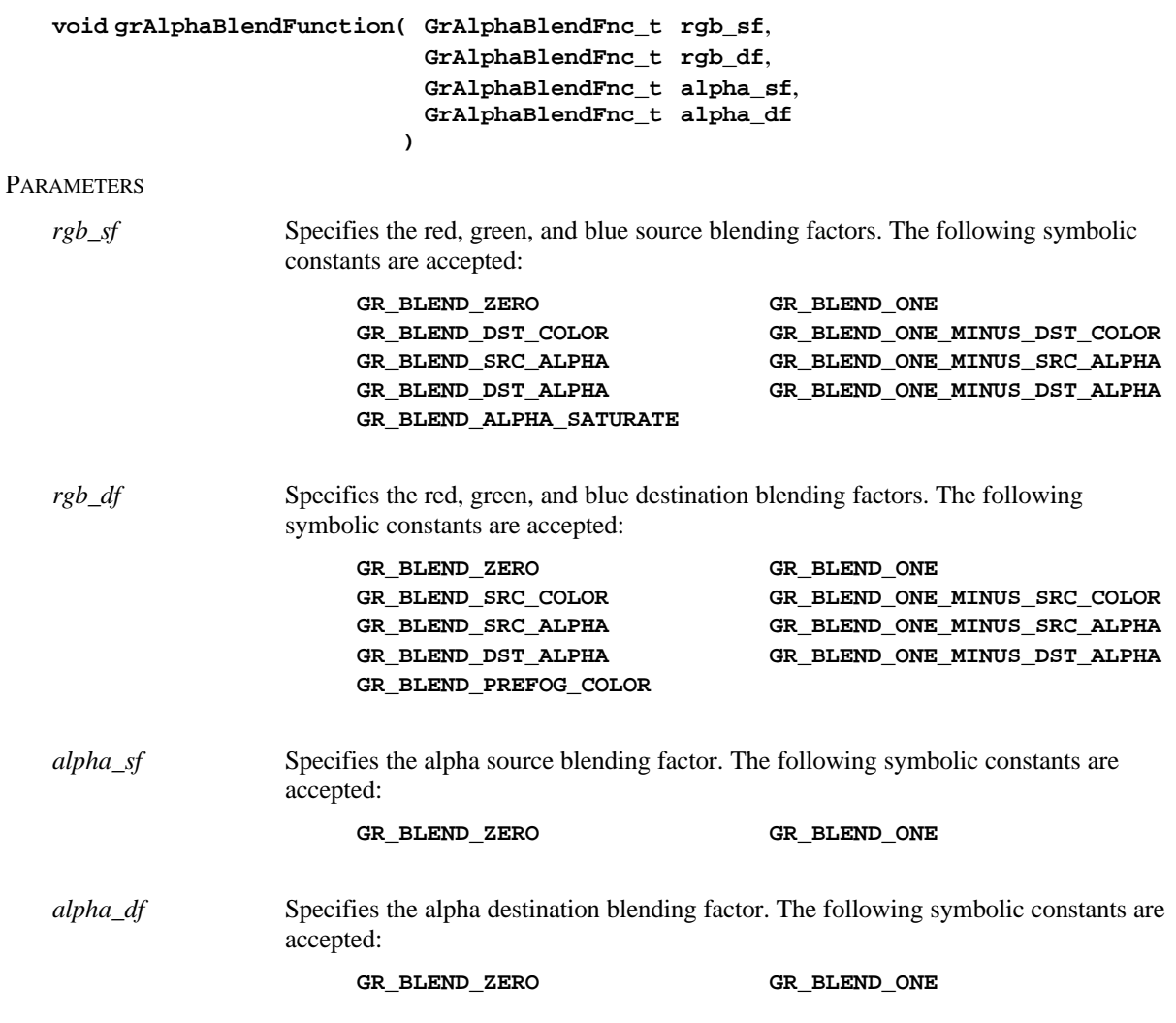

# **DESCRIPTION**

Alpha blending blends the RGBA values for rendered pixels (source) with the RGBA values that are already in the frame buffer (destination). **grAlphaBlendFunction** defines the operation of blending. *rgb\_sf* and *alpha\_sf* specifies which of nine methods is used to scale the source color and alpha components. *rgb\_df* and *alpha\_df* specify which of eight methods is used to scale the destination color and alpha components.

Alpha blending is defined by the equations:

Copyright 1995−1998 3Dfx Interactive, Inc. **3** *Proprietary and Confidential Printed on 08/05/98*  $R = \min (255, R_s s_R + R_d d_R)$  $G = \min(255, G_s s_G + G_d d_G)$  $B = \min (255, B_s s_B + B_d d_B)$  $A = \min (255, A_s s_A + A_d d_A)$ 

where  $R_s$ ,  $G_s$ ,  $B_s$ ,  $A_s$  are the source color and alpha components,  $R_d$ ,  $G_d$ ,  $B_d$ ,  $A_d$  are the destination color and alpha components,  $s_R$ ,  $s_G$ ,  $s_B$   $s_A$  are the source blending factors, and  $d_R$ ,  $d_G$ ,  $d_B$ ,  $d_A$  are the destination blending factors.

The blending factors are as follows:

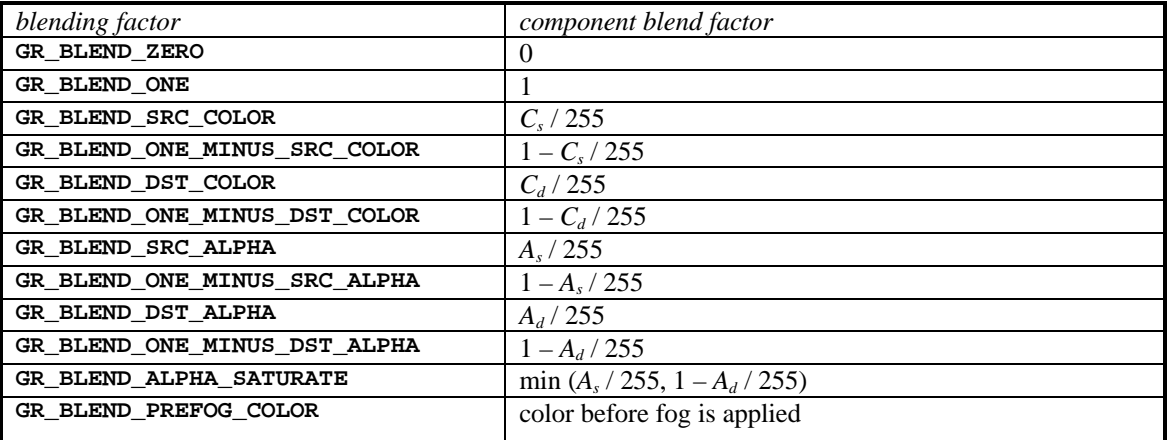

where  $C_s$  and  $C_d$  are the corresponding  $R_s$ ,  $G_s$ ,  $B_s$ ,  $A_s$  and  $R_d$ ,  $G_d$ ,  $B_d$ ,  $A_d$  components respectively.

To disable alpha blending, call

```
grAlphaBlendFunction(GR_BLEND_ONE, GR_BLEND_ZERO, GR_BLEND_ONE, GR_BLEND_ZERO)
```
**NOTES** 

The source of incoming alpha and color are determined by **grAlphaCombine** and **grColorCombine** respectively.

Alpha blending that requires a destination alpha is mutually exclusive with depth buffering. Attempting to use **GR\_BLEND\_DST\_ALPHA**, **GR\_BLEND\_ONE\_MINUS\_DST\_ALPHA**, or **GR\_BLEND\_ALPHA\_SATURATE** when depth buffering is enabled will have undefined results.

On Voodoo Graphics systems, alpha blending and triple buffering are mutually exclusive as well.

**GR\_BLEND\_PREFOG\_COLOR** is useful when applying fog to a scene generated in multiple passes. See the *Glide Programming Guide* for more information.

SEE ALSO

**grAADrawTriangle**, **grAlphaCombine**, **grColorCombine**

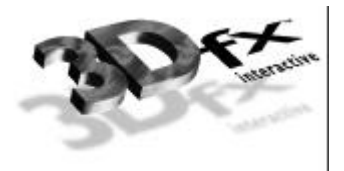

# *grAlphaCombine*

# NAME

**grAlphaCombine** – configure the alpha combine unit

# C SPECIFICATION

**void grAlphaCombine( GrCombineFunction\_t func**, **GrCombineFactor\_t factor**, **GrCombineLocal\_t local**, **GrCombineOther\_t other**,  $Fx$ *Bool* **)**

# PARAMETERS

*func* Specifies the function used in source alpha generation. Valid parameters are described below. The combine function names are prefixed with the string "**GR\_COMBINE\_FUNCTION\_**": e.g. **GR\_COMBINE\_FUNCTION\_ZERO** or **GR\_COMBINE\_FUNCTION\_BLEND\_LOCAL**.

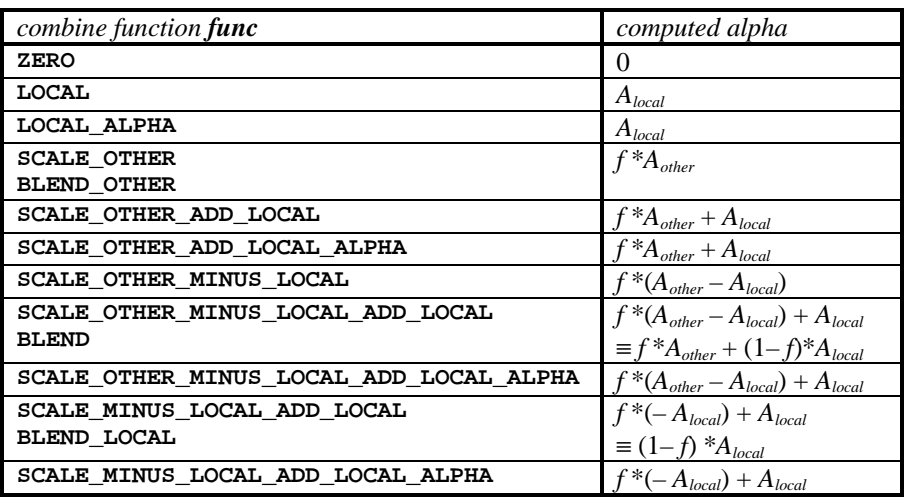

*factor* Specifies the scaling factor used in alpha generation. Valid parameters are described below:

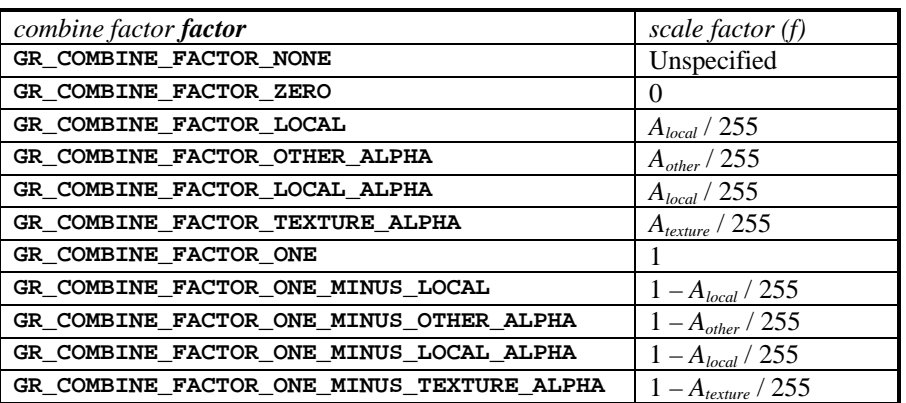

*local* Specifies the local alpha used in source alpha generation. Valid parameters are described below:

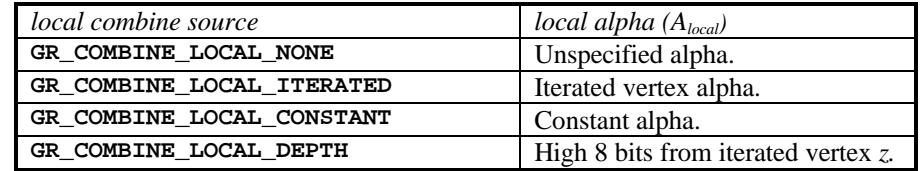

*other* Specifies the other alpha used in source alpha generation. Valid parameters are described below:

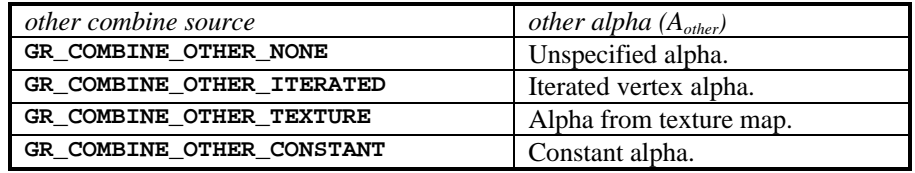

*invert* Specifies whether the generated alpha should be bitwise inverted as a final step.

#### **DESCRIPTION**

**grAlphaCombine** configures the alpha combine unit of the graphics subsystem's hardware pipeline. This provides a low level mechanism for controlling all rendering modes within the hardware without manipulating individual register bits. The alpha combine unit computes the source alpha for the remainder of the rendering pipeline. The default mode is

**grAlphaCombine( GR\_COMBINE\_FUNCTION\_SCALE\_OTHER**, **GR\_COMBINE\_FACTOR\_ONE**, **GR\_COMBINE\_LOCAL\_NONE**, **GR\_COMBINE\_OTHER\_CONSTANT**, **FXFALSE);**

The alpha combine unit computes the function specified by the combine function on the inputs specified by the local combine source, other combine source, and the combine scale factor. The result is clamped to [0..255], and then a bitwise inversion may be applied, controlled by the *invert* parameter.

The constant color parameters are the colors passed to **grConstantColorValue**. If the texture has no alpha component, then texture alpha is 255.

**grAlphaCombine** also keeps track of required vertex parameters for the rendering routines. **GR\_COMBINE\_FACTOR\_NONE**, **GR\_COMBINE\_LOCAL\_NONE,** and **GR\_COMBINE\_OTHER\_NONE** are provided to indicate that no parameters are required. Currently they are the same as **GR\_COMBINE\_FACTOR\_ZERO**, **GR\_COMBINE\_LOCAL\_CONSTANT**, and **GR\_COMBINE\_OTHER\_CONSTANT** respectively.

**NOTES** 

The local alpha value specified by the *local* parameter and the other alpha value specified by the *other* parameter are used by the color combine unit.

Inverting the bits in a color is the same as computing  $(1.0 - \text{color})$  for floating point color values in the range  $[0..1]$  or  $(255 - color)$  for 8-bit color values in the range  $[0..255]$ .

SEE ALSO

**grColorCombine**, **grConstantColorValue**, **grDrawTriangle**

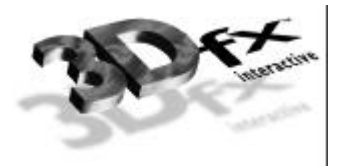

# *grAlphaControlsITRGBLighting*

#### **NAME**

**grAlphaControlsITRGBLighting** – enables/disables alpha controlled lighting

#### C SPECIFICATION

**void grAlphaControlsITRGBLighting( FxBool enable )**

#### **PARAMETERS**

*enable* Specifies whether the mode is enabled or disabled.

#### **DESCRIPTION**

When enabled, the normal color combine controls for local color (*Clocal*) are overridden, and the most significant bit of texture alpha (*Atexture*) selects between iterated vertex RGB and the constant color set by **grConstantColorValue**. By default, alpha controlled lighting mode is disabled.

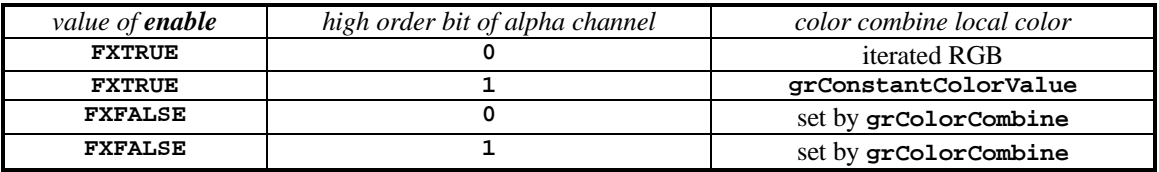

#### **NOTES**

Some possible uses for this mode are self-lit texels and specular paint. If a texture contains texels that represent self-luminous areas, such as windows, then multiplicative lighting can be disabled for these texels as follows. Choose a texture format that contains one bit of alpha and set the alpha for each texel to 1 if the texel is self-lit. Set the Glide constant color to white and enabled alpha controlled lighting mode. Finally, set up texture lighting by multiplying the texture color by iterated RGB where iterated RGB is the *local* color in the color combine unit. When a texel's alpha is 0, the texture color will be multiplied by the local color which is iterated RGB. This applies lighting to the texture. When a texel's alpha is 1, the texture color will be multiplied by the Glide constant color which was previously set to white, so no lighting is applied.

If the color combine unit is configured to add iterated RGB to a texture for the purpose of a specular highlight, then texture alpha can be used as specular paint. In this example, the Glide constant color is set to black and iterated RGB iterates the specular lighting. If a texel's alpha is 0, the texture color will be added to iterated RGB, and specular lighting is applied to the texture. If the texel's alpha is 1, the texture color will be added to the Glide constant color which was previously set to black, so no lighting is applied. The result is that the alpha channel in the texture controls where specular lighting is applied to the texture and specularity can be *painted* onto the texture in the alpha channel.

#### SEE ALSO

#### **grColorCombine**, **grConstantColorValue**

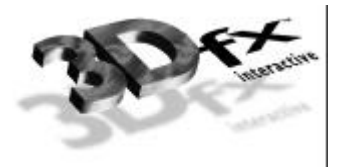

# *grAlphaTestFunction*

#### NAME

**grAlphaTestFunction** – specify the alpha test function

C SPECIFICATION

**void grAlphaTestFunction( GrCmpFnc\_t function )**

**PARAMETERS** 

*function* The new alpha comparison function.

**DESCRIPTION** 

The alpha test discards pixels depending on the outcome of a comparison between the incoming alpha value and a constant reference value. **grAlphaTestFunction** specifies the comparison function and **grAlphaTestReferenceValue** specifies the constant reference value.

The incoming alpha value is compared to the constant alpha test reference value using the function specified by *function*. If the comparison passes, the pixel is drawn, conditional on subsequent tests, such as depth buffer and chroma-key. If the comparison fails, the pixel is not drawn. The default function is **GR\_CMP\_ALWAYS**.

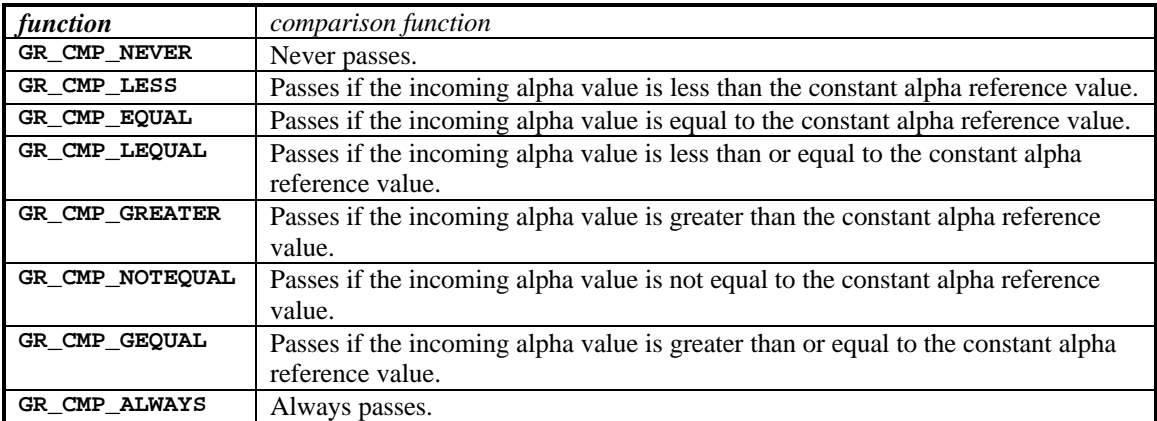

The comparison functions are as follows:

Alpha testing is performed on all pixel writes, including those resulting from scan conversion of points, lines, and triangles, and from direct linear frame buffer writes. Alpha testing is implicitly disabled during linear frame buffer writes if the pixel pipeline is disabled (see **grLfbLock** and **grLfbWriteRegion**).

# **NOTES**

The incoming alpha is the output of the alpha combine unit that is configured with **grAlphaCombine**.

#### SEE ALSO

**grAlphaCombine**, **grAlphaTestReferenceValue**, **grLfbLock**, **grLfbWriteRegion**

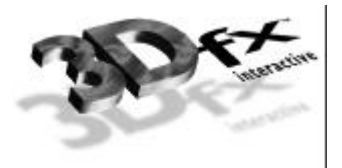

# *grAlphaTestReferenceValue*

#### NAME

**grAlphaTestReferenceValue** – specify the alpha test reference value

#### C SPECIFICATION

**void grAlphaTestReferenceValue( GrAlpha\_t value )**

**PARAMETERS** 

*value* The new alpha test reference value.

# **DESCRIPTION**

The alpha test discards pixels depending on the outcome of a comparison between the pixel's incoming alpha value and a constant reference value. **grAlphaTestFunction** specifies the comparison function and **grAlphaTestReferenceValue** specifies the constant reference value. The default reference value is **0x00**.

The incoming alpha value is compared to the *value* using the function specified by **grAlphaTestFunction**. If the comparison passes, the pixel is drawn, conditional on subsequent tests such as depth buffer and chroma-key. If the comparison fails, the pixel is not drawn.

Alpha testing is performed on all pixel writes, including those resulting from scan conversion of points, lines, and triangles, and from direct linear frame buffer writes. Alpha testing is implicitly disabled during linear frame buffer writes if the pixel pipeline is disabled (see **grLfbLock** and **grLfbWriteRegion**).

# **NOTES**

The incoming alpha is the output of the alpha combine unit that is configured with **grAlphaCombine**.

# SEE ALSO

**grAlphaCombine**, **grAlphaTestReferenceValue**, **grLfbLock**, **grLfbWriteRegion**

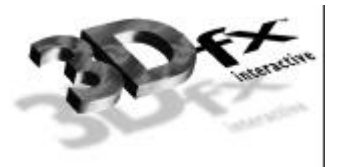

# **NAME**

**grBufferClear** – clear the buffers to the specified values

# C SPECIFICATION

# **void grBufferClear( GrColor\_t color**, **GrAlpha\_t alpha**, **FxU32 depth )**

PARAMETERS

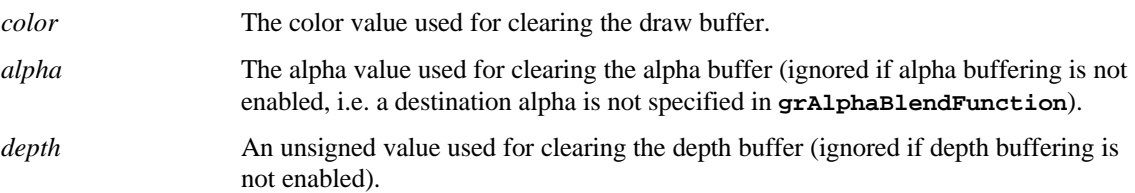

## **DESCRIPTION**

Clears the appropriate buffers with the given values. **grClipWindow** defines the area within the buffer to be cleared. Any buffers that are enabled are cleared by **grBufferClear**. For example, if depth buffering is enabled, the depth buffer will be cleared. If an application does not want a buffer to be cleared, then it should mask off writes to the buffer using **grDepthMask** and/or **grColorMask** as appropriate.

Although color, alpha, and depth parameters are always specified, the parameters actually used will depend on the current configuration of the hardware; the irrelevant parameters are ignored.

The minimum and maximum values for depth buffer data can be retrieved by calling **grGet(GR\_ZDEPTH\_MIN\_MAX,…)** or **grGet(GR\_W\_EPTH\_MIN\_MAX,…)**. The *depth* parameter can be one of these values or a direct representation of a value in the depth buffer. In the latter case the value is either a 1/*z* value (for **GR\_DEPTHBUFFER\_ZBUFFER** mode) or a 16-bit floating point format *q* value (for **GR\_DEPTHBUFFER\_WBUFFER** mode). The 16-bit floating point format is described in detail in the *Glide Programming Manual*.

# **NOTES**

A buffer clear fills pixels much faster than triangle rendering; thus clearing the buffer is much faster than rendering a screen-sized rectangle. Clearing buffers is not always necessary, however, and should be avoided if possible. When depth buffering is disabled and every visible pixel is rendered each frame, simply draw each frame on top of whatever was previously in the frame buffer. When depth buffering is enabled, a sorted background that covers the entire area can be drawn with the depth buffer compare function set to **GR\_CMP\_ALWAYS** so that all pixel colors and depth values are replaced, and then normal depth buffering can be resumed.

The constants **GR\_ZDEPTHVALUE\_NEAREST** and **GR\_ZDEPTHVALUE\_FARTHEST** assume that depth values decrease as they get further away from the eye. However, any linear function of 1/*z* can be used for computing depth buffer values and therefore they can either increase or decrease with distance from the eye.

#### SEE ALSO

**grClipWindow**, **grColorMask**, **grDepthMask**, **grGet**, **grRenderBuffer**

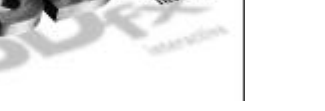

# *grBufferSwap*

#### NAME

**grBufferSwap** – exchange front and back buffers

#### C SPECIFICATION

**void grBufferSwap( int swap\_interval )**

#### **PARAMETERS**

*swap\_interval* The number of vertical retraces to wait before swapping the front and back buffers.

#### **DESCRIPTION**

**grBufferSwap** exchanges the front and back buffers in the graphics subsystem after *swap\_interval* vertical retraces. If the *swap\_interval* is 0, then the buffer swap does not wait for vertical retrace. Otherwise, the buffers are swapped after *swap\_interval* vertical retraces. For example, if the monitor frequency is 60 Hz, a *swap\_interval* of 3 results in a maximum frame rate of 20 Hz.

The exchange takes place during the next vertical retrace of the monitor, rather than immediately after **grBufferSwap** is called. If the application is double buffering, the graphics subsystem will stop rendering and wait until the swap occurs before executing more commands. If the application is triple buffering and the third rendering buffer is available, rendering commands will take place immediately in the third buffer.

#### **NOTES**

A *swap\_interval* of 0 may result in visual artifacts, such as 'tearing', since a buffer swap can occur during the middle of a screen refresh cycle. This setting is very useful in performance monitoring situations, as true rendering performance can be measured without including the time buffer swaps spend waiting for vertical retrace.

**grBufferSwap** waits until there are fewer than 7 pending buffer swap requests in the graphics command FIFO before returning.

#### SEE ALSO

**grGet**

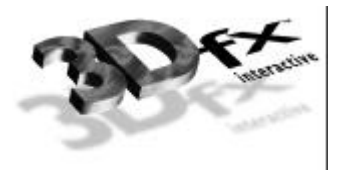

# *grChromakeyMode*

# NAME

**grChromakeyMode** – enable/disable hardware chroma-keying

#### C SPECIFICATION

**void grChromakeyMode( GrChromakeyMode\_t mode )**

## **PARAMETERS**

*mode* specifies whether chroma-keying should be enabled or disabled. Valid values are **GR\_CHROMAKEY\_ENABLE** and **GR\_CHROMAKEY\_DISABLE**.

## **DESCRIPTION**

Enables and disables chroma-keying. When chroma-keying is enabled, color values are compared to a global chroma-key reference value (set by **grChromakeyValue**). If the pixel's color is the same as the chroma-key reference value, the pixel is discarded. The chroma-key comparison takes place before the color combine function. By default, chroma-keying is disabled.

# **NOTES**

The chroma-key comparison compares the chroma-key reference value to the *other* color specified in the configuration of the color combine unit.

# SEE ALSO

**grColorCombine**, **grChromakeyValue**, **grChromaRangeModeExt**

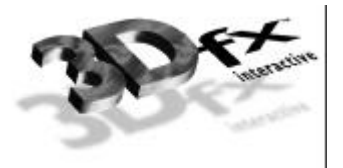

# *grChromakeyValue*

# NAME

**grChromakeyValue** – set the global chroma-key reference value

#### C SPECIFICATION

**void grChromakeyValue( GrColor\_t value )**

## **PARAMETERS**

*value* The new chroma-key reference value.

## **DESCRIPTION**

Sets the global chroma-key reference value as a packed RGBA value. The color format should be in the same format as specified in the *cFormat* parameter to **grSstWinOpen**.

#### **NOTES**

The chroma-key comparison compares the chroma-key reference value to the *other* color specified in the configuration of the color combine unit. The comparison is performed between colors with 24-bit precision; thus *value* must be set accordingly. See Table 10.1 in the *Glide Programming Guide* for details on how colors formats are expanded to 24 bits.

# SEE ALSO

**grColorCombine**, **grChromakeyMode**, **grChromaRangeExt**

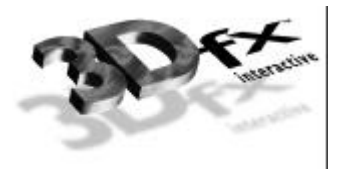

# *grChromaRangeExt*

## **NAME**

**grChromaRangeExt** – set the global chroma-range bounds and match criteria

#### C SPECIFICATION

**void grChromaRangeExt( GrColor\_t color0, GrColor\_t color1, FxU32 mode )**

## **PARAMETERS**

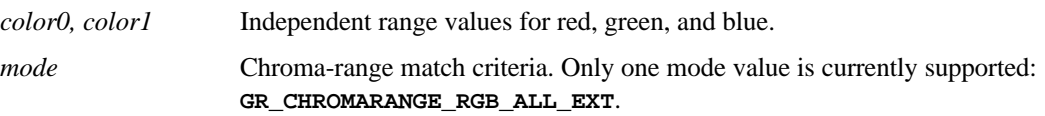

## **DESCRIPTION**

**grChromaRangeExt** sets the global chroma-range reference values as order-insensitive packed RGBA values. The color format for *color0* and *color1* should be the same one as specified in the *cFormat* parameter to **grSstWinOpen**. The order in which range values are specified for a particular color component is irrelevant, i.e. the {*color0*, *color1*} pairs {(130,36,87), (150,38,92)} and {(150,36,92), (130,38,87)} are equivalent.

The *mode* parameter determines the way the color ranges are used in the chroma test. Only one value is currently supported, **GR\_CHROMARANGE\_RGB\_ALL\_EXT**. In this mode, each color component pair defines an inclusive range such that *lower bound* ≤ *color* ≤ *upper bound*. If *all* components of the incoming pixel color fall within their ranges, the chroma test succeeds and the pixel is invalidated.

#### **NOTES**

Glide 3.0 is the first release to support **grChromaRangeExt**. The API is available only with hardware support. Use grGetString(GR\_EXTENSION,...) and search for the sub-string "CHROMARANGE" to query for availability of this extension. If the extension is present, the entry point may be retrieved via **grGetProcAddr**.

The chroma-key comparison compares the chroma-key reference value to the *other* color specified in the configuration of the color combine unit. The comparison is performed between colors with 24-bit precision; thus *value* must be set accordingly. See Table 10.1 in the *Glide Programming Guide* for details on how colors formats are expanded to 24 bits.

Chroma ranging must be enabled before use. See **grChromaRangeModeExt**.

#### SEE ALSO

**grColorCombine**, **grChromakeyMode**, **grChromaRangeModeExt**, **grGetProcAddr**

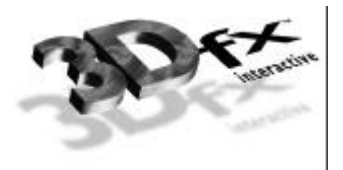

# *grChromaRangeModeExt*

## NAME

**grChromaRangeModeExt** – enable or disable chroma range checking

#### C SPECIFICATION

**void grChromaRangeModeExt( GrChromakeyMode\_t mode )**

#### **PARAMETERS**

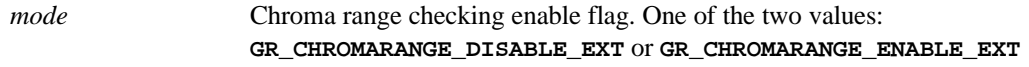

# **DESCRIPTION**

**grChromaRangeModeExt** enables and disables chroma range checking. Chroma ranging is independent of chroma-keying, but must be enabled before use.

# **NOTES**

Glide 3.0 is the first release to support  $grChromaxangeModeExt$ . The API is available only with hardware support. Use **grGetString(GR\_EXTENSION,…)** and search for the sub-string "CHROMARANGE" to query for availability of this extension. If the extension is present, the entry point may be retrieved via **grGetProcAddr**.

#### SEE ALSO

**grColorCombine**, **grChromakeyMode**, **grChromaRangeExt**, **grGetString, grGetProcAddr**

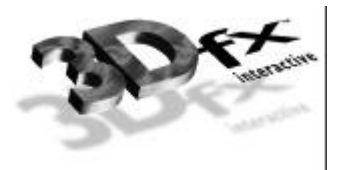

# *grClipWindow*

# NAME

**grClipWindow** – set the size and location of the hardware clipping window

# C SPECIFICATION

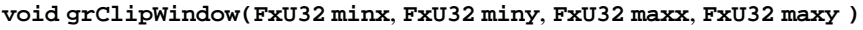

## PARAMETERS

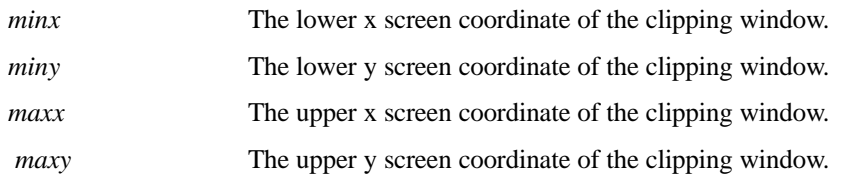

## **DESCRIPTION**

**grClipWindow** specifies the hardware clipping window. Any pixels outside the clipping window are rejected. Values are inclusive for minimum x and y values and exclusive for maximum x and y values. The clipping window also specifies the area **grBufferClear** clears.

At startup the default values for the clip window are the full size of the screen, e.g. (0,0,640,480) for 640×480 mode and (0,0,800,600) for 800×600 mode. To disable clipping simply sets the size of the clip window to the screen size. The clipping window should not be used for general purpose primitive clipping; since clipped pixels are processed but discarded; proper geometric clipping should be done by the application for best performance. The clipping window should be used to prevent stray pixels that appear from imprecise geometric clipping. Note that if the pixel pipeline is disabled (see **grLfbLock**), clipping is not performed on linear frame buffer writes.

# **NOTES**

SEE ALSO

# **grBufferClear**, **grLfbLock**
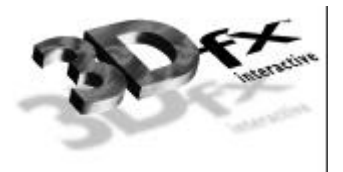

## *grColorCombine*

## NAME

**grColorCombine** – configure the color combine unit

## C SPECIFICATION

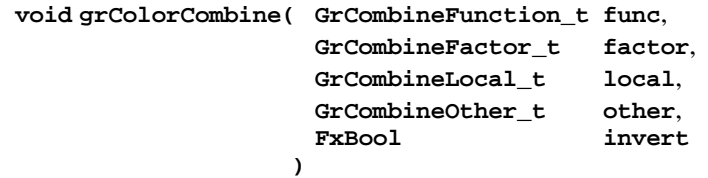

## PARAMETERS

*func* Specifies the function used in source color generation. Valid parameters are described below:

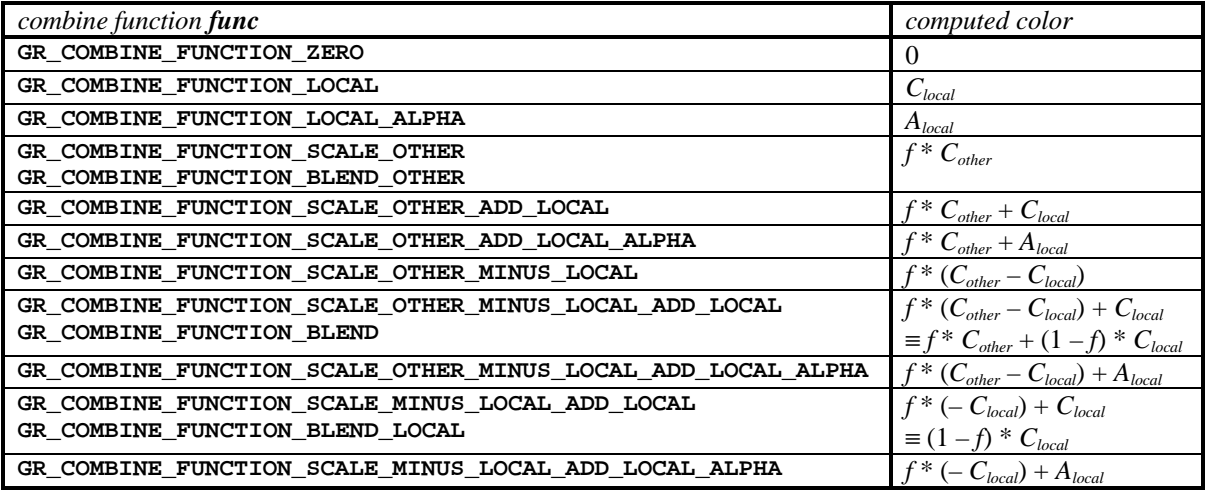

*factor* Specifies the scaling factor *f* used in source color generation. Valid parameters are described below:

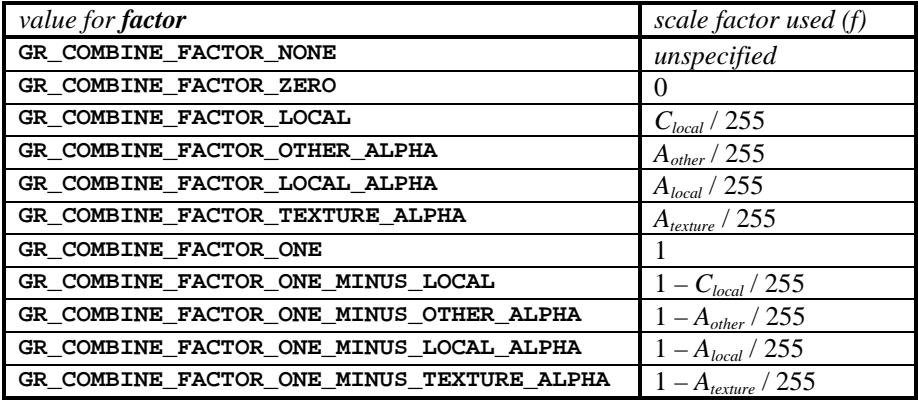

*local* Specifies the local color used in source color generation. Valid parameters are described below:

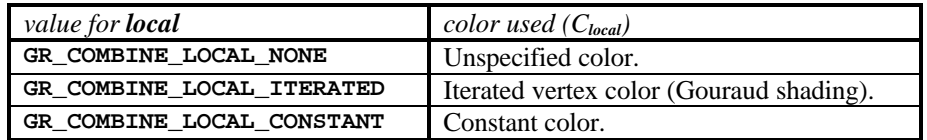

*other* Specifies the other color used in source color generation. Valid parameters are described below:

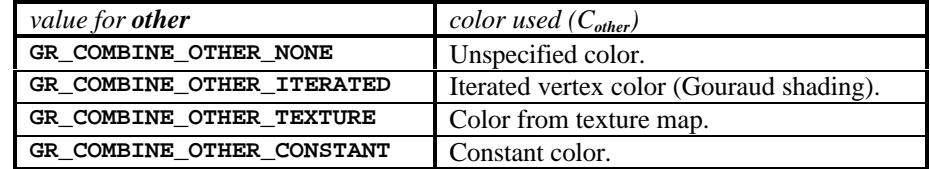

*invert* Specifies whether the generated source color should be bitwise inverted as a final step.

## **DESCRIPTION**

**grColorCombine** configures the color combine unit of the graphics subsystem's hardware pipeline. This provides a low level mechanism for controlling all modes of the color combine unit without manipulating individual register bits.

The color combine unit computes the function specified by the combine function on the inputs specified by the local combine source, other combine source, and the combine scale factor. The result is clamped to [0..255], and then a bitwise inversion may be applied, controlled by the *invert* parameter. The resulting color goes to the alpha and depth units.

The default color combine mode is

```
grColorCombine( GR_COMBINE_FUNCTION_SCALE_OTHER,
                GR_COMBINE_FACTOR_ONE,
                GR_COMBINE_LOCAL_ITERATED,
                GR_COMBINE_OTHER_ITERATED,
                FXFALSE
               )
```
**GR\_COMBINE\_LOCAL\_CONSTANT** and **GR\_COMBINE\_OTHER\_CONSTANT** select the constant color specified in a previous call to **grConstantColorValue**. The iterated color selected by

**GR\_COMBINE\_LOCAL\_ITERATED** or **GR\_COMBINE\_OTHER\_ITERATED** are the red, green, blue, and alpha values associated with a drawing primitive's vertices.

**grColorCombine** also keeps track of required vertex parameters for the rendering routines. **GR\_COMBINE\_FACTOR\_NONE**, **GR\_COMBINE\_LOCAL\_NONE,** and **GR\_COMBINE\_OTHER\_NONE** are provided to indicate that no parameters are required. Currently they are the same as **GR\_COMBINE\_FACTOR\_ZERO**, **GR\_COMBINE\_LOCAL\_CONSTANT**, and **GR\_COMBINE\_OTHER\_CONSTANT** respectively.

## **NOTES**

In the tables above, *Alocal* is the *local* alpha value selected by **grAlphaCombine** and *Aother* is the *other* alpha value selected by **grAlphaCombine**.

Inverting the bits in a color is the same as computing (1.0 – color) for floating point color values in the range  $[0.1]$  or  $(255 - color)$  for 8-bit color values in the range  $[0.255]$ .

SEE ALSO

**grAlphaCombine**, **grConstantColorValue**, **grDrawTriangle**

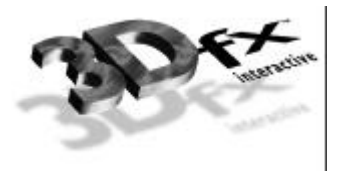

## *grColorMask*

## NAME

**grColorMask** – enable/disable writing into the color and alpha buffers

#### C SPECIFICATION

**void grColorMask( FxBool rgb**, **FxBool alpha )**

#### PARAMETERS

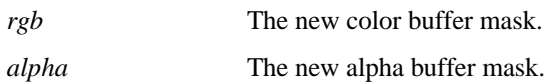

## **DESCRIPTION**

**grColorMask** specifies whether the color and/or alpha buffers can or cannot be written to during rendering operations. If *rgb* is **FXFALSE**, for example, no change is made to the color buffer regardless of the drawing operation attempted. The *alpha* parameter is ignored if depth buffering is enabled since the alpha and depth buffers share memory.

The value of **grColorMask** is ignored during linear frame buffer writes if the pixel pipeline is disabled (see **grLfbLock**). The default values are all **FXTRUE**, indicating that the associated buffers are writable.

## **NOTES**

## SEE ALSO

**grBufferClear**, **grDepthMask**, **grLfbLock**

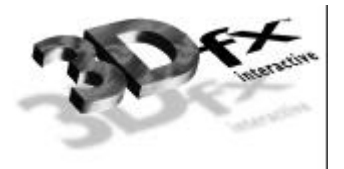

# *grConstantColorValue*

## NAME

**grConstantColorValue** – set the global constant color

### C SPECIFICATION

**void grConstantColorValue( GrColor\_t color )**

### **PARAMETERS**

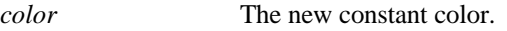

## **DESCRIPTION**

Glide refers to a global constant color in the color combine unit and alpha combine unit if **GR\_COMBINE\_LOCAL\_CONSTANT** or **GR\_COMBINE\_OTHER\_CONSTANT** are specified. This constant color is set with **grConstantColorValue**. The color format should be in the same format as specified in the *cFormat* parameter to **grSstWinOpen**. The default value is **0xFFFFFFFF**.

**NOTES** 

SEE ALSO

**grAlphaCombine**, **grColorCombine**

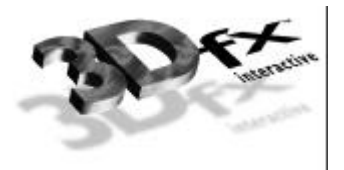

# *grCoordinateSpace*

#### NAME

**grCoordinateSpace** – specify the coordinate space for vertices

#### C SPECIFICATION

## **void grCoordinateSpace( GrCoordinateSpaceMode\_t mode )**

#### **PARAMETERS**

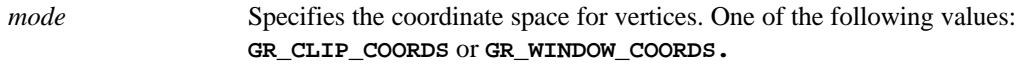

## **DESCRIPTION**

This API specifies the coordinate space for vertex coordinates. The *mode* parameter is one of the following:

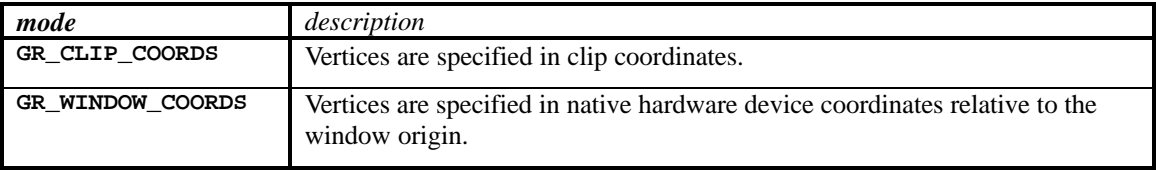

When window coordinates are used, the application performs the coordinate divisions by *w*, providing *x*/*w*,  $y/w$ ,  $z/w$ ,  $1/w$ ,  $s/w$ ,  $t/w$ , and  $q/w$  as necessary in the vertex structure (only  $x/w$  and  $y/w$  are mandatory). Window coordinates may be less than optimal on future hardware that can perform perspective division and viewport transformations.

When clip coordinates are used, the division by *w* is performed automatically. The minimal vertex specifies *x*, *y*, and *w*. If *z* buffering is enabled, *z* should be in the range [−*w*..+*w*]; otherwise, *z* data need not be given. Glide will automatically compute  $x/w$ ,  $y/w$ ,  $z/w$ , and  $1/w$ , perform vertex snapping on the results, and then apply the viewport transformation to get window coordinates. Texture coordinates *s* and *t* are in the range [0..1] for all texture sizes and aspect ratios. Glide automatically computes *s*/*w*, *t*/*w*, and *q*/*w*.

#### **NOTES**

Glide 3.0 is the first release to support **grCoordinateSpace**.

#### SEE ALSO

**grClipWindow**, **grDepthRange**, **grSstOrigin**

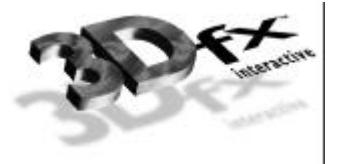

## *grCullMode*

## NAME

**grCullMode** – set the cull mode

#### C SPECIFICATION

**void grCullMode( GrCullMode\_t mode )**

## **PARAMETERS**

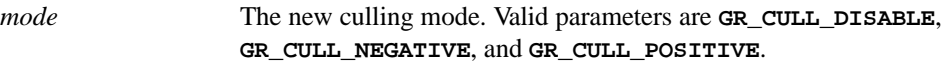

## **DESCRIPTION**

Specifies the type of backface culling, if any, that Glide performs when rendering a triangle. Glide computes the signed area of a triangle prior to rendering, and the sign of this area can be used for backface culling operations. If the sign of the area matches the *mode,* then the triangle is rejected. **grCullMode** assumes that **GR\_CULL\_POSITIVE** corresponds to a counter-clockwise oriented triangle when the origin is **GR\_ORIGIN\_LOWER\_LEFT** and a clockwise oriented triangle when the origin is **GR\_ORIGIN\_TOP\_LEFT**.

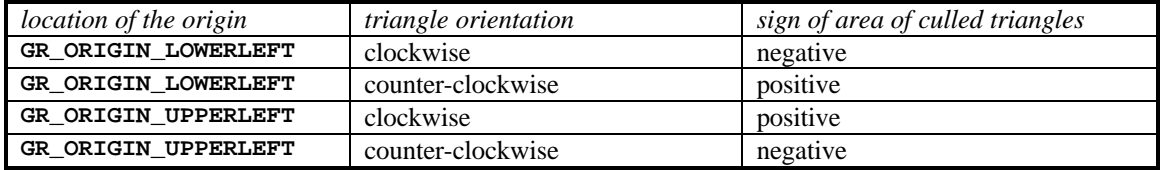

## **NOTES**

**grCullMode** has no effect on points and lines, but does effect all triangle rendering primitives including polygons.

#### SEE ALSO

**grDrawTriangle**, **grDrawVertexArray**, **grDrawVertexArrayContiguous**

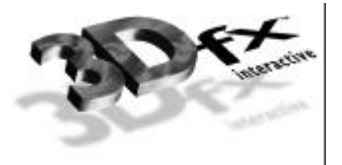

## *grDepthBiasLevel*

## NAME

**grDepthBiasLevel** – set the depth bias level

## C SPECIFICATION

**void grDepthBiasLevel( FxU32 level )**

## **PARAMETERS**

```
level The new depth bias level.
```
## **DESCRIPTION**

**grDepthBiasLevel** allows an application to specify a depth bias used when rendering coplanar polygons. Specifically, if two polygons are coplanar but do not share vertices, e.g. a surface detail polygon sits on top of a larger polygon, artifacts such as "poke through" may result. To remedy such artifacts an application should increment or decrement the depth bias level, as appropriate for the depth buffer mode and function, per coplanar polygon. For left handed coordinate systems where **0x0000** corresponds to "nearest to viewer" and **0xFFFF** corresponds "farthest from viewer" depth bias levels should be decremented on successive rendering of coplanar polygons.

Depth biasing is mutually exclusive of linear frame buffer writes.

## **NOTES**

When using a floating point depth buffer (a *w* buffer), the bias is added after a floating point depth is computed, and the add is an integer add.

```
In depth buffering modes GR_DEPTHBUFFER_ZBUFFER_COMPARE_TO_BIAS and
GR_DEPTHBUFFER_WBUFFER_COMPARE_TO_BIAS, the depth bias level specifies the value to compare
depth buffer values against, and is not added to the source depth value when writing to the depth buffer. See
grDepthBufferMode for more information.
```

```
SEE ALSO
```
**grDepthBufferMode**, **grDepthMask**

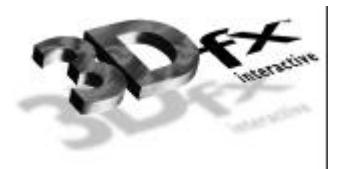

# *grDepthBufferFunction*

## NAME

**grDepthBufferFunction** – specify the depth buffer comparison function

#### C SPECIFICATION

**void grDepthBufferFunction( GrCmpFnc\_t func )**

PARAMETERS

*func* The new depth comparison function.

## **DESCRIPTION**

**grDepthBufferFunction** specifies the function used to compare each rendered pixel's depth value with the depth value present in the depth buffer. The comparison is performed only if depth testing is enabled with **grDepthBufferMode**. The choice of depth buffer function is typically dependent upon the depth buffer mode currently active.

The valid comparison functions are as follows:

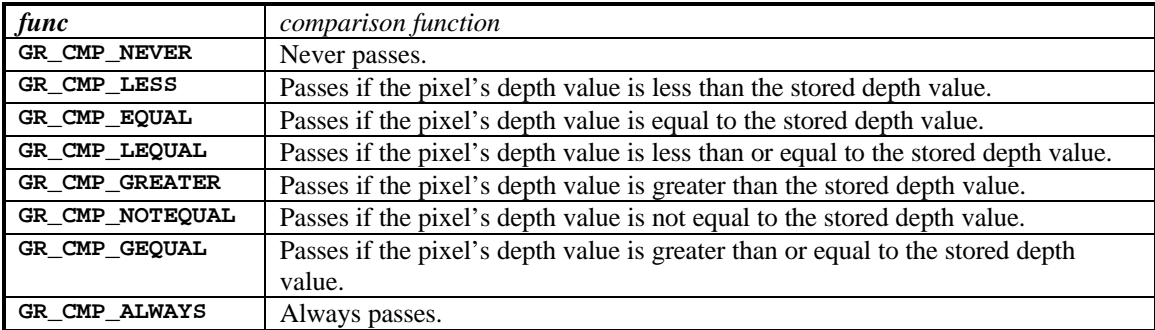

The default comparison function is **GR\_CMP\_LESS**.

**NOTES** 

SEE ALSO

**grDepthBufferMode**, **grDepthMask**, **grDepthBiasLevel**, **grLfbConstantDepth**

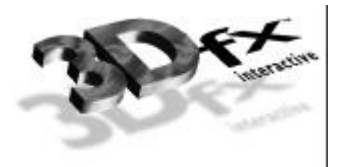

## *grDepthBufferMode*

#### **NAME**

**grDepthBufferMode** – set the depth buffering mode

#### C SPECIFICATION

**void grDepthBufferMode( GrDepthBufferMode\_t mode )**

## **PARAMETERS**

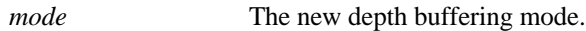

## **DESCRIPTION**

**grDepthBufferMode** specifies the type of depth buffering to be performed. Valid modes are **GR\_DEPTHBUFFER\_DISABLE**, **GR\_DEPTHBUFFER\_ZBUFFER**, **GR\_DEPTHBUFFER\_WBUFFER**, **GR\_DEPTHBUFFER\_ZBUFFER\_COMPARE\_TO\_BIAS**, or **GR\_DEPTHBUFFER\_WBUFFER\_COMPARE\_TO\_BIAS**. If **GR\_DEPTHBUFFER\_ZBUFFER** or **GR\_DEPTHBUFFER\_ZBUFFER\_COMPARE\_TO\_BIAS** is selected, then the graphics subsystem will perform 16-bit fixed point *z* buffering. If **GR\_DEPTHBUFFER\_WBUFFER** or **GR\_DEPTHBUFFER\_WBUFFER\_COMPARE\_TO\_BIAS** is selected, then the graphics subsystem will perform 16-bit floating point *w* buffering. By default the depth buffer node is **GR\_DEPTHBUFFER\_DISABLE**. Refer to the *Glide Programming Guide* for more information about *w* and *z* buffering.

## If **GR\_DEPTHBUFFER\_ZBUFFER\_COMPARE\_TO\_BIAS** or

**GR\_DEPTHBUFFER\_WBUFFER\_COMPARE\_TO\_BIAS** is selected, then the bias specified with **grDepthBiasLevel** is used as a pixel's depth value for comparison purposes only. Depth buffer values are compared against the depth bias level and if the compare passes and the depth buffer mask is enabled, the pixel's unbiased depth value is written to the depth buffer. This mode is useful for clearing beneath cockpits and other types of overlays without effecting either the color or depth values for the cockpit or overlay.

Consider the following example: the depth buffer is cleared to **0xFFFF** and a cockpit is drawn with a depth value of zero. Next, the scene beneath the cockpit is drawn with depth buffer compare function of **GR\_CMP\_LESS** rendering pixels only where the cockpit is not drawn. To clear the color and depth buffers underneath the cockpit without disturbing the cockpit, the area to be cleared is rendered using triangles (not **grBufferClear**) with the depth bias level set to zero, a depth buffer compare function of **GR\_CMP\_NOTEQUAL** and a depth buffer mode of **GR\_DEPTHBUFFER\_ZBUFFER\_COMPARE\_TO\_BIAS** or **GR\_DEPTHBUFFER\_WBUFFER\_COMPARE\_TO\_BIAS**. All pixels whose previous depth buffer values are not equal to zero will be rendered and the depth buffer will be set to either unbiased *z* or *w* depending on the mode. Using this method, the color and depth buffers can be cleared to any desired value beneath a cockpit or overlay without effecting the cockpit or overlay. Or more desirably, sorted background polygons from the scene to be rendered that cover all of the visible area can be rendered in this mode, saving the time consuming clearing operation. After the depth buffer is cleared beneath the cockpit, the depth buffer mode is returned to either **GR\_DEPTHBUFFER\_ZBUFFER** or **GR\_DEPTHBUFFER\_WBUFFER** and the compare function is returned to its normal setting (**GR\_CMP\_LESS** in this example). Note that since this mode of clearing is performed using triangle rendering, the fill rate is one half that of a rectangle clear using **grBufferClear**. In the case where sorted background polygons are used to clear underneath the cockpit, this method should always be faster than the alternative of calling **grBufferClear** and then drawing the background polygons. In the case where background polygons are not used, both methods:

- 1. Clearing the buffers with **grBufferClear** and then repainting the cockpit.
- 2. Clearing beneath the cockpit with triangles and not repainting the cockpit.

should be compared and the faster method chosen. Avoiding a cockpit repaint is important; cockpits are typically rendered with linear frame buffer writes and while the writes are individually fast, the process can be lengthy if the cockpit covers many pixels.

## **NOTES**

Since alpha, depth, and triple buffering are mutually exclusive of each other, enabling depth buffering when using either the alpha or triple buffer will have undefined results.

**GR\_DEPTHBUFFER\_ZBUFFER\_COMPARE\_TO\_BIAS** and **GR\_DEPTHBUFFER\_WBUFFER\_COMPARE\_TO\_BIAS** modes are not available in revision 1 of the Pixel*fx* chip (use grGet to obtain the revision number).

#### SEE ALSO

**grDepthBufferFunction**, **grDepthMask**, **grDepthBiasLevel**, **grGet**, **grLfbConstantDepth**

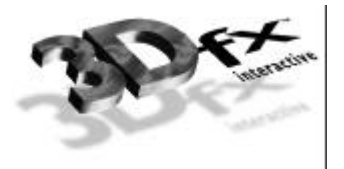

## *grDepthMask*

## NAME

**grDepthMask** – enable/disable writing into the depth buffer

#### C SPECIFICATION

**void grDepthMask( FxBool enable )**

#### **PARAMETERS**

*enable* The new depth buffer mask.

## **DESCRIPTION**

**grDepthMask** specifies whether the depth buffer is enabled for writing. If *enable* is **FXFALSE**, depth buffer writing is disabled. Otherwise, it is enabled. Initially, depth buffer writing is disabled.

#### **NOTES**

Since the alpha and depth buffers share the same memory, **grDepthMask** should be called only if depth buffering is being used.

**grDepthMask** is ignored during linear frame buffer writes if the pixel pipeline is bypassed (see **grLfbLock**).

#### SEE ALSO

**grBufferClear**, **grDepthBufferFunction**, **grDepthBufferMode**, **grDepthBiasLevel**, **grLfbConstantDepth**, **grLfbLock**

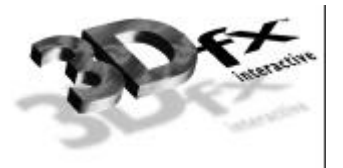

## *grDepthRange*

## NAME

**grDepthRange** – specify viewport depth range

C SPECIFICATION

**void grDepthRange( FxFloat** *near***, FxFloat** *far***)**

PARAMETERS

*near, far* range for depth values for *z* buffering

**DESCRIPTION** 

**grDepthRange** specifies the viewport parameters for the depth component for *z* buffering. It is useful only when vertices are specified in clip coordinates.

If *z* buffering, clip-space *z* is in the range  $[-w, +w]$ . After division by *w*, *z* is in the range  $[-1, 1]$  which is mapped to the depth buffer according to [*near*, *far*], where [*near*=0, *far*=1] represents the entire range of the depth buffer, regardless of how many bits are in the depth buffer.

If *w* buffering, **grDepthRange** is ignored.

**NOTES** 

Glide 3.0 is the first release to support **grDepthRange**.

SEE ALSO

**grCoordinateSpace**

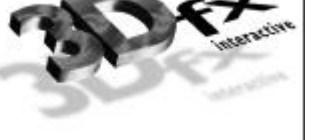

## *grDisable*

## NAME

**grDisable** – disable Glide operating modes

## C SPECIFICATION

**void grDisable ( GrEnableMode\_t mode )**

## PARAMETERS

*mode* Glide operating mode. Valid values are **GR\_AA\_ORDERED**, **GR\_ALLOW\_MIPMAP\_DITHER**, **GR\_PASSTHRU**, **GR\_ SHAMELESS\_PLUG**, and **GR\_ VIDEO\_SMOOTHING**.

## **DESCRIPTION**

**grDisable** disables various Glide operating modes. The *mode* parameter is one of the following:

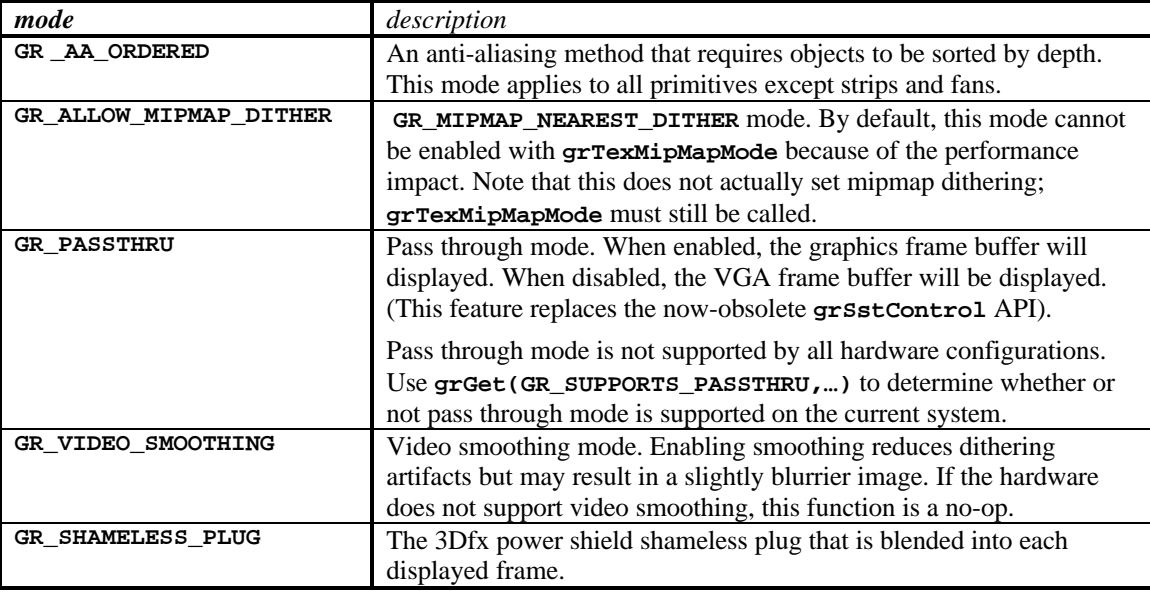

## **NOTES**

Glide 3.0 is the first release to support **grDisable**.

## SEE ALSO

**grAADrawTriangle**, **grEnable**, **grGet**, **grTexMipMapMode**

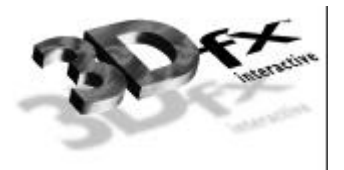

# *grDisableAllEffects*

## NAME

**grDisableAllEffects** – disable all special effects in the graphics subsystem

## C SPECIFICATION

**void grDisableAllEffects( void )**

## PARAMETERS

none

## **DESCRIPTION**

**grDisableAllEffects** disables all special effects (alpha blending, alpha testing, chroma-keying, fog, depth buffering) in the graphics subsystem with the exception of clipping, dithering, and the color/depth masks. Effects must be re-enabled individually.

## **NOTES**

SEE ALSO

**grAlphaBlendFunction**, **grAlphaTestFunction**, **grChromakeyMode**, **grDepthBufferMode**, **grFogMode**

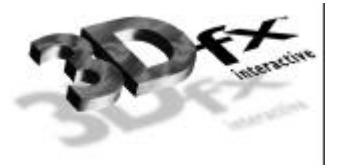

## *grDitherMode*

## NAME

**grDitherMode** – sets the dithering mode

## C SPECIFICATION

**void grDitherMode( GrDitherMode\_t mode )**

## **PARAMETERS**

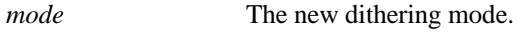

## **DESCRIPTION**

**grDitherMode** selects the form of dithering used when converting 24-bit RGB values to the 16-bit RGB color buffer format. Valid values are **GR\_DITHER\_DISABLE**, **GR\_DITHER\_2x2**, and **GR\_DITHER\_4x4**. **GR\_DITHER\_DISABLE** forces a simple truncation, which may result in noticeable banding. **GR\_DITHER\_2x2** uses a 2x2 ordered dither matrix, and **GR\_DITHER\_4x4** uses a 4x4 ordered dither matrix.

The default dithering *mode* is **GR\_DITHER\_4x4**. **grDitherMode** is *not* affected by **grDisableAllEffects**.

**NOTES** 

SEE ALSO

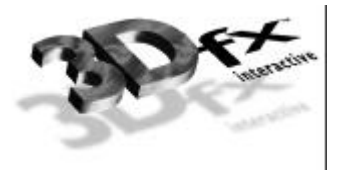

## *grDrawLine*

## NAME

**grDrawLine** – draw a one-pixel-wide arbitrarily oriented line

#### C SPECIFICATION

**void grDrawLine( const void \*a, const void \*b )**

## PARAMETERS

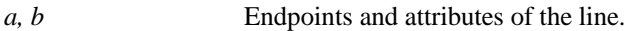

## **DESCRIPTION**

**grDrawLine** renders a one-pixel-wide, arbitrarily oriented line with the given endpoints. All current Glide attributes will affect the appearance of the line. The drawing mode set by the most recent call to **grEnable** determines the kind of line that will be drawn. For example, if **GR\_AA\_ORDERED** has been enabled, **grDrawLine** will draw an anti-aliased line. All current Glide attributes will affect the appearance of the line.

## **NOTES**

The Glide 2.x routine **grAADrawLine** is obsolete in Glide 3.0. To draw an anti-aliased point, enable antialiasing by calling **grEnable(GR\_AA\_ORDERED)** before drawing the point with **grDrawLine**.

#### SEE ALSO

**grDrawPoint**, **grDrawTriangle**, **grEnable**

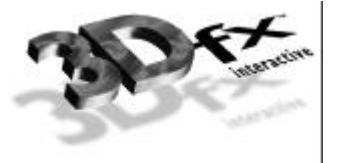

## *grDrawPoint*

## NAME

**grDrawPoint** – draw a point

## C SPECIFICATION

**void grDrawPoint( const void \*pt )**

## **PARAMETERS**

*pt* Location and attributes of the point.

## **DESCRIPTION**

**grDrawPoint** renders a single point. The drawing mode set by the most recent call to **grEnable** determines the kind of point that will be drawn. For example, if **GR\_AA\_ORDERED** has been enabled, **grDrawPoint** will draw an anti-aliased point. All current Glide attributes will affect the appearance of the point. If many points need to be rendered to the screen, e.g. a sprite, use linear frame buffer writes instead.

*pt* is a pointer to a vertex structure whose internal layout has been specified by calls to **grVertexLayout**.

## **NOTES**

The Glide 2.x routine **grAADrawPoint** is obsolete in Glide 3.0. To draw an anti-aliased point, enable antialiasing by calling **grEnable(GR\_AA\_ORDERED)** before drawing the point with **grDrawPoint**.

## SEE ALSO

**grDrawLine**, **grDrawTriangle**, **grEnable**, **grLfbLock**, **grVertexLayout**

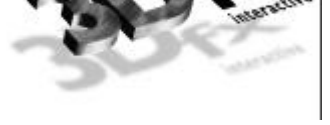

## *grDrawTriangle*

NAME

**grDrawTriangle** – draw a triangle

C SPECIFICATION

```
void grDrawTriangle( const void *a, const void *b, const void *c )
```
PARAMETERS

*a, b, c* Location and attributes of the vertices defining the triangle.

**DESCRIPTION** 

**grDrawTriangle** renders an arbitrarily oriented triangle. The drawing mode set by the most recent call to **grEnable** determines the kind of point that will be drawn. For example, if **GR\_AA\_ORDERED** has been enabled, **grDrawTriangle** will draw an anti-aliased triangle. All current Glide attributes will affect the appearance of the triangle.

The parameters *a*, *b*, and *c* are pointers to vertex structures whose internal layout has been specified by calls to **grVertexLayout**.

Triangles are rendered with the following filling rules:

- 1. Zero area triangles render zero pixels.
- 2. Pixels are rendered if and only if their center lies within the triangle.

A pixel center is within a triangle if it is inside all three of the edges. If a pixel center lies exactly on an edge, it is considered to be inside for the left and horizontal bottom (lower *y* coordinate) edges and outside for the right and horizontal top (higher *y* coordinate) edges. If a pixel is outside any edge, it is considered to be outside the triangle.

In the following picture, a pixel whose center is at the intersection of the 8 triangles is rendered only by triangle D. The center pixel lies on a right edge in triangles A, B, E, F, G, and H. In triangle C and H, the pixel lies exactly on a top edge (high Y). But in triangle D, the pixel lies exactly on the bottom and left edges and is therefore considered to be inside the triangle.

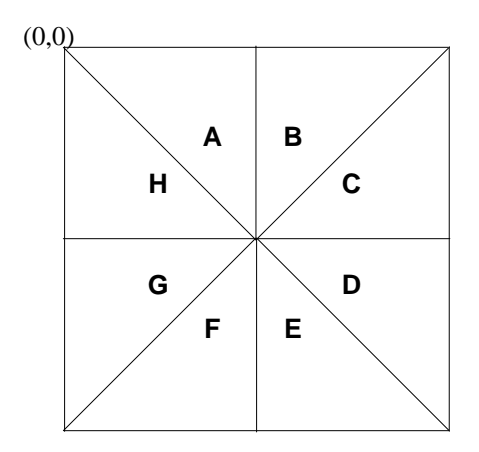

These filling rules guarantee that perfect meshes will draw every pixel within the mesh once and only once.

## **NOTES**

If **GR\_AA\_ORDERED** has been enabled, **grDrawTriangle** will anti-aliased all three edges of the triangle. To selectively anti-alias edges, use **grAADrawTriangle**.

## SEE ALSO

**grAADrawTriangle**, **grDrawLine**, **grDrawPoint**, **grEnable**, **grVertexLayout**

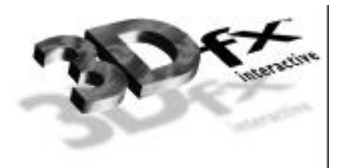

# *grDrawVertexArray*

## NAME

**grDrawVertexArray** – draw a list of by-vertex vertices

## C SPECIFICATION

## **void grDrawVertexArray ( FxU32 mode, FxU32 count, void \*pointers[] )**

**PARAMETERS** 

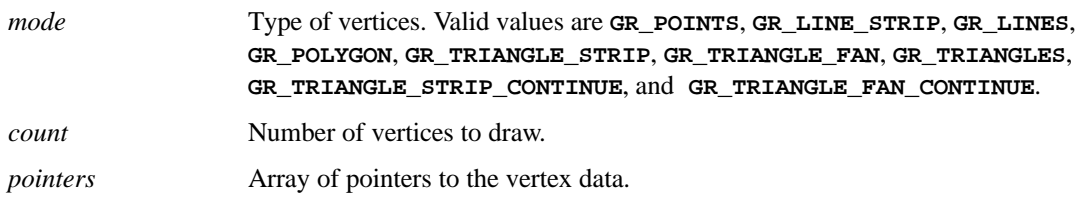

#### **DESCRIPTION**

**grDrawVertexArray** draws the vertices identified by *pointers*, according to *mode*. It assumes the byvertex format introduced in Glide 3.0, whereby the parametric values associated with a single vertex are bundled together. The vertex layout has been established by a series of calls to **grVertexLayout**.

The mode argument determines the shape that will be drawn with the vertices, as shown below.

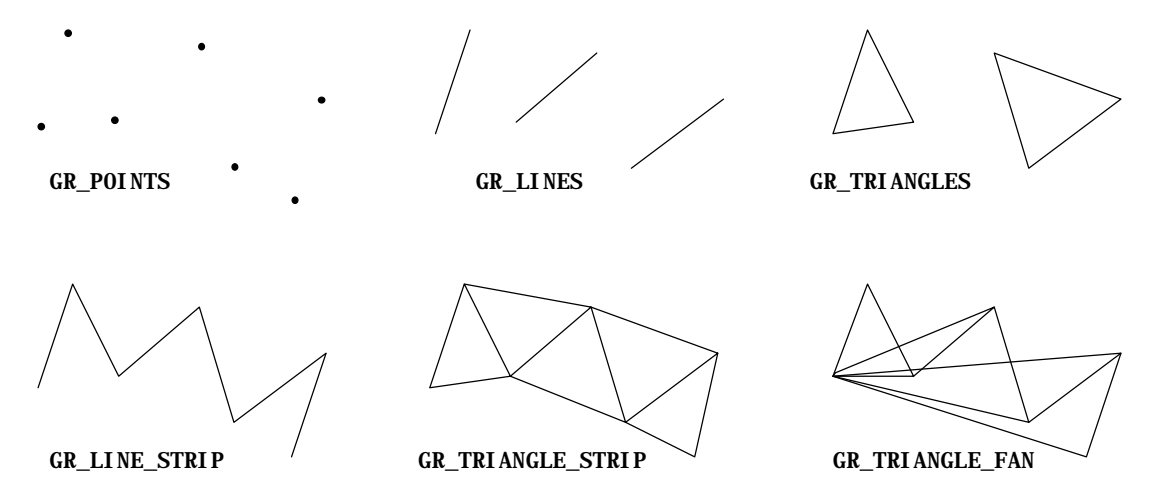

Mode **GR\_POLYGON** is inappropriate with the example vertex list, since they produce a non-convex polygon. If **GR\_POLYGON** is specified, the points are drawn as a triangle fan and produce a different polygon than the one that results from connecting the vertices in sequence.

Mode **GR\_LINES** expects a vertex list with an even number of vertices, and will ignore the last vertex in the example. Similarly, **GR\_TRIANGLE** expects vertex triples and will ignore the last vertex in the example.

Two additional values are accepted for mode: **GR\_TRIANGLE\_STRIP\_CONTINUE** and **GR\_TRIANGLE\_FAN\_CONTINUE**. These two modes can be used in strictly limited circumstances: **grDrawVertexArray(GR\_TRIANGLE\_STRIP\_CONTINUE,…)** must follow immediately after a command to draw or continue a triangle strip. Likewise, **grDrawVertexArray(GR\_TRIANGLE\_FAN\_CONTINUE,…)** must follow immediately after a command to draw or continue a triangle fan.

## **NOTES**

Glide 3.0 is the first release to support **grDrawVertexArray**. Six old routines for drawing polygons have been made obsolete by **grDrawVertexArray**: **grDrawPolygon**; **grDrawPlanarPolygon**; **grDrawPolygonVertexList**; **grDrawPlanarPolygonVertexList**; **grAADrawPolygon**; and **grAADrawPolygonVertexList**. The table below shows how to convert calls to the obsolete routines with calls to **grDrawVertexArray**. It assumes that the old **GrVertex** structure has been defined both syntactically and with calls to **grVertexLayout**.

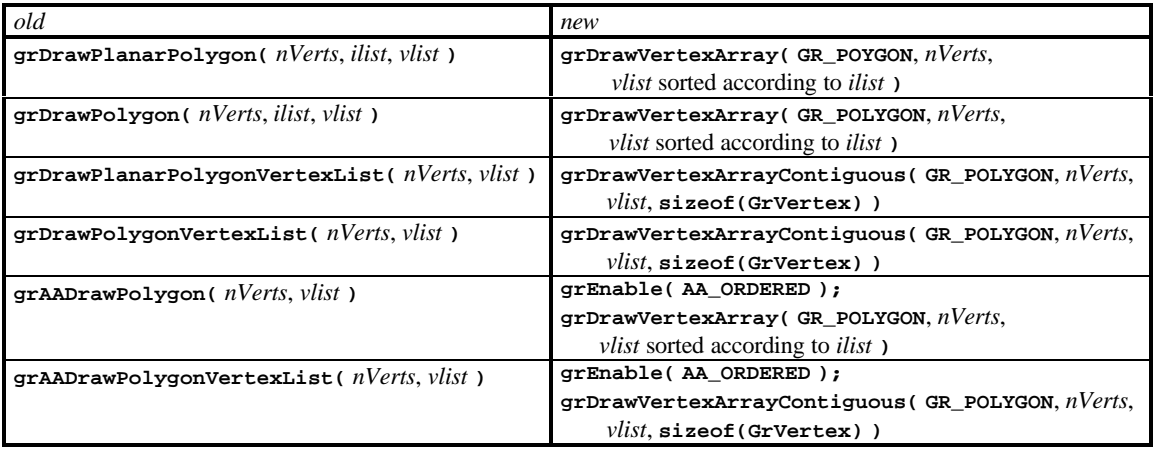

SEE ALSO

**grDrawVertexArrayContiguous**, **grEnable**, **grVertexLayout**

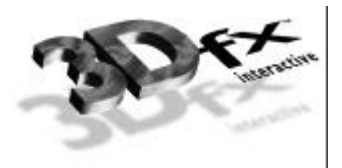

# *grDrawVertexArrayContiguous*

## NAME

**grDrawVertexArrayContiguous** – draw a contiguous list of by-vertex vertices

## C SPECIFICATION

**void grDrawVertexArrayContiguous ( FxU32 mode, FxU32 count, void \*vertex, FxU32 stride )**

## **PARAMETERS**

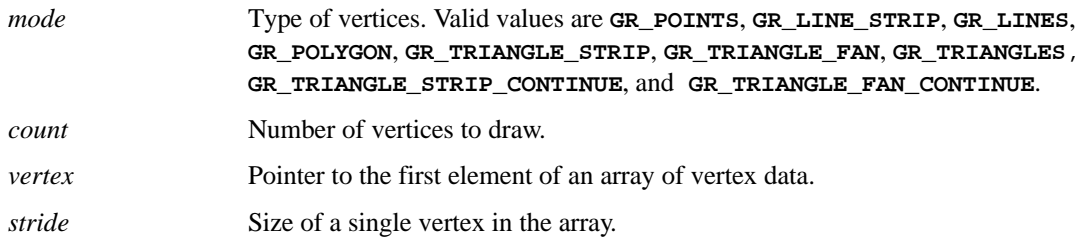

## **DESCRIPTION**

This is a specialized variant of **grDrawVertexArray** to account for the common case of all the vertices being in a linear array. The vertices are processed in order.

## **NOTES**

Glide 3.0 is the first release to support **grDrawVertexArrayContiguous**. It is a generalization of the now-obsolete **grDrawPolygonVertexList**.

#### SEE ALSO

**grDrawVertexArray**
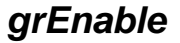

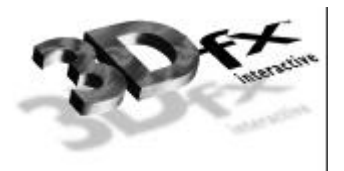

# NAME

**grEnable** – enable Glide operating modes

### C SPECIFICATION

**void grEnable ( GrEnableMode\_t mode )**

# PARAMETERS

*mode* Glide operating mode. Valid values are **GR\_AA\_ORDERED**, **GR\_ALLOW\_MIPMAP\_DITHER**, **GR\_PASSTHRU**, **GR\_ SHAMELESS\_PLUG**, and **GR\_ VIDEO\_SMOOTHING**.

### **DESCRIPTION**

**grEnable** enables various Glide operating modes. The *mode* parameter is one of the following:

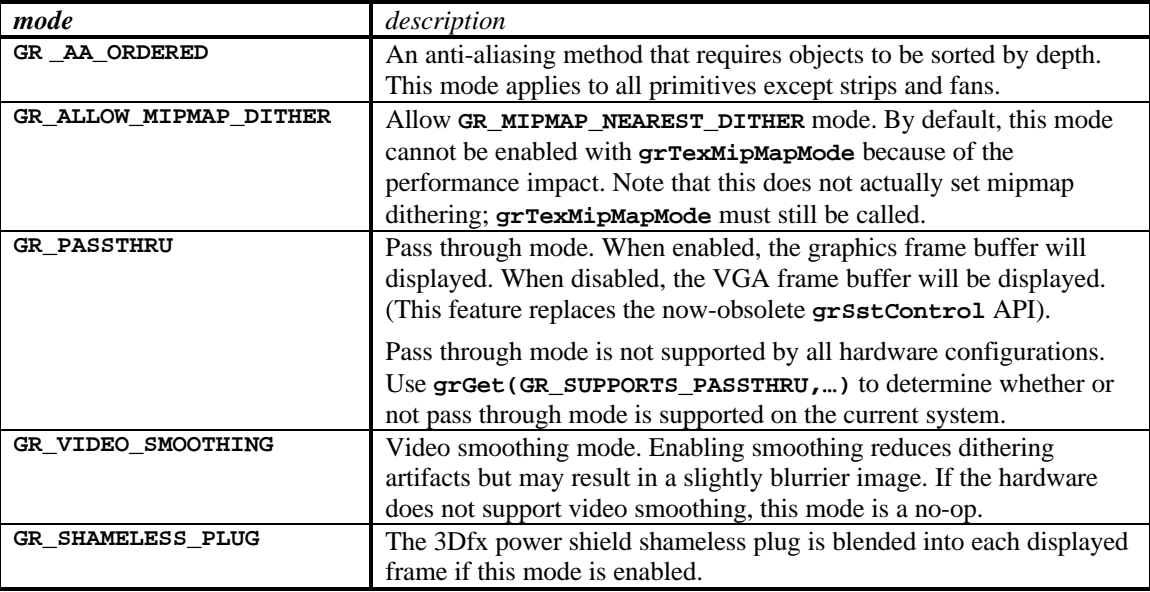

# **NOTES**

Glide 3.0 is the first release to support **grEnable**.

# SEE ALSO

**grAADrawTriangle**, **grDisable**, **grGet**, **grTexMipMapMode**

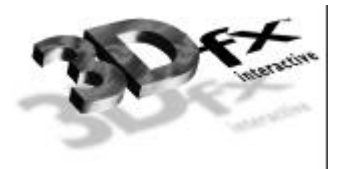

# *grErrorSetCallback*

# NAME

**grErrorSetCallback** – install a user-defined error-handler

#### C SPECIFICATION

**typedef void (\*GrErrorCallbackFnc\_t)( const char \*string, FxBool fatal );**

**void grErrorSetCallback( GrErrorCallbackFnc\_t fnc );**

# PARAMETERS

*function* Pointer to a function to be called with all future errors.

# **DESCRIPTION**

**grErrorSetCallback** allows an application to install a callback function to handle error messages generated internally by Glide. The callback function accepts a string describing the error and a flag indicating if the error is fatal or recoverable. **grErrorSetCallback** is relevant only for the debug build of Glide; the release build of Glide removes all internal parameter validation and error checking, thus the user installed callback will never be called.

**NOTES** 

SEE ALSO

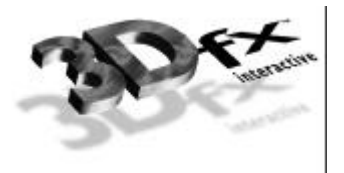

# *grFinish*

# NAME

**grFinish** – force completion of all outstanding graphics commands

C SPECIFICATION

**void grFinish ( void )**

# **PARAMETERS**

none

### **DESCRIPTION**

Calling **grFinish** forces all previously issued Glide commands to complete: it does not return until all effects from previous commands are fully realized on the screen. **grFinish** should be used judiciously as it can have severe performance impacts if called to frequently.

### **NOTES**

Glide 3.0 is the first release to support **grFinish**. It replaces the now-obsolete **grSstIdle**.

SEE ALSO

**grFlush**

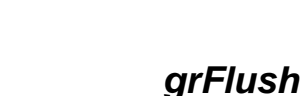

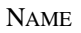

**grFlush** – flush the graphics FIFO

C SPECIFICATION

**void grFlush ( void )**

### **PARAMETERS**

none

#### **DESCRIPTION**

Calling **grFlush** forces all previously issued commands to begin execution, guaranteeing they will complete in finite time. However, they may not all be completed upon return. Use grFinish to guarantee command completion upon return.

#### **NOTES**

Glide 3.0 is the first release to support **grFlush**. It is a no-op in current hardware because commands are not buffered (they are FIFOed, and the FIFO is guaranteed to drain). Future hardware designs may utilize a buffer rather than a FIFO; in that case, this command will become necessary. Developers interested in writing upward-compatible software should start using **grFlush** now.

SEE ALSO

**grFinish**

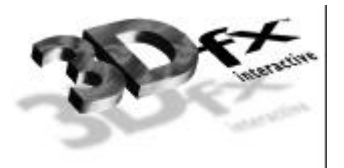

# *grFogColorValue*

# NAME

**grFogColorValue** – set the global fog color

C SPECIFICATION

**void grFogColorValue( GrColor\_t value )**

**PARAMETERS** 

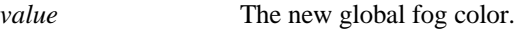

**DESCRIPTION** 

**grFogColorValue** specifies the global fog color to be used during fog blending operations. The color format should be in the same format as specified in the *cFormat* parameter to **grSstWinOpen**.

The fog operation blends the fog color (C*fog*) with each rasterized pixel's color (C*in*) using a blending factor *f*. Factor *f* is derived from a user downloaded fog table based on either the pixels's *q* or *f* component, depending on the current **grFogMode**.

The new color is computed as follows:

$$
C_{out} = f C_{fog} + (1 - f)C_{in}
$$

**NOTES** 

Fog is applied after color combining and before alpha blending.

#### SEE ALSO

**grDisableAllEffects**, **grFogMode**, **grFogTable**

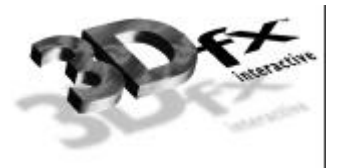

# *grFogMode*

### NAME

**grFogMode** – enable/disable per-pixel fog blending operations

C SPECIFICATION

**void grFogMode( GrFogMode\_t mode )**

**PARAMETERS** 

```
mode The new fog mode.
```
**DESCRIPTION** 

**grFogMode** enables/disables fog blending operations. Valid parameters are **GR\_FOG\_DISABLE**, **GR\_FOG\_WITH\_TABLE\_ON\_Q**, **GR\_FOG\_ADD2**, and **GR\_FOG\_MULT2**. The last two modes can be used in conjunction with the others to tailor the fog equation, as shown below. If the "FOGCOORD" extension is supported, then **GR\_FOG\_WITH\_TABLE\_ON\_FOGCOORD\_EXT** is also permitted.

The fog operation blends the fog color (c*fog*) with each rasterized pixel's color (c*in*) using a blending factor *f*. A value of  $f = 0$  indicates minimum fog density and a value of  $f = 255$  indicates maximum fog density. The new color is computed as follows:

# $c_{out} = f c_{fog} + (1 - f) c_{in}$

Factor *f* is determined by *mode*. If *mode* is **GR\_FOG\_WITH\_TABLE\_ON\_Q**, then *f* is computed by interpolating between fog table entries, where the fog table is indexed with a floating point representation of the pixel's *q* (if using clip coordinates) or *w* (if using window coordinates) component. If *mode* is **GR\_FOG\_WITH\_TABLE\_ON\_FOGCOORD\_EXT**, then the fog table is indexed with a special vertex parameter, **GR\_PARAM\_FOG\_EXT**.

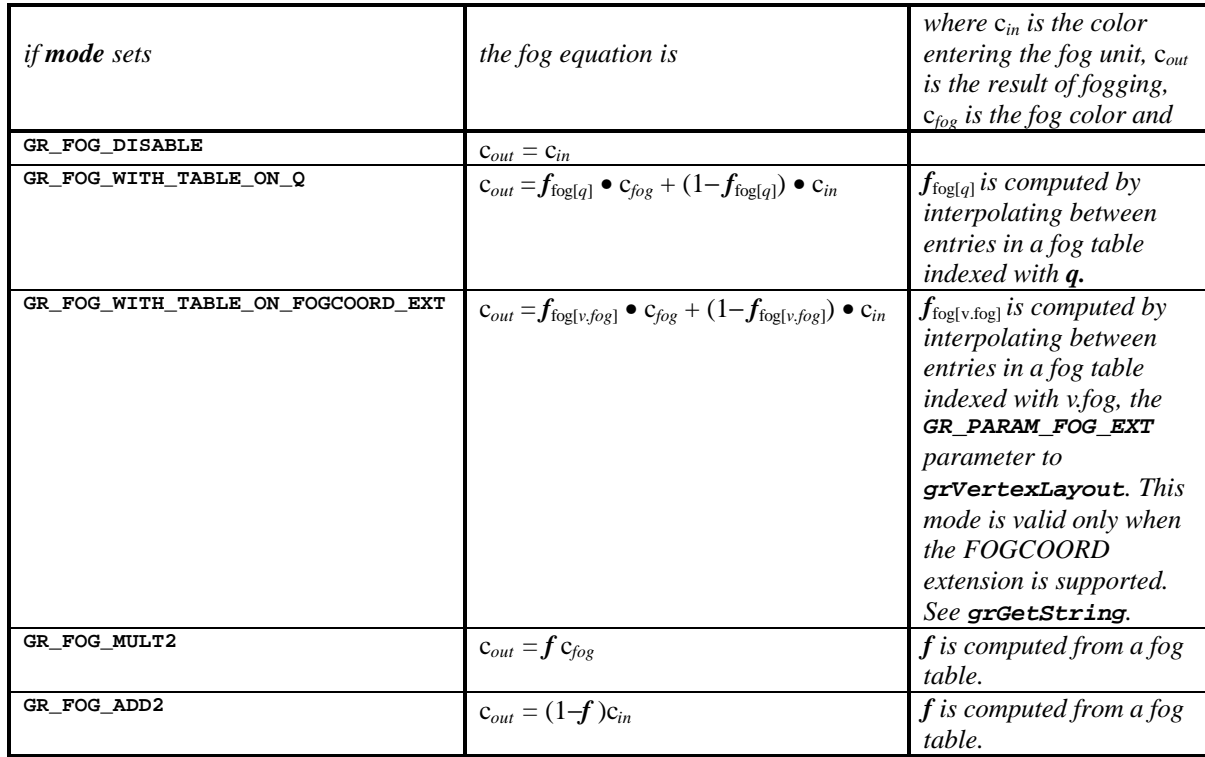

# **NOTES**

Fog is applied after color combining and before alpha blending.

Mode modifiers **GR\_FOG\_ADD2** and **GR\_FOG\_MULT2** are useful when applying fog to scenes that require several passes to generate. See the *Glide Programming Guide* for more information.

# SEE ALSO

**grFogColorValue**, **grFogTable**

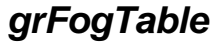

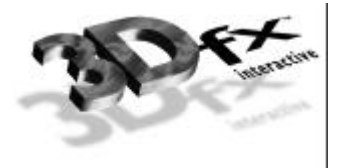

#### NAME

**grFogTable** – download a fog table

C SPECIFICATION

**void grFogTable( const GrFog\_t table[] )**

**PARAMETERS** 

*table* The new fog table.

**DESCRIPTION** 

**grFogTable** downloads a new table of 8-bit values that are logically viewed as fog opacity values corresponding to various depths. The table entries control the amount of blending between the fog color and the pixel's color. A value of **0x00** indicates no fog blending and a value of **0xFF** indicates complete fog.

The fog operation blends the fog color (C*fog*) with each rasterized pixel's color (C*in*) using a blending factor *f*. Factor *f* depends upon the most recent call to **grFogMode**. If the **grFogMode** is set to

**GR\_FOG\_WITH\_TABLE\_ON\_Q**, the factor *f* is computed by interpolating between fog table entries, where the fog table is indexed with a floating point representation of the pixel's *q* (if using clip coordinates) or *w* (if using window coordinates) component. The order of the entries within the fog table correspond roughly to their distance from the viewer. The exact world *w* corresponding to fog table entry *i* can be found by calling **guFogTableIndexToW(i)** or by computing:

pow(2.0,3.0+(double)(i>>2)) / (8-(i&3));

The new color is computed as follows:

$$
C_{out} = f C_{fog} + (1 - f)C_{in}
$$

An exponential fog table can be generated by computing  $(1-e^{-kw})$ \*255 where *k* is the fog density and *w* is world distance. It is usually best to normalize the fog table so that the last entry is 255.

#### **NOTES**

In previous versions of Glide, fog tables had a fixed size of 64 entries. With Glide 3.0, the fog table size is variable and hardware dependent. Use grGet (GR\_FOG\_TABLE\_ENTRIES,...) to retrieve the size for your system configuration.

The difference between consecutive entries in the fog table must be less than 64.

Fog is applied after color combining and before alpha blending.

There are several Glide Utility APIs for generating fog tables.

SEE ALSO

**grFogMode**, **grFogColorValue**, **grGet**, **guFogTableIndexToW**

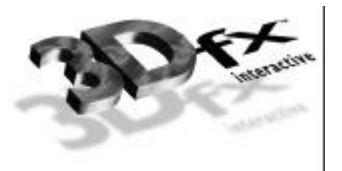

# *grGet*

# NAME

**grGet** – return Glide state

#### C SPECIFICATION

#### **FxU32 grGet ( FxU32 pname, FxU32 plength, FxI32 \*params )**

**PARAMETERS** 

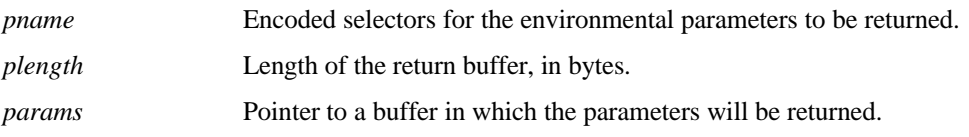

**DESCRIPTION** 

**grGet** retrieves the values of selected Glide state variables. If successful, it returns the number of bytes written into the *params* buffer. If **grGet** fails (invalid context, invalid *pname* or NULL *params*), 0 is returned and the contents of the *params* array is unchanged.

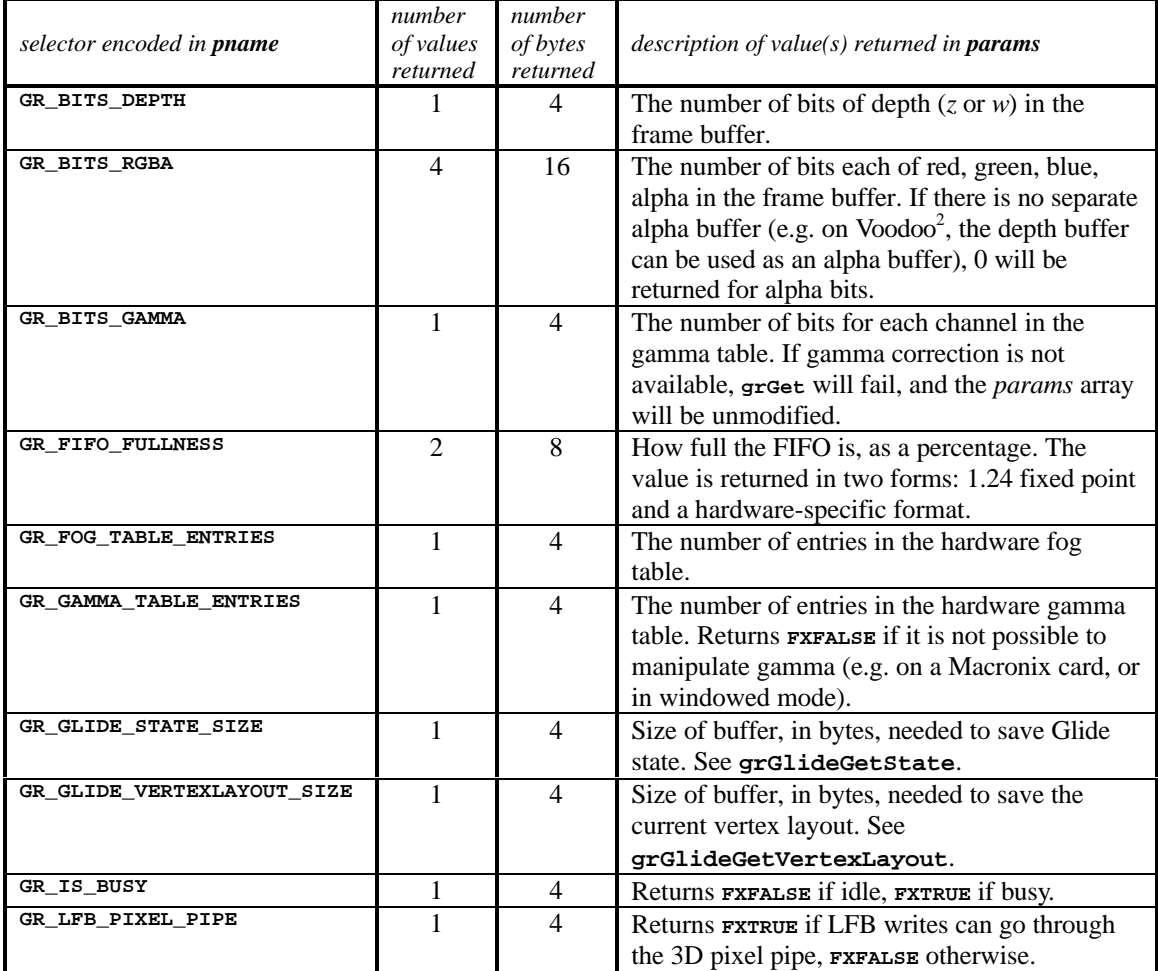

Copyright 1995−1998 3Dfx Interactive, Inc. **79** *Proprietary and Confidential Printed on 08/05/98*

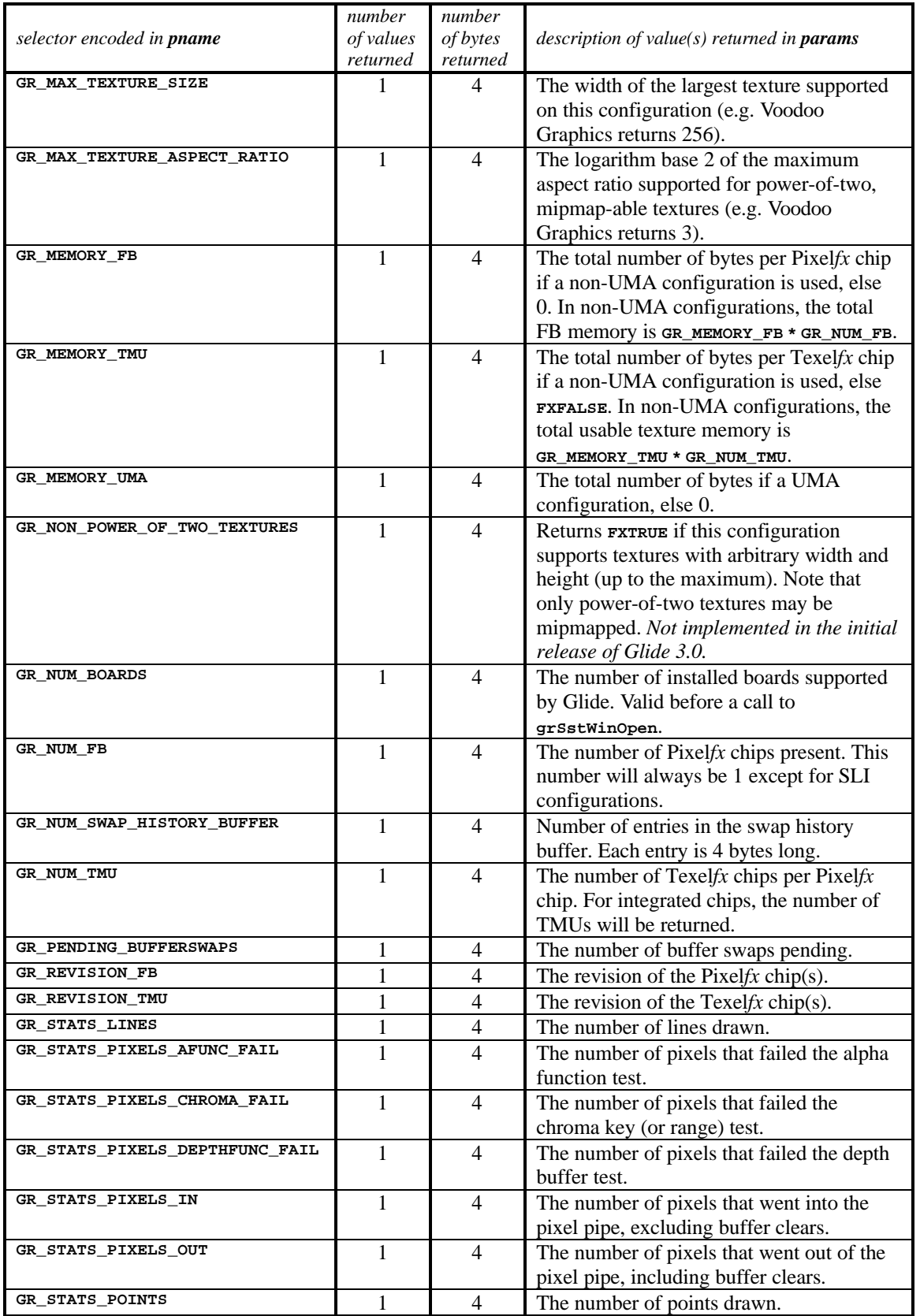

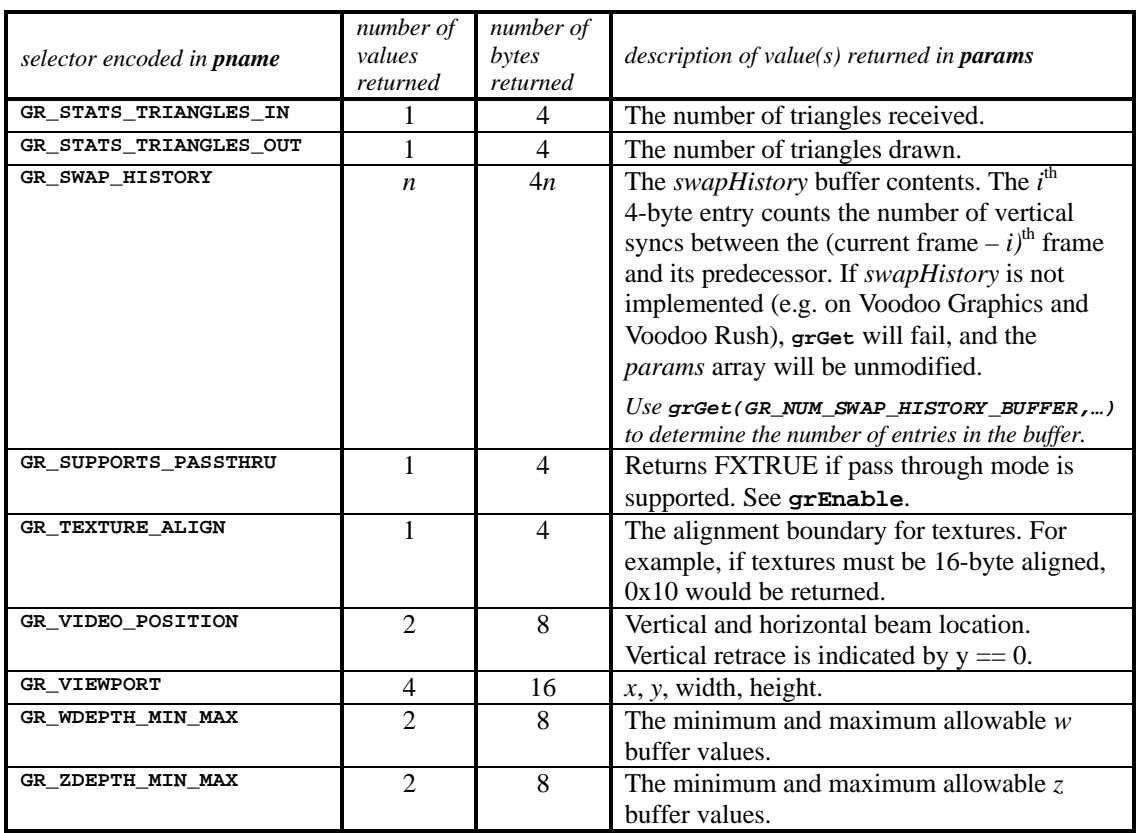

# **NOTES**

Glide 3.0 is the first release to support grGet.

# SEE ALSO

**grEnable, grGetProcAddress**, **grGetString**

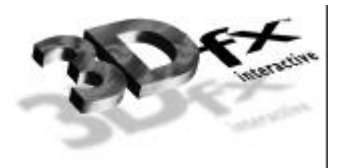

# *grGetProcAddress*

#### NAME

**grGetProcAddress** – get a pointer to an extension function

#### C SPECIFICATION

**GrProc grGetProcAddress ( char \*procName )**

### **PARAMETERS**

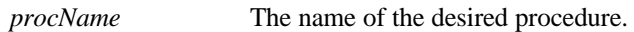

### **DESCRIPTION**

**grGetProcAddress** retrieves a pointer to the function named in *procName*. Use **grGetString(GR\_EXTENSION,…)** to retrieve a list of supported extensions. If an extension is supported on the calling system, the extension name in the first column of the table can be found in the string returned by **grGetString**, and the procedure names found in the third column can be used as the *procName* argument to **grGetProcAddress**.

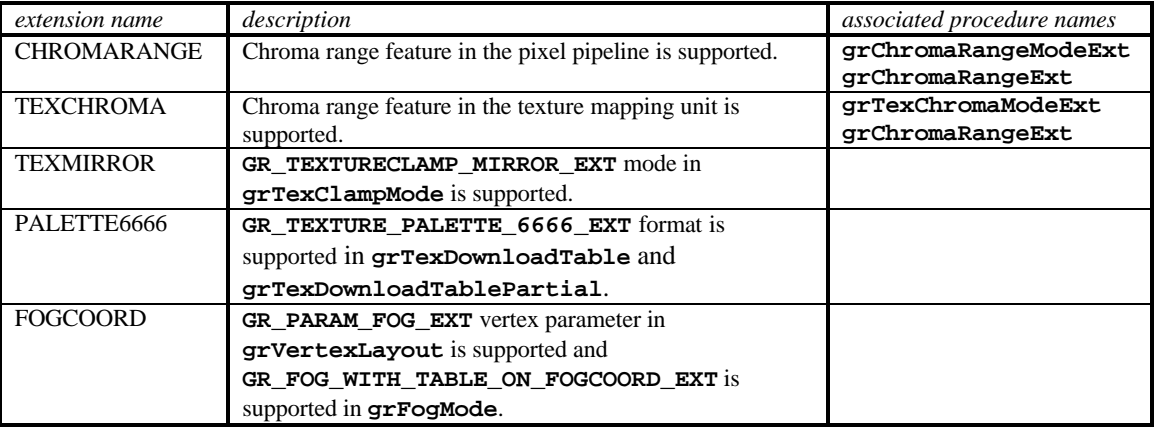

# **NOTES**

Glide 3.0 is the first release to support **grGetProcAddress**.

# SEE ALSO

**grGetString**

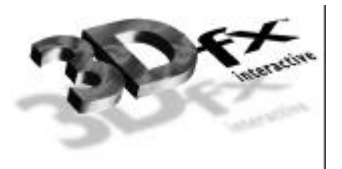

# *grGetString*

#### NAME

**grGetString** – return environment information

#### C SPECIFICATION

**const char \*grGetString ( FxU32 name )**

#### **PARAMETERS**

*name* A selector that determines which string will be returned. Valid values are **GR\_EXTENSION**, **GR\_HARDWARE**, **GR\_RENDERER**, **GR\_VENDOR**, or **GR\_VERSION**.

#### **DESCRIPTION**

**grGetString** returns a pointer to a text string, or NULL on error (invalid *name*).

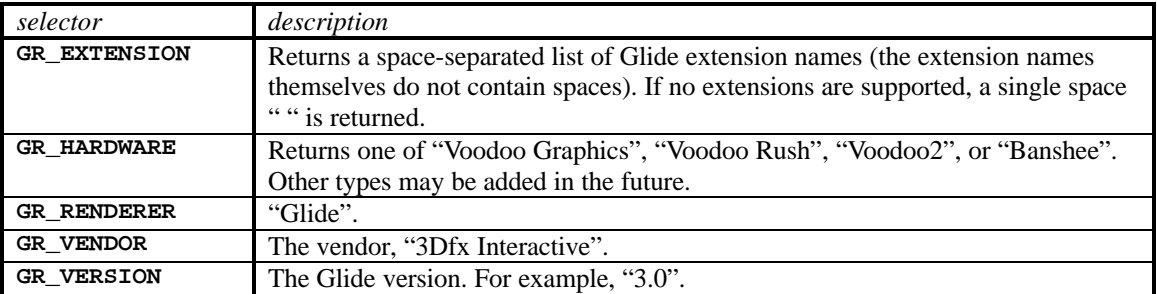

The following extensions are potentially available in Glide 3.0, with support dependent on the hardware capabilities of the system Glide is running on:

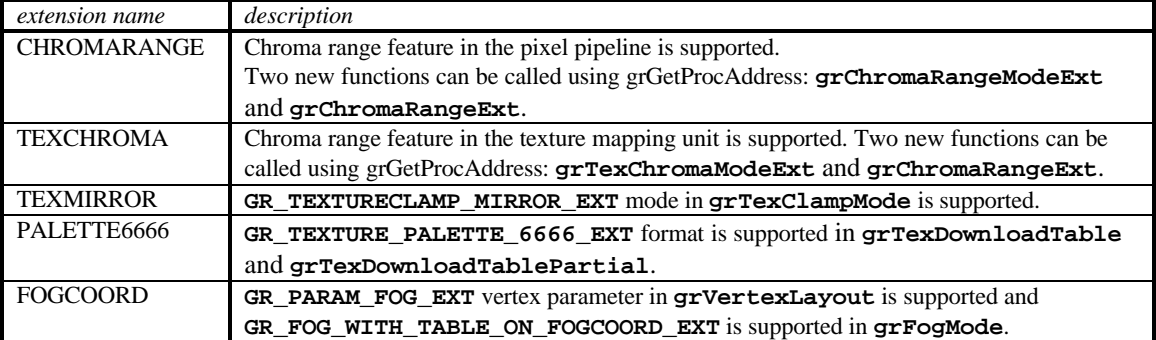

#### **NOTES**

Glide 3.0 is the first release to support **grGetString**.

SEE ALSO

#### **grGet**, **grGetProcAddress**

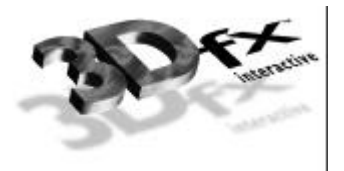

# *grGlideGetState*

### NAME

**grGlideGetState** – get the current state of the current graphics subsystem

#### C SPECIFICATION

**void grGlideGetState( void \*state )**

### **PARAMETERS**

*state* Pointer to a buffer where the state is to be stored.

#### **DESCRIPTION**

**grGlideGetState** makes a copy of the current state of the current graphics subsystem. This allows an application to save the state and then restore it later using **grGlideSetState**. Use **grGet(GR\_GLIDE\_STATE\_SIZE,…)** to determine how much space will be needed (and hence, how big the *state* buffer should be).

#### **NOTES**

SEE ALSO

**grGet**, **grGlideSetState**

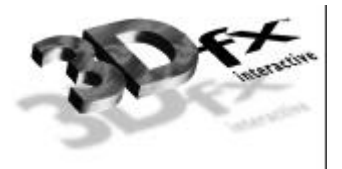

# *grGlideGetVertexLayout*

### NAME

**grGlideGetVertexLayout** – get the current vertex layout

#### C SPECIFICATION

**void grGlideGetVertexLayout( void \*layout )**

### **PARAMETERS**

*layout* Pointer to a buffer where the state is to be stored.

### **DESCRIPTION**

**grGlideGetVertexLayout** makes a copy of the current vertex layout established by calls to **grVertexLayout**. This allows an application to save the layout and then restore it later using **grGlideSetVertexLayout**. Use **grGet(GR\_GLIDE\_VERTEXLAYOUT\_SIZE,…)** to determine how much space will be needed (and hence, how big the *layout* buffer should be).

### **NOTES**

Glide 3.0 is the first release to support **grGlideGetVertexLayout**.

#### SEE ALSO

**grGet**, **grGlideSetVertexLayout**, **grVertexLayout**

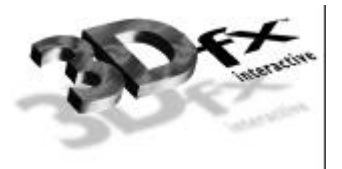

# *grGlideInit*

# NAME

**grGlideInit** – initialize the Glide library

C SPECIFICATION

**void grGlideInit( void )**

# **PARAMETERS**

none

### **DESCRIPTION**

**grGlideInit** initializes the Glide library, performing tasks such as finding any installed graphics subsystems, allocating memory, and initializing state variables. **grGlideInit** must be called before any other Glide routines are called (the one exception is noted below).

### **NOTES**

**grGet(GR\_NUM\_BOARDS,…)** is the only API that can be called before **grGlideInit**.

# SEE ALSO

**grGet**, **grGlideShutdown**, **grSstWinOpen**, **grSstSelect**

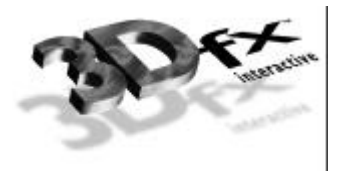

# *grGlideSetState*

# NAME

**grGlideSetState** – set the state of the currently active graphics subsystem

### C SPECIFICATION

**void grGlideSetState( const void \*state )**

### **PARAMETERS**

*state* Pointer to a buffer containing the new state.

# **DESCRIPTION**

**grGlideSetState** sets the state of the currently active graphics subsystem. This API is typically paired with calls to **grGlideGetState** so that an application can save and restore the state.

#### SEE ALSO

**grGlideGetState**

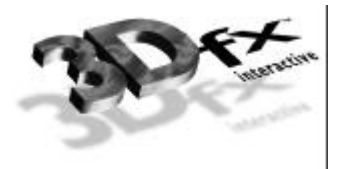

# *grGlideSetVertexLayout*

# NAME

**grGlideSetVertexLayout** – set the current vertex layout

C SPECIFICATION

**void grGlideSetVertexLayout ( const void \*layout )**

#### **PARAMETERS**

*layout* Pointer to a buffer containing a vertex layout previously saved by **grGlideGetVertexLayout**.

# **DESCRIPTION**

**grGlideSetVertexLayout** restores the vertex layout previously saved by **grGlideGetVertexLayout**.

# SEE ALSO

**grGlideGetVertexLayout**

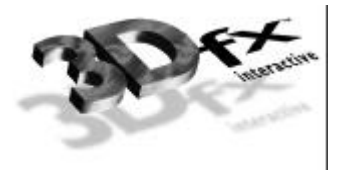

# *grGlideShutdown*

NAME

**grGlideShutdown** – shut down the Glide library

C SPECIFICATION

**void grGlideShutdown( void )**

**PARAMETERS** 

none

**DESCRIPTION** 

**grGlideShutdown** frees up any system resources allocated by Glide, including memory, and interrupt vectors. **grGlideShutdown** should be called immediately before program termination.

**NOTES** 

SEE ALSO

**grGlideInit**

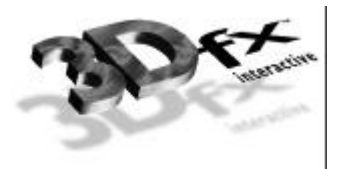

# *grLfbConstantAlpha*

### NAME

**grLfbConstantAlpha** – set the constant alpha value for linear frame buffer writes

#### C SPECIFICATION

**void grLfbConstantAlpha( GrAlpha\_t alpha )**

### **PARAMETERS**

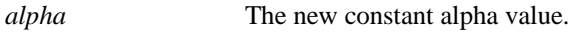

### **DESCRIPTION**

Some linear frame buffer write modes, specifically **GR\_LFBWRITEMODE\_555**, **GR\_LFBWRITEMODE\_565**, **GR\_LFBWRITEMODE\_888**, **GR\_LFBWRITEMODE\_555\_DEPTH**, and **GR\_LFBWRITEMODE\_565\_DEPTH**, do not contain alpha information. **grLfbConstantAlpha** specifies the alpha value for these linear frame buffer write modes. This alpha value is used if alpha testing and blending operations are performed during linear frame buffer writes. The default constant alpha value is **0xFF**.

# **NOTES**

If a linear frame buffer format contains alpha information, then the alpha supplied with the linear frame buffer write is used, and the constant alpha value set with **grLfbConstantAlpha** is ignored.

#### SEE ALSO

#### **grAlphaTestFunction**, **grAlphaBlendFunction**
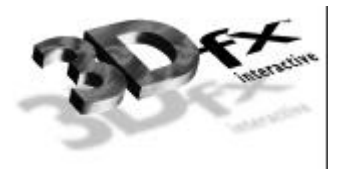

# *grLfbConstantDepth*

## NAME

**grLfbConstantDepth** – set the constant depth value for linear frame buffer writes

### C SPECIFICATION

**void grLfbConstantDepth( FxU32 depth )**

## **PARAMETERS**

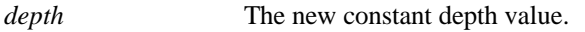

## **DESCRIPTION**

Some linear frame buffer write modes, specifically **GR\_LFBWRITEMODE\_555**, **GR\_LFBWRITEMODE\_565**, **GR\_LFBWRITEMODE\_1555**, **GR\_LFBWRITEMODE\_888**, and **GR\_LFBWRITEMODE\_8888** do not include depth information. **grLfbConstantDepth** specifies the depth value for these linear frame buffer write modes. This depth value is used for depth buffering and fog operations and is assumed to be in a format suitable for the current depth buffering mode. The default constant depth value is **0x00**.

## **NOTES**

If a linear frame buffer format contains depth information, then the depth supplied with the linear frame buffer write is used, and the constant depth value set with **grLfbConstantDepth** is ignored.

## SEE ALSO

#### **grDepthBufferMode**, **grFogMode**

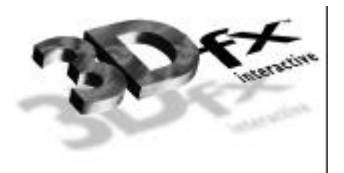

**grLfbLock** – lock a frame buffer in preparation for direct linear frame buffer accesses

# C SPECIFICATION

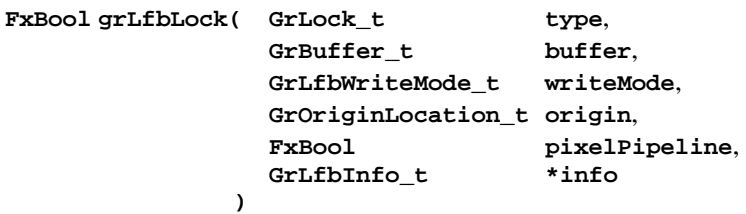

# **PARAMETERS**

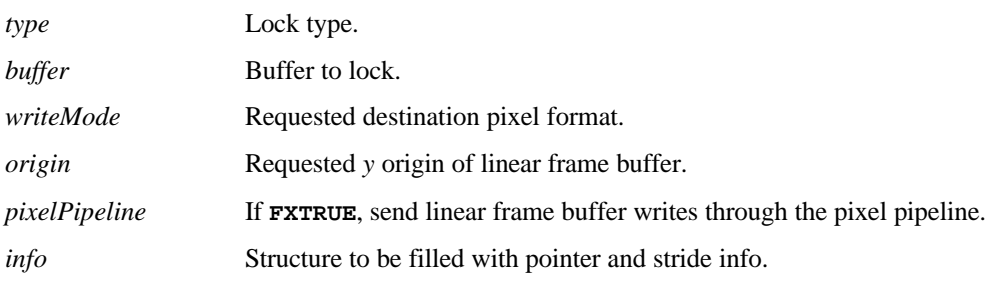

**DESCRIPTION** 

When a Glide application desires direct access to a color or auxiliary buffer, it must lock that buffer in order to gain access to a pointer to the frame buffer data. This lock may assert a critical code section which effects process scheduling and precludes the use of GUI debuggers; therefore, time spent doing direct accesses should be minimized and the lock should be released as soon as possible using the **grLfbUnlock** API. An application may hold multiple simultaneous locks to various buffers, depending on the underlying hardware. Application software should *always* check the return value of **grLfbLock** and take into account the possibility that a lock may fail.

A lock *type* is a bit field created by the bit-wise OR of one read/write flag and an optional idle request flag. The read/write flag can be one of:

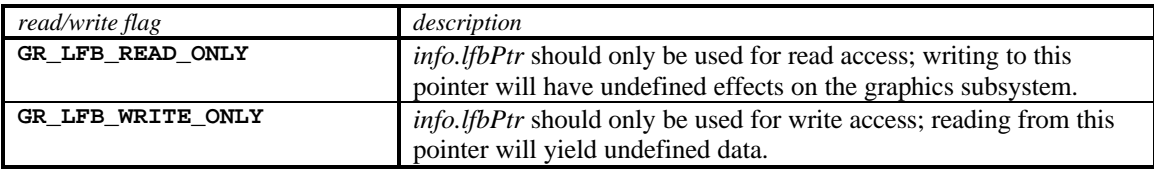

The idle request flag can be one of:

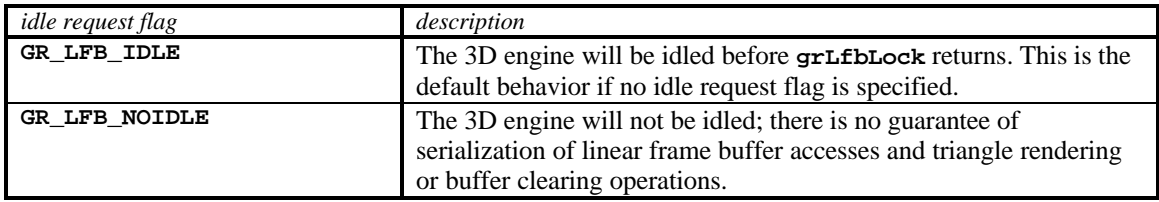

An application may attempt to lock any Glide buffer. Currently supported buffer designations are **GR\_BUFFER\_FRONTBUFFER**, **GR\_BUFFER\_BACKBUFFER**, and **GR\_BUFFER\_AUXBUFFER**.

Some 3Dfx hardware supports multiple write formats to the linear frame buffer space. An application may request a particular write format by passing a *writeMode* argument other than **GR\_LFBWRITEMODE\_ANY**. If the destination pixel format specified is not supported on the target hardware, then the lock will fail. Supported pixel formats are:

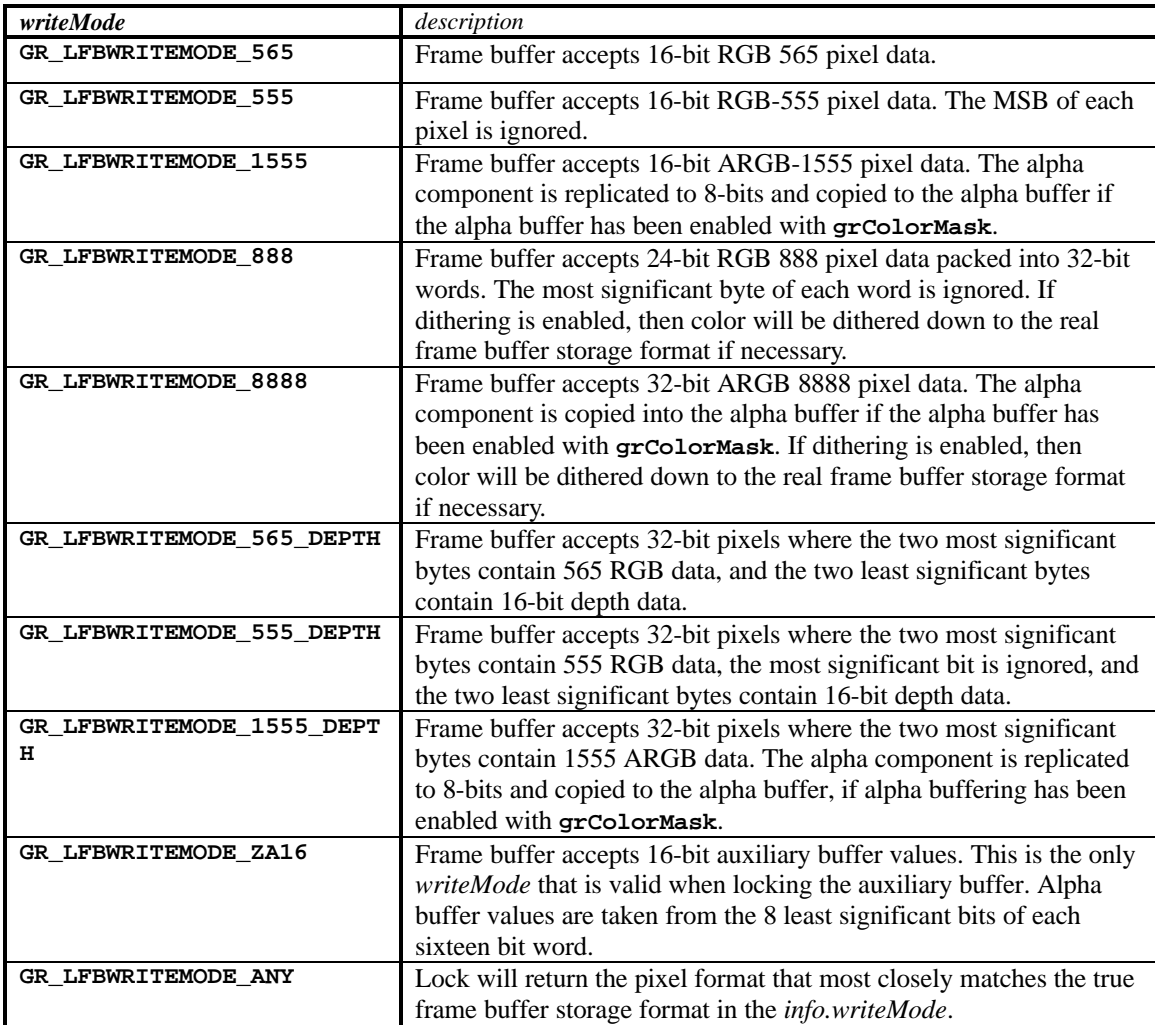

If the application specifies **GR\_LFB\_WRITEMODE\_ANY** and the lock succeeds, the destination pixel format will be returned in *info.writeMode*. This default destination pixel format will always be the pixel format that most closely matches the true pixel storage format in the frame buffer. On Voodoo Graphics and

Voodoo Rush, this will always be **GR\_LFBWRITEMODE\_565** for color buffers and **GR\_LFBWRITEMODE\_ZA16** for the auxiliary buffer. The *writeMode* argument is ignored for read-only locks.

Some 3Dfx hardware supports a user specified *y* origin for LFB writes. An application may request a particular *y* origin by passing an *origin* argument other than **GR\_ORIGIN\_ANY**. If the *origin* specified is not supported on the target hardware, then the lock will fail. If the application specifies **GR\_ORIGIN\_ANY** and the lock succeeds, the LFB *y* origin will be returned in *info.origin*. The default *y* origin will always be **GR\_ORIGIN\_UPPER\_LEFT** for LFB writes. Currently supported *y* origin values are:

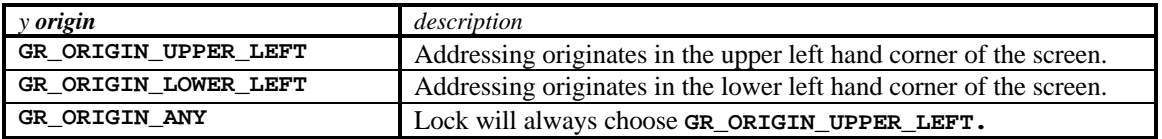

Some 3Dfx hardware allows linear frame buffer writes to be processed through the same set of functions as those pixels generated by the triangle rasterizer. This feature is enabled by passing a value of **FXTRUE** in the *pixelPipeline* argument of **grLfbLock**. If the underlying hardware is incapable of processing pixels through the pixel pipeline, then the lock will fail. Use **grGet(GR\_FLB\_PIXEL\_PIPE,…)** to determine whether or not LFB writes can utilize the pixel pipeline.

When enabled, color, alpha, and depth data from the linear frame buffer write will be processed as if they were generated by the triangle iterators. If the selected *writeMode* lacks depth information, then the value is derived from **grLfbConstantDepth**. If the *writeMode* lacks alpha information, then the value is derived from **grLfbConstantAlpha**. Linear frame buffer writes through the pixel pipeline may not be enabled for auxiliary buffer locks. The *pixelPipeline* argument is ignored for read only locks.

Upon successful completion, the user provided **GrLfbInfo** t structure will be filled in with information pertaining to the locked buffer. The **GrLfbInfo\_t** structure is currently defined as:

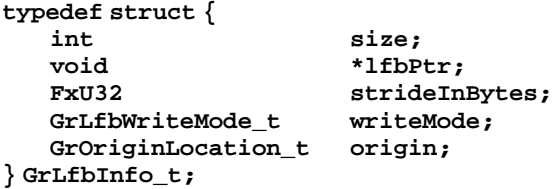

The **size** element must be initialized by the user to the size of the **GrLfbInfo\_t** structure, e.g.:

```
info.size = sizeof( GrLfbInfo_t );
```
This **size** element will be used to provide backward compatibility for future revisions of the API. An unrecognized size will cause the lock to fail. The **lfbPtr** element is assigned a valid linear pointer to be used for accessing the requested buffer. The **strideInBytes** element is assigned the byte distance between scan lines.

# **NOTES**

An application may not call any Glide routines other than **grLfbLock** and **grLfbUnlock** while a lock is active.

The *info.lfbptr* is invalid and may not be used outside a **grLfbLock** /**grLfbUnlock** pair.

Using **GR\_LFB\_NOIDLE** may interfere with sound generation.

#### SEE ALSO

**grGet**, **grLfbUnlock**, **grLfbConstantAlpha**, **grLfbConstantDepth**, **grLfbReadRegion**, **grLfbWriteRegion**

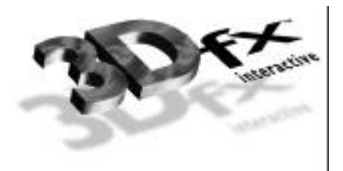

**grLfbReadRegion** – efficiently copy a pixel rectangle from a linear frame buffer

# C SPECIFICATION

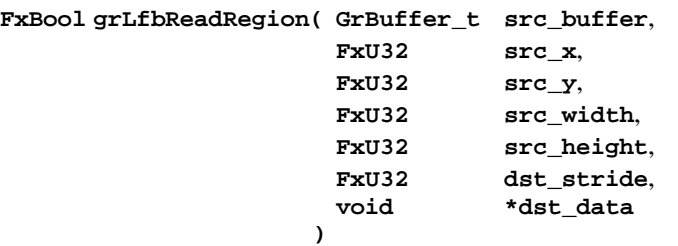

# **PARAMETERS**

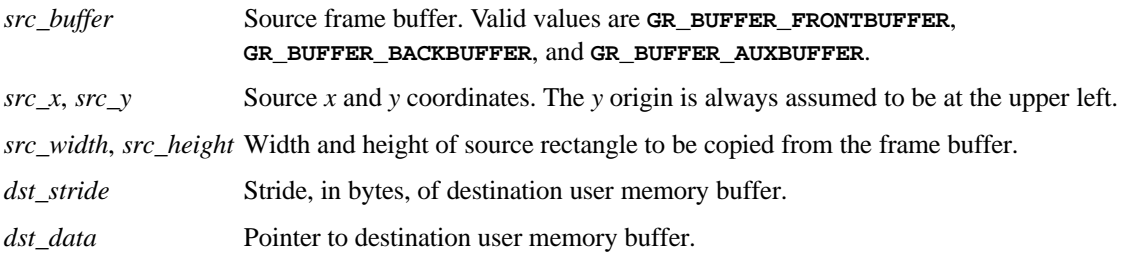

# **DESCRIPTION**

This API copies a rectangle from a region of a frame buffer into a buffer in user memory; this is the only way to read back from the frame buffer on Scanline Interleaved systems.

A *src\_width* by *src\_height* rectangle of pixels is copied from the buffer specified by *src\_buffer*, starting at the location (*src\_x*, *src\_y*). The pixels are copied to user memory starting at *dst\_data,* with a stride in bytes defined by *dst\_stride*.

The frame buffer *y* origin is always assumed to be at the upper left. The pixel data read will always be 16 bit 565 RGB.

The *dst\_stride* must be greater than or equal to *src\_width* \* 2.

# **NOTES**

On Voodoo<sup>2</sup> systems, grLfbReadRegion may not be used in conjunction with triple buffering.

# SEE ALSO

**grLfbLock**, **grLfbUnlock**, **grLfbConstantAlpha**, **grLfbConstantDepth**, **grLfbWriteRegion**

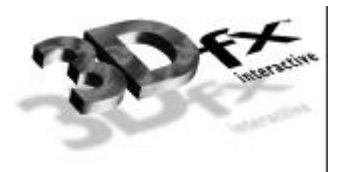

**grLfbUnlock** – unlock a frame buffer previously locked with **grLfbLock**

### C SPECIFICATION

#### **FxBool grLfbUnlock( GrLock\_t type**, **GrBuffer\_t buffer )**

#### PARAMETERS

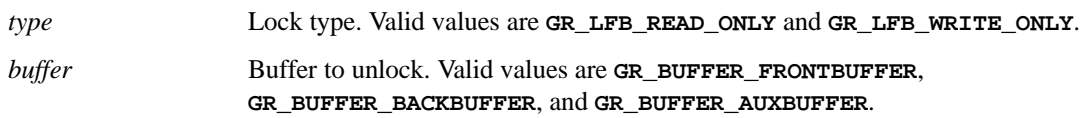

## **DESCRIPTION**

When an application desires direct access to a color or auxiliary buffer, it must lock that buffer in order to gain access to a pointer to the frame buffer data. When the application has completed its direct access transactions and would like restore 3D and GUI engine access to the buffer, then it must call **grLfbUnlock**.

## **NOTES**

An application may not call any Glide routines other than **grLfbLock** and **grLfbUnlock** while a lock is active.

The *info.lfbptr* is invalid and may not be used outside a **grLfbLock** /**grLfbUnlock** pair.

#### SEE ALSO

#### **grLfbLock**, **grLfbConstantAlpha**, **grLfbConstantDepth**

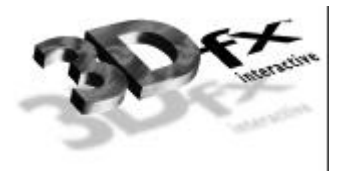

**grLfbWriteRegion** – efficiently copy a pixel rectangle into a linear frame buffer

# C SPECIFICATION

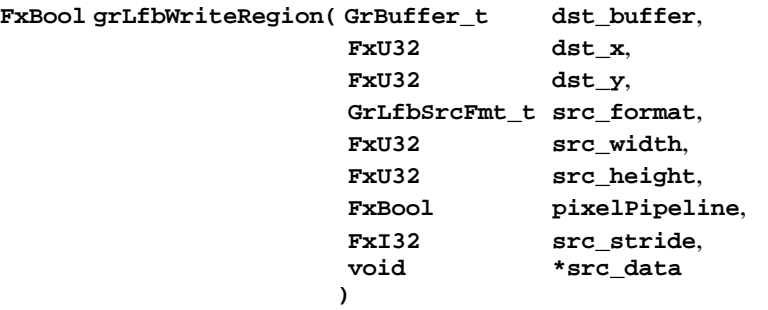

# **PARAMETERS**

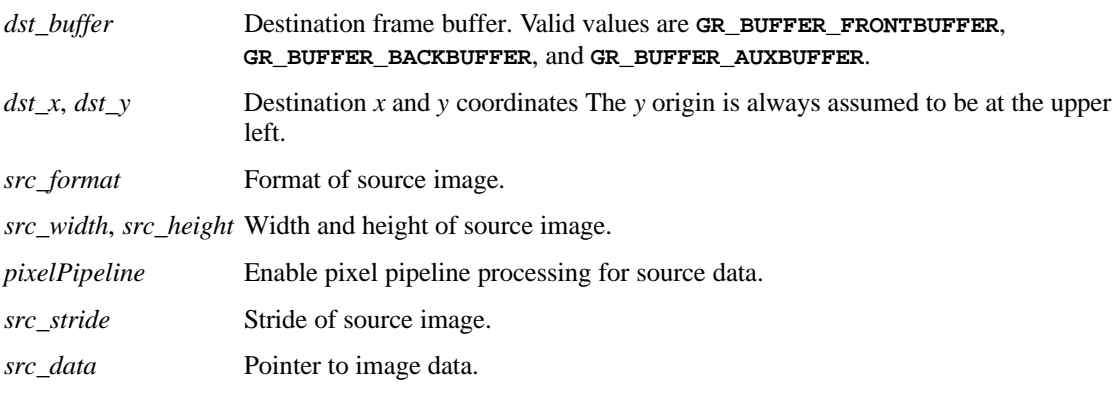

# **DESCRIPTION**

This API copies a rectangle from a region of memory pointed to by *src\_data* into the linear frame buffer as efficiently as possible. The image may be in one of the following source formats:

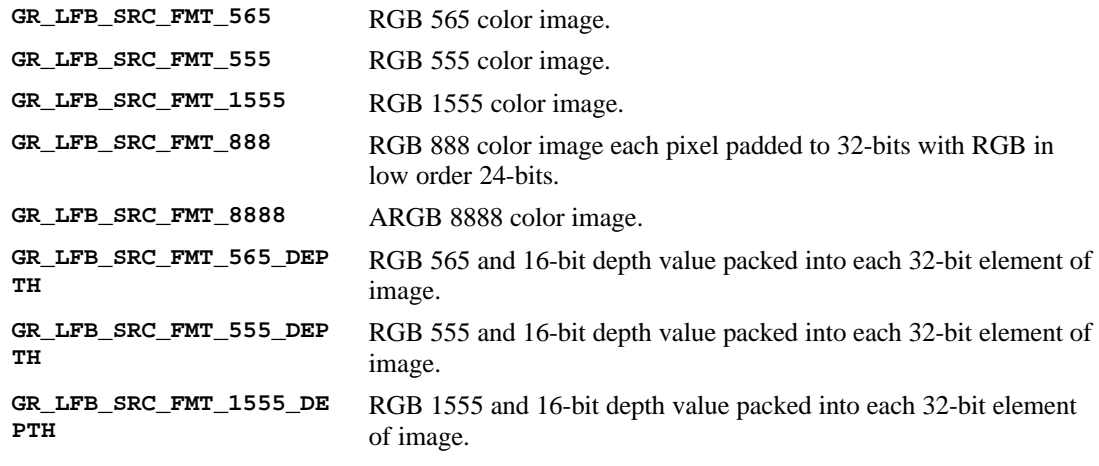

Copyright 1995−1998 3Dfx Interactive, Inc. **111** *Proprietary and Confidential Printed on 08/05/98*

**GR\_LFB\_SRC\_FMT\_ZA16** Two 16-bit depth or alpha values. Alpha values are stored into odd bytes.

**GR\_LFB\_SRC\_FMT\_RLE16** 16 BPP RLE Encoded image - see notes.

Not all 3Dfx graphics subsystems will support all source image formats. The function will fail, returning **FXFALSE,** if the source format specified is not supported by the 3D hardware.

The *src\_data* pointer must point to the starting pixel of the rectangle to be copied. A rectangle in memory defined by *src\_width*, *src\_height*, and *src\_stride* will be copied into the buffer designated by *dst\_buffer* at the location (*dst\_x*, *dst\_y*). *src\_stride* is defined as bytes per scan line in the source image.

If *pixelPipeline* is set to **FXTRUE**, source data will be processed through the pixel pipeline before being written into the linear frame buffer. Not all 3Dfx graphics subsystems will support pixel pipeline processing on LFB writes (e.g. Voodoo Rush). The **grLfbWriteRegion** function will fail, returning **FXFALSE**, if pixel pipeline processing is enabled on a system that doesn't support it. Use

**grGet(GR\_FLB\_PIXEL\_PIPE,…)** to determine whether or not LFB writes can utilize the pixel pipeline.

The frame buffer *y* origin is always assumed to be at the upper left.

## **NOTES**

The **GR\_LFB\_SRC\_FMT\_RLE16** format is a two-word format consisting of one 16-bit count word and one 16-bit color word. The count word should be treated as a signed 16-bit integer. Negative values are currently ignored.

The Glide 3.0 release is the first release to include the *pixelPipeline* argument to **grLfbWriteRegion**.

## SEE ALSO

**grGet**, **grLfbLock**, **grLfbUnlock**, **grLfbConstantAlpha**, **grLfbConstantDepth**, **grLfbReadRegion**

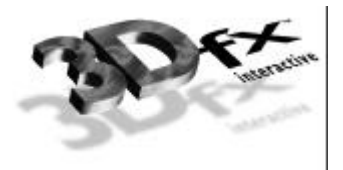

# *grLoadGammaTable*

## NAME

**grLoadGammaTable** – load the hardware gamma correction table

#### C SPECIFICATION

```
void grLoadGammaTable ( FxU32 nEntries, FxU32 *r, FxU32 *g, FxU32 *b )
```
PARAMETERS

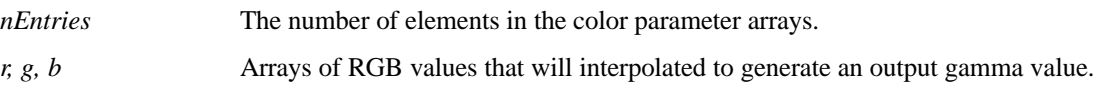

**DESCRIPTION** 

**grLoadGammaTable** loads the hardware gamma correction table with *nEntries* red, green, and blue values that will be interpolated to generate an output gamma value. If *nEntries* is less than the size of the hardware-dependent gamma table, the first part of the table will be overwritten by the new values. If *nEntries* is greater than the gamma table size, the extra values are discarded. The size of the gamma table may be obtained by calling **grGet(GR\_GAMMA\_TABLE\_ENTRIES)**. The entries in the gamma table must be monotonically increasing in each color component,; otherwise, the results are undefined.

# **NOTES**

It is strongly recommended that **guGammaCorrectionRGB** be used instead of **grLoadGammaTable**.

Glide 3.0 is the first release to support **grLoadGammaTable**.

# SEE ALSO

**grGet**, **guGammaCorrectionRGB**

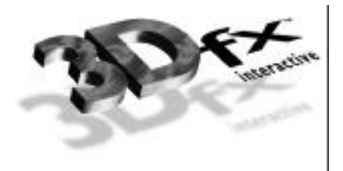

# *grQueryResolutions*

### **NAME**

**grQueryResolutions** – query for possible frame buffer configurations

```
C SPECIFICATION
```

```
typedef struct {
      GrScreenResolution_t resolution;
      GrScreenRefresh_t refresh;
      int numColorBuffers;<br>int numAuxBuffers:
                            int numAuxBuffers;
   } GrResolution;
   FxI32 grQueryResolutions ( const GrResolution *resTemplate,
                             GrResolution *output
                             )
PARAMETERS
   resTemplate Template containing query constraints.
```
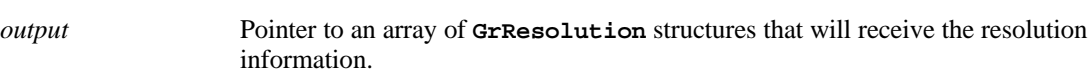

# **DESCRIPTION**

**grQueryResolutions** returns all available frame buffer configurations that match the constraints specified in the template *resTemplate*. The constraints are specified as either **GR\_QUERY\_ANY** or a specific value in each of the four fields in the **GrResolution** structure. **grQueryResolutions** returns the number of bytes required to contain the available resolution information. Typically, a Glide application program calls **grQueryResolutions** with a NULL *output* parameter initially and uses the return value allocate space, then calls **grQueryResolutions** again to return the information. This process is demonstrated in the code fragment below:

```
GrResolution query;
GrResolution *list;
Int listSize;
/* find all possible modes that include a z-buffer */
query.resolution = GR_QUERY_ANY;<br>query.refresh = GR_QUERY_ANY;
                      = GR_QUERY_ANY;query.numColorBuffers = GR_QUERY_ANY;
query.numAuxBuffers = 1;
listSize = grQueryResolutions( &query, NULL );
list = malloc( listSize );
grQueryResolutions( &query, list );
```
**NOTES** 

Glide 3.0 is the first release to support **grQueryResolutions.**

### SEE ALSO

**grGet**, **grGetString**, **grSstWinOpen**

```
Copyright  1995−1998 3Dfx Interactive, Inc. 115
Proprietary and Confidential Printed on 08/05/98
```
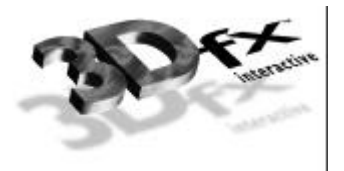

# *grRenderBuffer*

## NAME

**grRenderBuffer** – selects the current color buffer for drawing and clearing

## C SPECIFICATION

#### **void grRenderBuffer( GrBuffer\_t buffer )**

#### **PARAMETERS**

*buffer* Selects the current color buffer. Valid values are **GR\_BUFFER\_FRONTBUFFER** and **GR\_BUFFER\_BACKBUFFER**.

# **DESCRIPTION**

**grRenderBuffer** selects the buffer for primitive drawing and buffer clears. The default is **GR\_BUFFER\_BACKBUFFER**.

#### **NOTES**

#### SEE ALSO

**grBufferClear**, **grDrawLine**, **grDrawPoint**, **grDrawTriangle**, **grDrawVertexArray**, **grDrawVertexArrayContiguous**

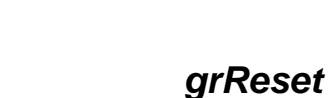

**grReset** – reset selected Glide state

#### C SPECIFICATION

**FxBool grReset ( FxU32 what )**

# **PARAMETERS**

```
what The piece of state to reset.
```
# **DESCRIPTION**

**grReset** resets statistic counters and vertex layouts. The argument *what* is one of the selectors listed below.

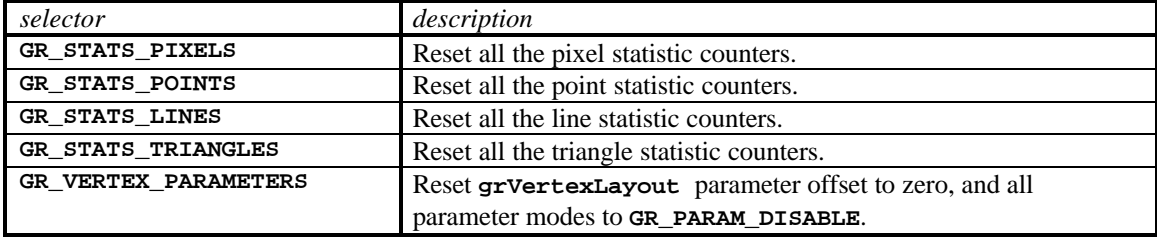

The current values of the statistics counters and the vertex layout size can be retrieved with calls to **grGet**.

# NOTES

Glide 3.0 is the first release to support **grReset**. It replaces the now-obsolete API **grSstResetPerfStats**.

## SEE ALSO

**grGet**

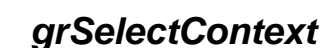

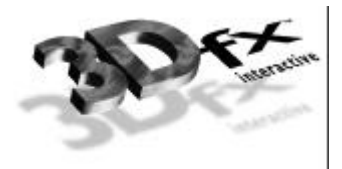

**grSelectContext** – activate a context

#### C SPECIFICATION

**FxBool grSelectContext ( GrContext\_t context )**

**PARAMETERS** 

*context* A context handle.

## **DESCRIPTION**

When programming a full screen Glide application, the developer has complete ownership of the 3D hardware and texture ram. Many applications will be developed to run under Windows 95, however, and must be prepared to restore the graphics state after a period of inactivity.

To gracefully handle the loss of resources (e.g. to another 3D application being scheduled by the Windows 95 operating system), an application is required to periodically (typically once per frame) query with **grSelectContext** to determine if Glide's resources have be reallocated by the system. *Context* is a context handle returned from a successful call to **grSstWinOpen**.

If none of the rendering context's state and resources have been disturbed since the last call, **grSelectContext** will return **FXTRUE**. In this case no special actions by the application are required. If it returns **FXFALSE**, then the application must assume that the rendering state has changed and must be reestablished (by re-downloading textures, explicitly resetting the rendering state, etc.) before further rendering commands are issued.

## **NOTES**

Glide 3.0 is the first release to support **grSelectContext.**

#### SEE ALSO

**grSstWinOpen**

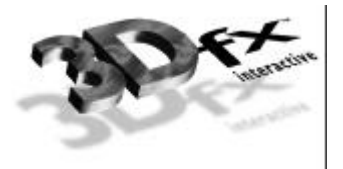

# *grSstOrigin*

# NAME

**grSstOrigin** – establishes a *y* origin

## C SPECIFICATION

# **void grSstOrigin( GrOriginLocation\_t origin )**

## PARAMETERS

*origin* Specifies the direction of the *y* coordinate axis. **GR\_ORIGIN\_UPPER\_LEFT** places the screen space origin at the upper left corner of the screen with positive *y* going down. **GR\_ORIGIN\_LOWER\_LEFT** places the screen space origin at the lower left corner of the screen with positive *y* going up.

## **DESCRIPTION**

**grSstOrigin** sets the *y* origin for all triangle operations, fast fill, and clipping rectangles.

# **NOTES**

**grSstOrigin** overrides the *y* origin specified in **grSstWinOpen**.

## SEE ALSO

**grSstWinOpen**

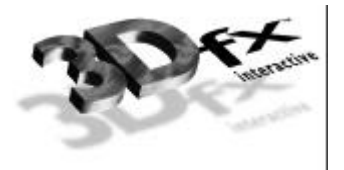

# *grSstSelect*

## NAME

**grSstSelect** – make a graphics subsystem current

## C SPECIFICATION

**void grSstSelect( int which\_sst )**

### **PARAMETERS**

*which\_sst* The ordinal number of the graphics subsystem to make current. This value must be between 0 and the number of installed subsystems returned by **grGet(GR\_NUM\_BOARDS,…)**.

# **DESCRIPTION**

**grSstSelect** selects a particular installed graphics subsystem as active. If the value passed is greater than the number of installed graphics subsystems and you are using the debug build of Glide, a run-time error will be generated.

## **NOTES**

SEE ALSO

**grGet**, **grSstWinOpen**

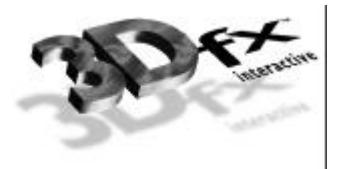

# *grSstWinClose*

## NAME

**grSstWinClose** – close a graphics context

## C SPECIFICATION

**FxBool grSstWinClose( GrContext\_t context )**

## **PARAMETERS**

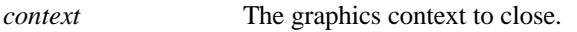

## **DESCRIPTION**

**grSstWinClose** closes a graphics context. It will fail, returning **FXFALSE**, if *context* is not a valid handle to a graphics context. Otherwise, it returns the state of Glide to the one following **grGlideInit**, so that **grSstWinOpen** can be called to open a new context.

#### **NOTES**

Glide 3.0 is the first release to require the *context* parameter for **grSstWinClose**.

## SEE ALSO

**grSstWinOpen**

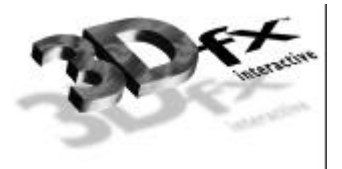

# *grSstWinOpen*

### NAME

**grSstWinOpen** – opens the graphics display device

C SPECIFICATION

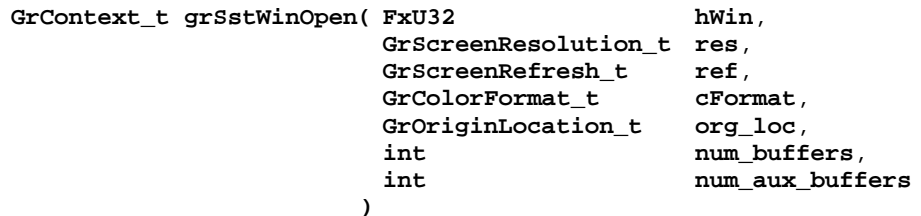

# PARAMETERS

*hWin* Specifies a handle to the window. The interpretation of this value depends on the system environment. Applications run on Voodoo Graphics or Voodoo<sup>2</sup> hardware must specify **NULL** as well. Win32 full screen applications running on Voodoo Rush system must specify a window handle; a **NULL** value for *hWin* will cause the application's real window handle (i.e. what is returned by **GetActiveWindow**) to be used. Since Win32 pure console applications do not have a window handle, they can be used only with Voodoo Graphics or Voodoo<sup>2</sup> systems and a **NULL** window handle is required.

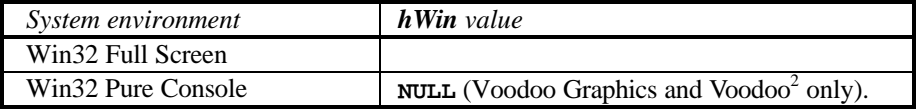

*res* Specifies which screen resolution to use. Refer to **sst1vid.h** for available video resolutions, e.g., **GR\_RESOLUTION\_640x480** and **GR\_RESOLUTION\_800x600**. In addition, the resolution **GR\_RESOLUTION\_NONE** is permitted (*but not recommended*) for Voodoo Rush. This signals Glide to use the user specified window (see the *hWin* parameter). Specifying **GR\_RESOLUTION\_NONE** on a Voodoo Graphics or Voodoo<sup>2</sup> system will cause the call to fail.

*ref* Specifies the refresh rate to use. Refer to **sst1vid.h** for available video resolutions, e.g., **GR\_REFRESH\_60Hz** and **GR\_REFRESH\_72Hz**. The *ref* parameter is ignored when a Win32 application is running in a window (Voodoo Rush systems only).

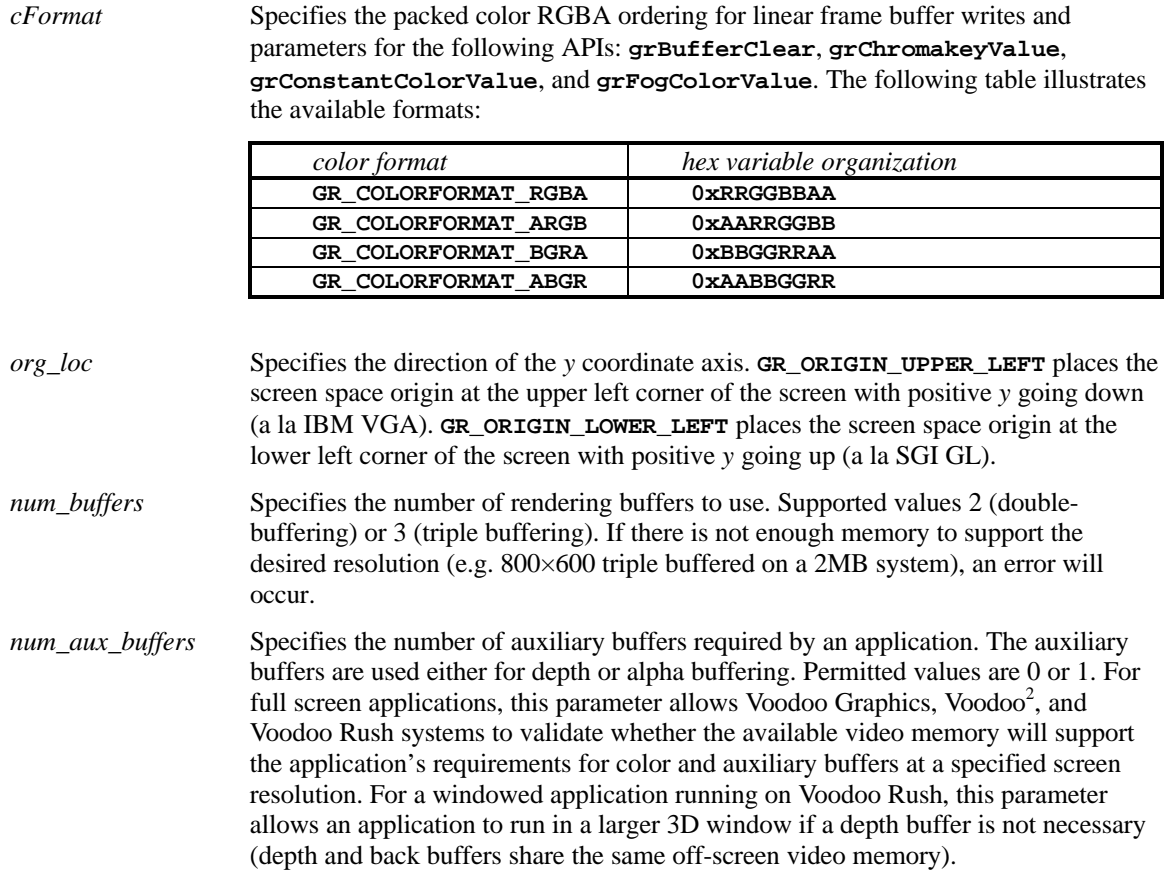

### **DESCRIPTION**

**grSstWinOpen** initializes the graphics to a known state using the given parameters. It supports Voodoo graphics, Voodoo<sup>2</sup>, and Voodoo Rush, and either full-screen or windowed operation in the latter. By default all special effects of the hardware (depth buffering, fog, chroma-key, alpha blending, alpha testing, etc.) are disabled and must be individually enabled. All global state constants (chroma-key value, alpha test reference, constant depth value, constant alpha value, etc.) and pixel rendering statistic counters are initialized to **0x00**. Upon success, an opaque graphics context handle is returned; otherwise zero is returned. If **grSstWinOpen** is called on an already open window, **FXFALSE** will be returned.

#### **NOTES**

Glide 3.0 is the first release to introduce graphics window context handles. Only one graphics context may be created and active at a time. This restriction may be relaxed in future releases.

#### SEE ALSO

#### **grSstWinClose**

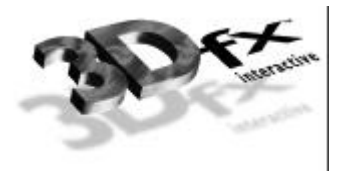

# *grTexCalcMemRequired*

## NAME

**grTexCalcMemRequired** – return the texture memory consumed by a texture

## C SPECIFICATION

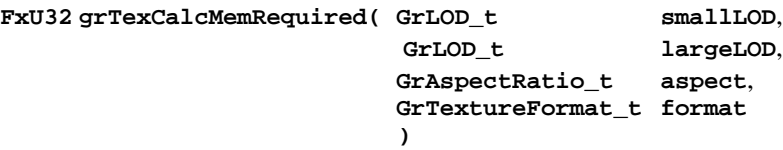

## PARAMETERS

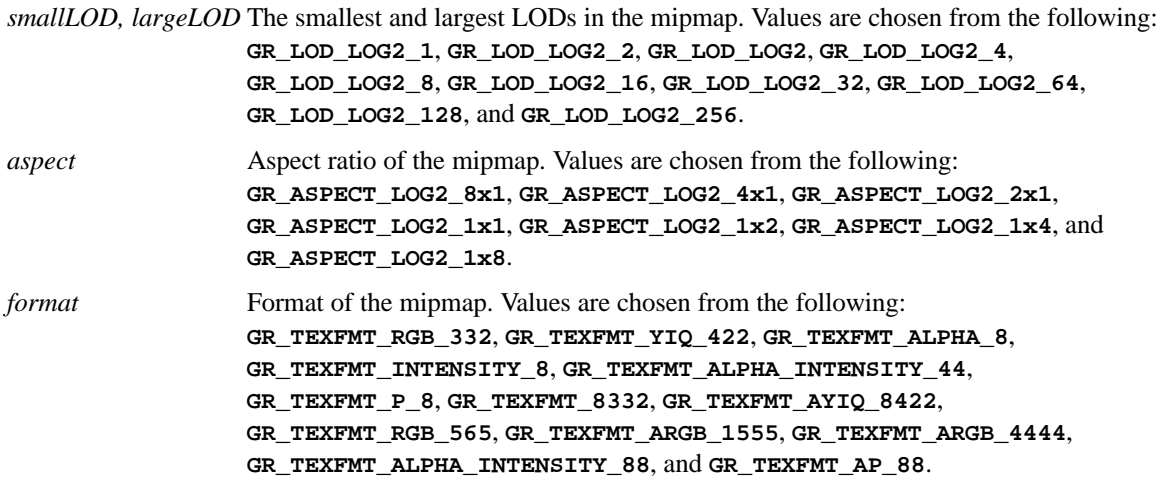

#### **DESCRIPTION**

**grTexCalcMemRequired** calculates and returns the amount of memory a mipmap of the specified LOD range, aspect ratio, and format requires. Because of the packing requirements of some texture formats the number returned may reflect padding bytes required to properly align the mipmap in memory. See **grGet(GR\_TEXTURE\_ALIGN,…)**.

#### **NOTES**

The value returned includes memory for both the even and odd mipmap levels. In the case where a mipmap is split across two TMUs with the even levels in one TMU and the odd levels in the other TMU, use **grTexTextureMemRequired** to compute the memory requirements of each TMU.

It is possible that memory required for a mipmap is less than the sum of the memory required for its individual mipmap levels. When multiple mipmap levels are packed into one mipmap, they will be loaded into contiguous memory.

#### SEE ALSO

#### **grGet**, **grTexTextureMemRequired**

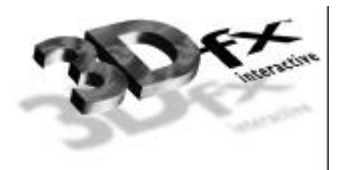

# *grTexChromaModeExt*

## NAME

**grTexChromaModeExt** – set the chroma-key mode for a given TMU

### C SPECIFICATION

**void grTexChromaModeExt ( GrChipID\_t tmu, GrChromakeyMode\_t mode )**

## **PARAMETERS**

*tmu* The TMU. Valid values are **GR\_TMU0**, **GR\_TMU1**, and **GR\_TMU2**.

*mode* One of the following:

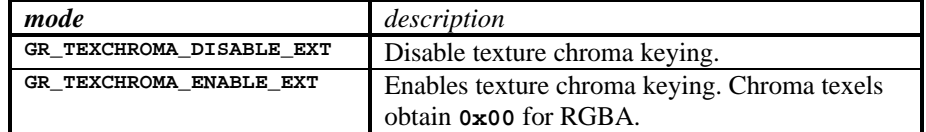

## **DESCRIPTION**

**grTexChromaModeExt** sets the chroma range mode for the specified TMU. It is independent of the chroma-key and chroma range modes in the pixel pipeline.

# **NOTES**

Glide 3.0 is the first release to introduce **grTexChromaModeExt**. The API is available only with hardware support. Use **grGetString(GR\_EXTENSION,…)** and search for the sub-string "TEXCHROMA" to query for availability of this extension. If the extension is present, the entry point may be retrieved via **grGetProcAddr**.

The TEXCHROMA extension is independent of the chroma-key and chroma range modes in the pixel pipeline.

# SEE ALSO

**grChromakeyMode**, **grChromaRangeModeExt**, **grGetProcAddress**, **grGetString**, **grTexChromaRangeExt**

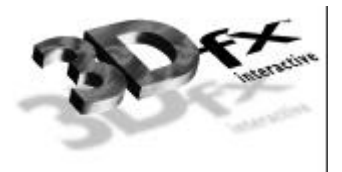

# *grTexChromaRangeExt*

## NAME

**grTexChromaRangeExt** – set chroma-range values for a given TMU

## C SPECIFICATION

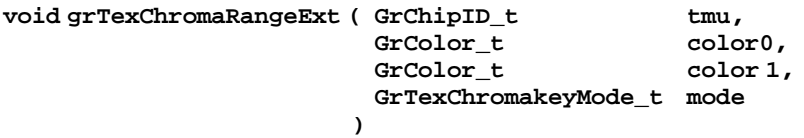

# **PARAMETERS**

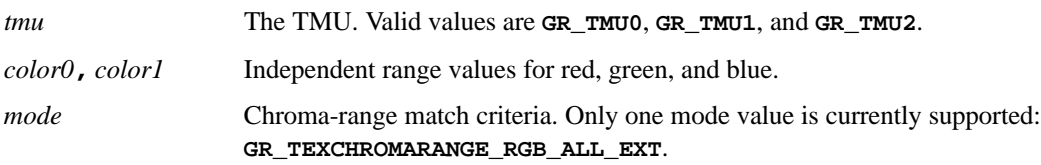

# **DESCRIPTION**

**grTexChromaRangeExt** sets the chroma range values for the TMU specified by *tmu*.

The color format for *color0* and *color1* should be the same one as specified in the *cFormat* parameter to **grSstWinOpen**. The order in which range values are specified for a particular color component is irrelevant, i.e. the {*color0*, *color1*} pairs {(130,36,87), (150,38,92)} and {(150,36,92), (130,38,87)} are equivalent.

The *mode* parameter determines the way the color ranges are used in the chroma test. Only one value is currently supported, **GR\_TEXCHROMARANGE\_RGB\_ALL\_EXT**. In this mode, each color component pair defines an inclusive range such that *lower bound* ≤ *color* ≤ *upper bound*. If *all* components of the incoming pixel color fall within their ranges, the chroma test succeeds and the pixel is invalidated.

# **NOTES**

Glide 3.0 is the first release to introduce **grTexChromaRangeExt**. The API is available only with hardware support. Use grGetString(GR\_EXTENSION,...) and search for the sub-string "TEXCHROMA" to query for availability of this extension. If the extension is present, the entry point may be retrieved via **grGetProcAddr**.

The TEXCHROMA extension is independent of the chroma-key and chroma range modes in the pixel pipeline.

# SEE ALSO

**grChromakeyValue**, **grChromaRangeExt**, **grGetProcAddress**, **grGetString**, **grTexChromaModeExt**
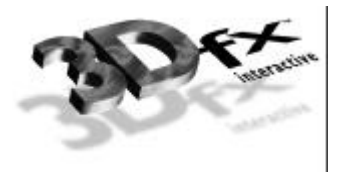

# *grTexClampMode*

## NAME

**grTexClampMode** – set the texture map clamping/wrapping mode

**GR\_TEXTURECLAMP\_WRAP**.

## C SPECIFICATION

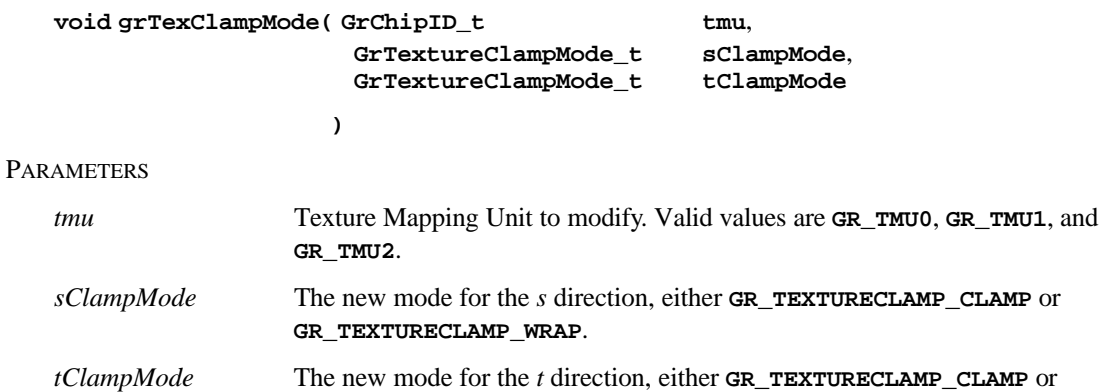

## **DESCRIPTION**

**grTexClampMode** sets the texture mapping clamping/wrapping mode for both the *s* and *t* directions. If *wrapping* is enabled, then texture maps will tile, i.e. values greater than 255 for window coordinate systems, or 1.0 for clip coordinate system, will wrap around to 0. If *clamping* is enabled, then texture map indices will be clamped to 0 and 255 (window coordinates) or 0.0 and 1.0 (clip coordinates).

If the TEXMIRROR extension is supported, then either *sClampMode* or *tClampMode* or both may be set to **GR\_TEXTURECLAMP\_MIRROR\_EXT**. See the *Glide 3.0 Programming Manual* for a description of extensions in general and the TEXMIRROR one in particular.

#### **NOTES**

Both modes should always be set to **GR\_TEXTURECLAMP\_CLAMP** for perspectively projected textures.

SEE ALSO

**grGetString, grTexSource**

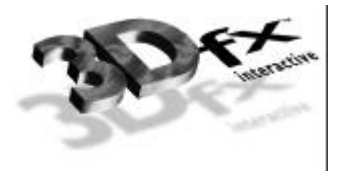

## *grTexCombine*

## NAME

**grTexCombine** – configure a texture combine unit

## C SPECIFICATION

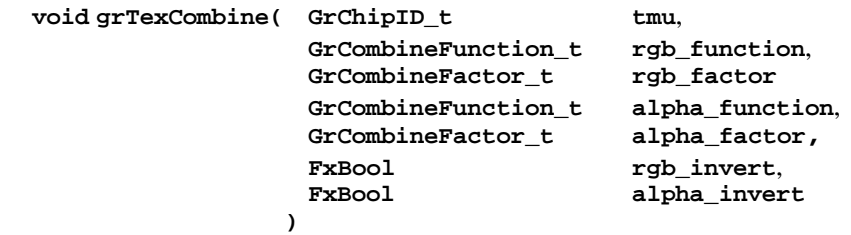

#### **PARAMETERS**

*tmu* Texture Mapping Unit to modify. Valid values are **GR\_TMU0**, **GR\_TMU1**, and **GR\_TMU2**.

*rgb\_function* Specifies the function used in texture color generation. Valid parameters are described below:

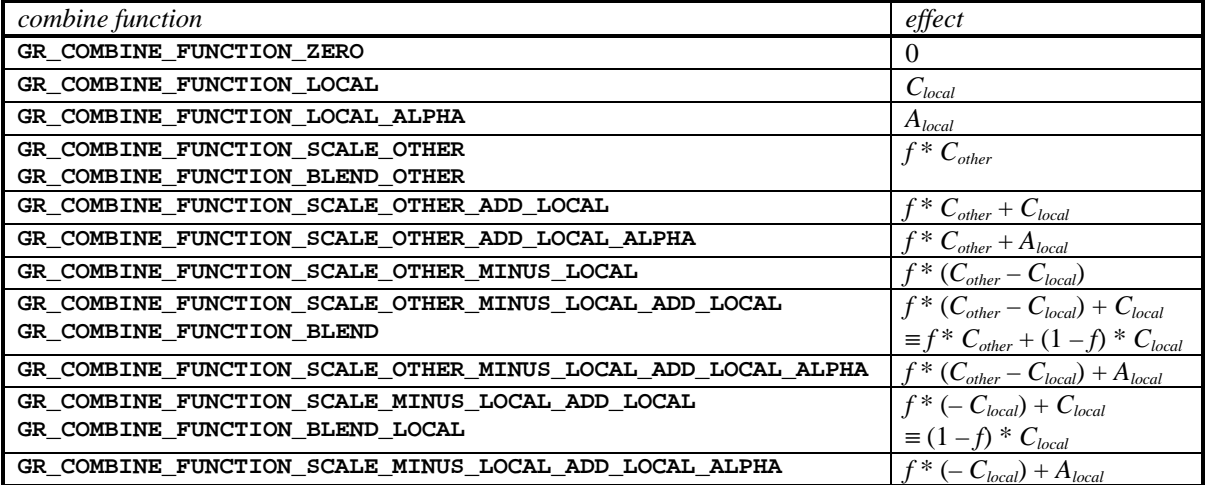

*rgb\_factor* Specifies the scaling factor *f* used in texture color generation. Valid parameters are described below:

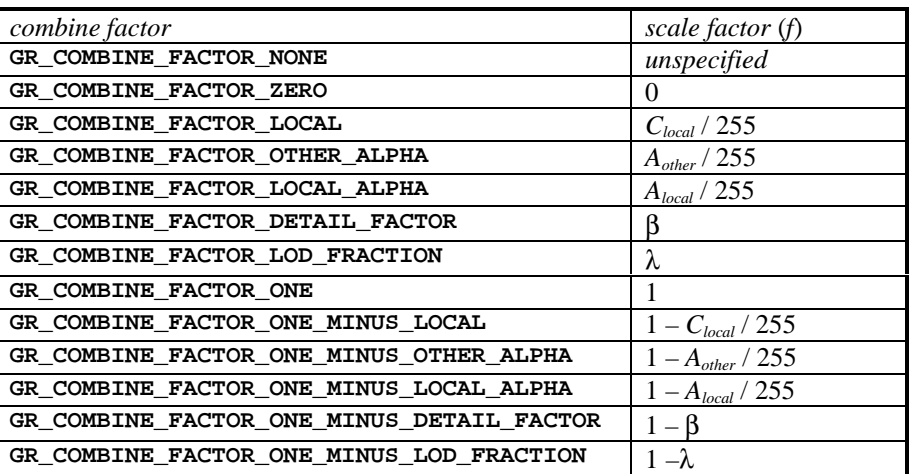

*alpha\_function* Specifies the function used in texture alpha generation. Valid parameters are described below:

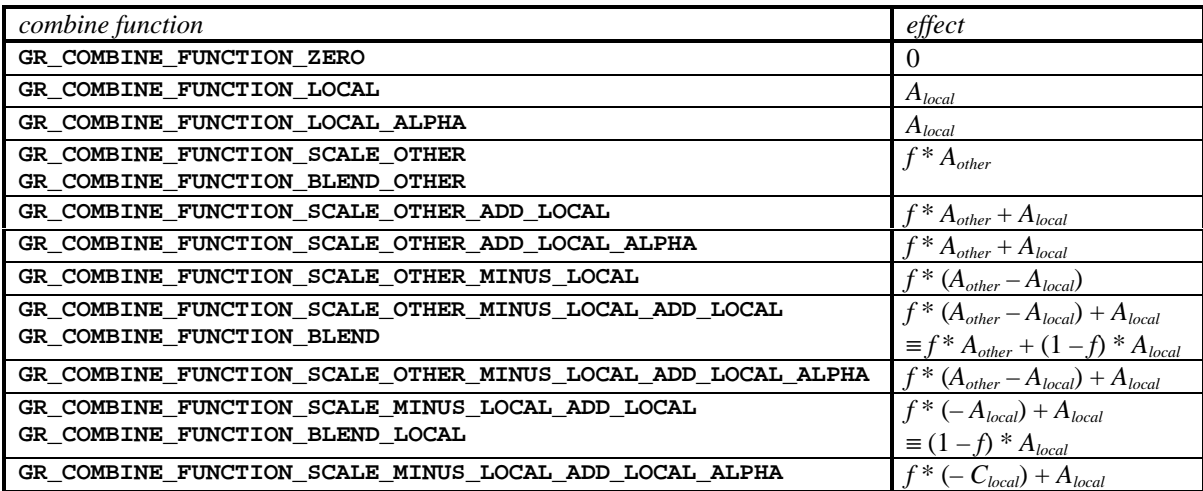

*alpha\_factor* Specifies the scaling factor *f* used in texture alpha generation. Valid parameters are described below:

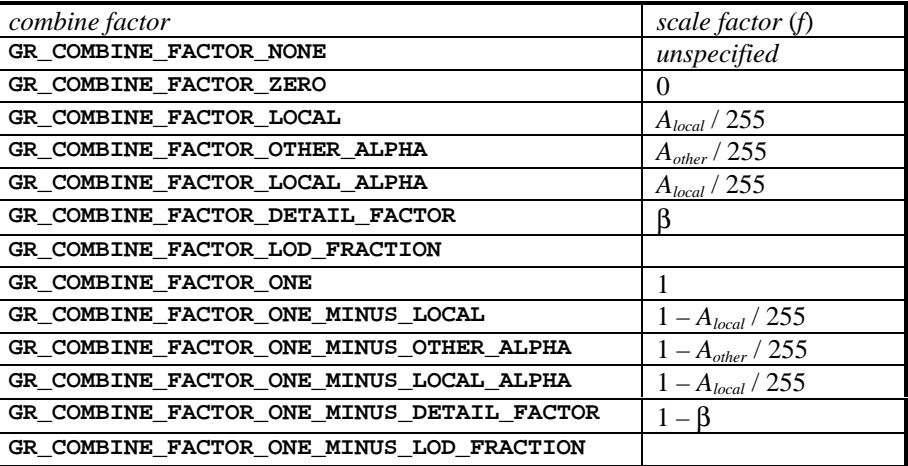

## *rgb\_invert* Specifies whether the generated texture color should be bitwise inverted as a final step.

## **DESCRIPTION**

**grTexCombine** configures the color and alpha texture combine units of the graphics hardware pipeline. This provides a low level mechanism for controlling all the modes of the texture combine unit without manipulating individual register bits.

The texture combine unit computes the function specified by *rgb\_function* and *alpha\_function* using *rgb\_factor* and *alpha\_factor* as scale factors on the local (*Clocal* and *Alocal*) and upstream (*Cother* and *Aother*) filtered texels. The result is clamped to [0..255], and then a bitwise inversion may be applied, controlled by the *rgb\_invert* and *alpha\_invert* parameters. The final result is then passed downstream, to either another TMU or the Pixel*fx* chip.

In the *rgb\_factor* and *alpha\_factor* tables,  $\beta$  is the detail blend factor that is computed as a function of LOD, and λ is the fractional part of the LOD. See **grTexDetailControl** for further information.

**grTexCombine** also tracks required vertex parameters for the rendering routines. **GR\_COMBINE\_FACTOR\_NONE** indicates that no parameters are required; it is functionally equivalent to **GR\_COMBINE\_FACTOR\_ZERO**.

## **NOTES**

*Clocal* and *Alocal* are the color components generated by indexing and filtering from the mipmap stored on the selected TMU; *Cother* and *Aother* are the incoming color components from the neighboring TMU.

Inverting the bits in a color is the same as computing  $(1.0 - \text{color})$  for floating point color values in the range  $[0.1]$  or  $(255 - color)$  for 8-bit color values in the range  $[0.255]$ .

The TMU closest to the Pixel $fx$  chip is  $GR$  TMU0. If a TMU exists upstream from  $GR$  TMU0, it is  $GR$  TMU1. If a TMU exists upstream from **GR\_TMU1**, it is **GR\_TMU2**.

SEE ALSO

## **grDrawTriangle**, **grTexLodBiasValue**, **grTexDetailControl**

*alpha\_invert* Specifies whether the generated texture alpha should be bitwise inverted as a final step.

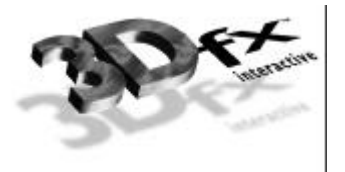

# *grTexDetailControl*

## NAME

**grTexDetailControl** – set the detail texturing controls

## C SPECIFICATION

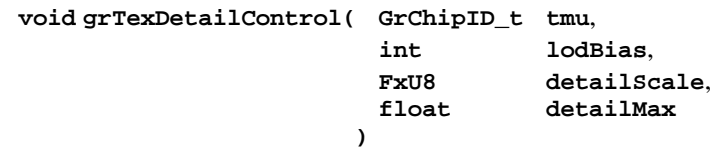

#### **PARAMETERS**

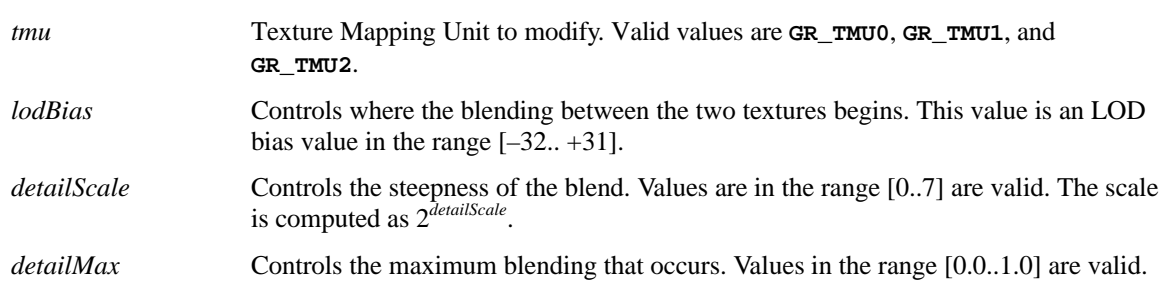

## **DESCRIPTION**

Detail texturing refers to the effect where the blend between two textures in a texture combine unit is a function of the LOD calculated for each pixel. **grTexDetailControl** controls how the detail blending factor, β, is computed from LOD. The *lodBias* parameter controls where the blending begins, the *detailScale* parameter controls the steepness of the blend (how fast the detail pops in), and the *detailMax* parameter controls the maximum blending that occurs. Detail blending factor β is calculated as

β = min( *detailMax*, max( 0, (*lodBias* – LOD) << *detailScale* ) / 255.0 )

where LOD is the calculated LOD before **grTexLodBiasValue** is added. The detail blending factor is typically used by calling **grTexCombine** with an *rgb\_function* of **GR\_COMBINE\_FUNCTION\_BLEND** and an *rgb\_factor* of **GR\_COMBINE\_FACTOR\_DETAIL\_FACTOR** to compute:

 $C_{out} = \beta^* detail\_texture + (1 - \beta)^* main\_texture$ 

**NOTES** 

An LOD of *n* is calculated when a pixel covers approximately  $2^{2n}$  texels. For example, when a pixel covers approximately 1 texel, the LOD is 0. When a pixel covers 4 texels, the LOD is 1, and when a pixel covers 16 texels, the LOD is 2.

Detail blending occurs in the downstream TMU. Since the detail texture and main texture typically have very different computed LODs, the detail texturing control settings depend on which texture is in the downstream TMU.

## SEE ALSO

**grTexCombine**, **grTexLodBiasValue**

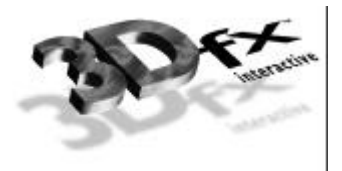

# *grTexDownloadMipMap*

## NAME

**grTexDownloadMipMap** – download a complete mipmap to texture memory

## C SPECIFICATION

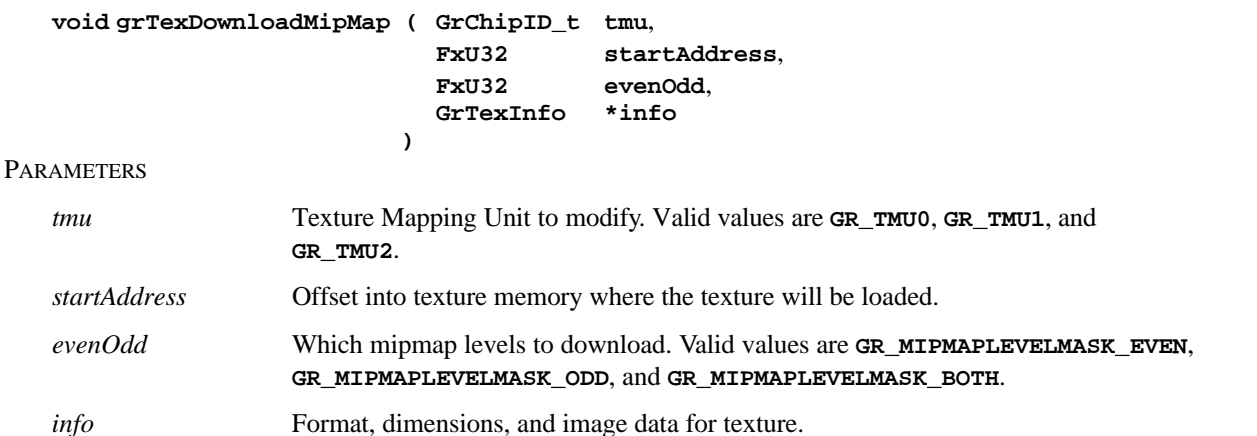

#### DESCRIPTION

**grTexDownloadMipMap** downloads an entire mipmap to an area of texture memory specified by *startAddress*. Valid values for *startAddress* must be between the values returned by **grTexMinAddress** and **grTexMaxAddress**.

## **NOTES**

The **GrTexInfo** structure has changed in Glide 3.0. See **glide.h** for more information.

An error will occur if the mipmap is loaded into an area that crosses a 2MB boundary. See the *Glide Programming Manual* for more information.

## SEE ALSO

**grTexDownloadMipMapLevel**, **grTexMinAddress**, **grTexMaxAddress**, **grTexTextureMemRequired**, **grTexSource**

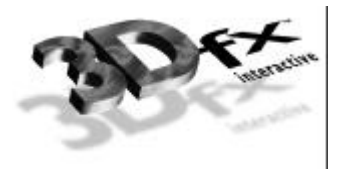

# *grTexDownloadMipMapLevel*

## NAME

**grTexDownloadMipMapLevel** – download a single mipmap level to texture memory

## C SPECIFICATION

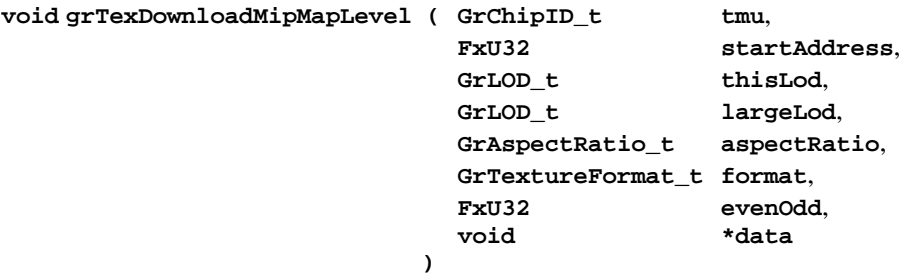

## PARAMETERS

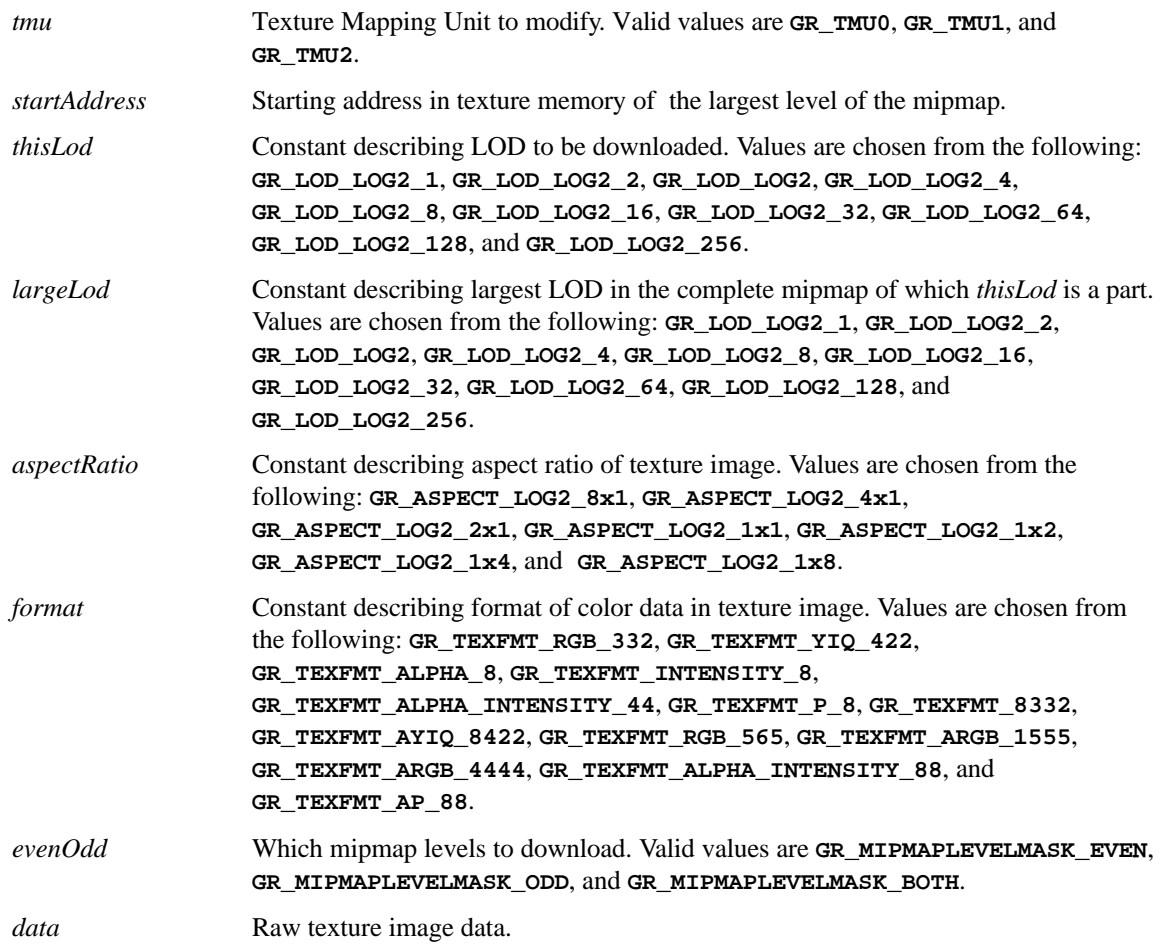

## DESCRIPTION

**grTexDownloadMipMapLevel** downloads a single mipmap level. *startAddress* points to the beginning of the mipmap; Glide will calculate an offset from *startAddress* to the beginning of the level to be replaced.

*startAddress* must lie between the values returned by **grTexMinAddress** and **grTexMaxAddress**.

An error will occur if the mipmap level is loaded into an area that crosses a 2MB boundary. See the *Glide Programming Manual* for more information.

**NOTES** 

SEE ALSO

**grTexDownloadMipMap**, **grTexDownloadMipMapLevelPartial**, **grTexMinAddress**, **grTexMaxAddress**, **grTexTextureMemRequired**, **grTexSource**

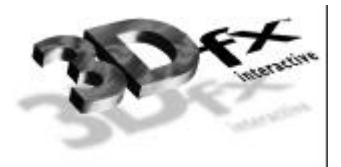

# *grTexDownloadMipMapLevelPartial*

## NAME

**grTexDownloadMipMapLevelPartial** – download part of a single mipmap level to texture memory

## C SPECIFICATION

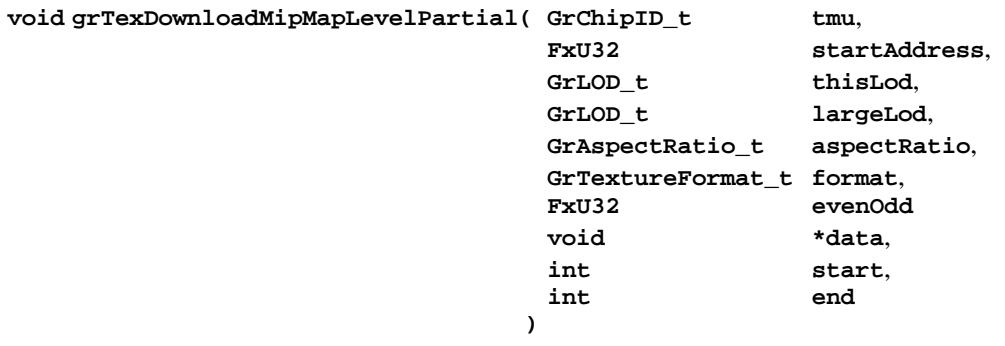

## PARAMETERS

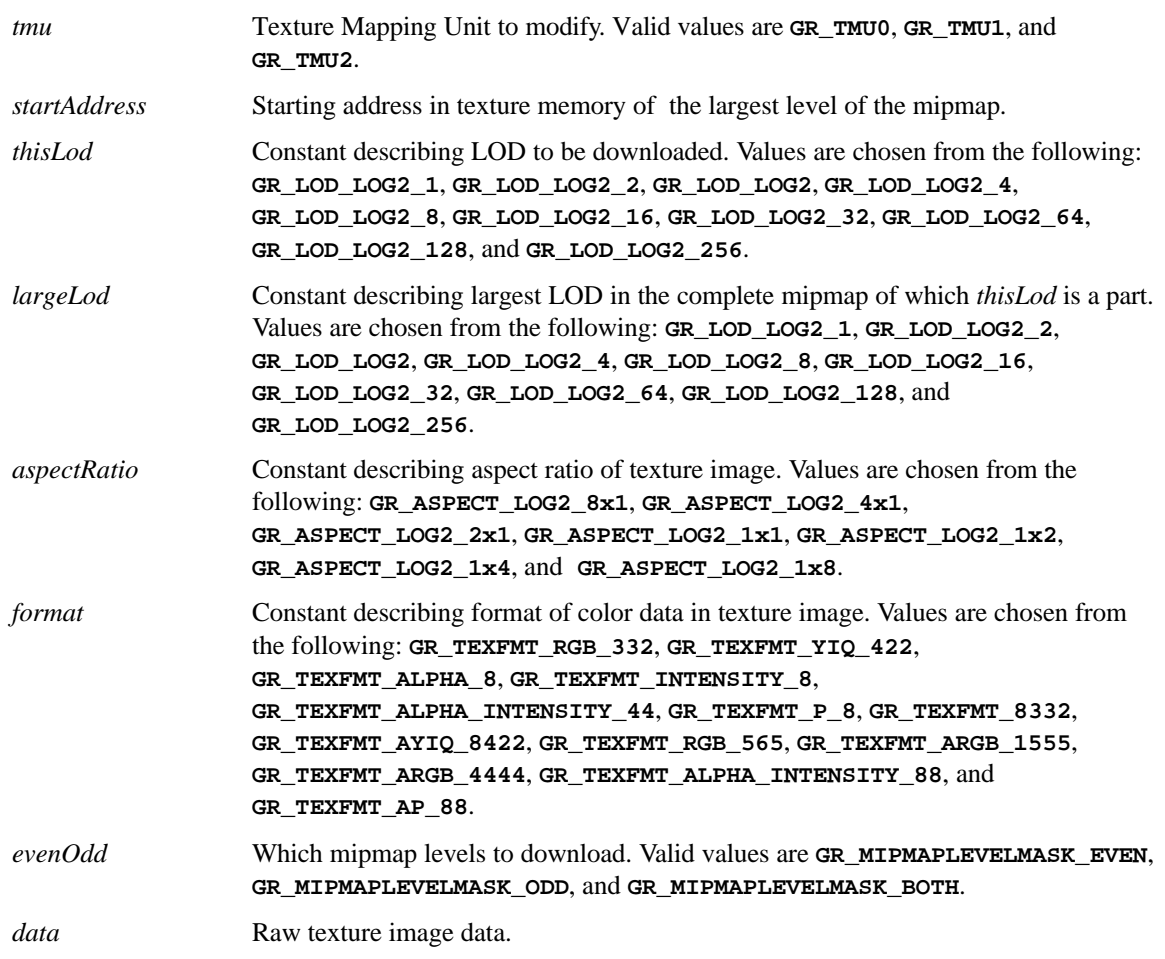

*start, end* Starting and ending rows of the mipmap to download.

DESCRIPTION

**grTexDownloadMipMapLevelPartial** downloads part of a single mipmap level. *startAddress* points to the beginning of the mipmap; Glide will calculate an offset from *startAddress* to the beginning of the level to be replaced, with *start* and *end* determining the specific rows of the mipmap level to replace.

Valid values for *startAddress* must be between the values returned by **grTexMinAddress** and **grTexMaxAddress**. *startAddress* should point to the beginning of the mipmap even if the starting row to be downloaded is not the first row in the texture.

## **NOTES**

To download one row of the texture, use the same value for *start* and *end*.

An error will occur if the mipmap is loaded into an area that crosses a 2MB boundary. See the *Glide Programming Manual* for more information.

## SEE ALSO

**grTexDownloadMipMap**, **grTexDownloadMipMapLevel**, **grTexMinAddress**, **grTexMaxAddress**, **grTexTextureMemRequired**, **grTexSource**

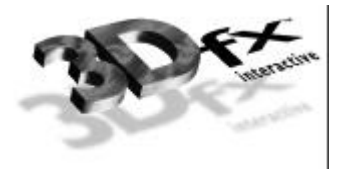

# *grTexDownloadTable*

## NAME

**grTexDownloadTable** – download an NCC table or color palette

## C SPECIFICATION

```
void grTexDownloadTable( GrTexTable_t type, void *data )
```
## PARAMETERS

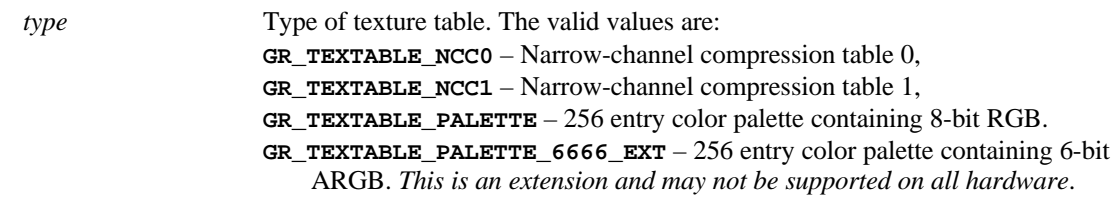

*data* Table data, either of type **GuNccTable** or **GuTexPalette**.

#### DESCRIPTION

**grTexDownloadTable** downloads either an NCC table or a 256-entry color palette. The color palette is referenced when rendering texture formats **GR\_TEXFMT\_P\_8** or **GR\_TEXFMT\_AP\_88**. One of two NCC tables is used when decompressing texture formats **GR\_TEXFMT\_YIQ\_422** or **GR\_TEXFMT\_AYIQ\_8422**. Use **grTexNCCTable** to select one of the two NCC tables.

#### **NOTES**

**grTexSource** does not download a texture's table – this must be done separately using **grTexDownloadTable**.

**grTexDownloadTable** does not download an NCC table if the table address is the same as the last table downloaded. Therefore, if the table's data has changed, it must be copied to a new address before downloading.

Glide 3.0 implements one global palette and two global NCC tables. Previous versions of Glide allowed palettes and NCC tables to differ on each TMU. In Glide 3.0, however, if one TMU is using palette textures, then the others cannot be in NCC mode. Similarly, if one TMU is using a compressed texture, the palette is off limits to the other TMUs.

## SEE ALSO

**grGetString**, **grTexDownloadTablePartial**, **grTexNCCTable**, **grTexSource**

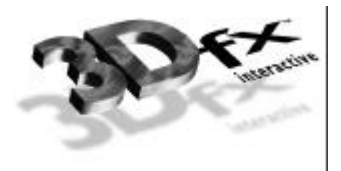

# *grTexDownloadTablePartial*

## NAME

**grTexDownloadTablePartial** – download a subset of an NCC table or color palette

## C SPECIFICATION

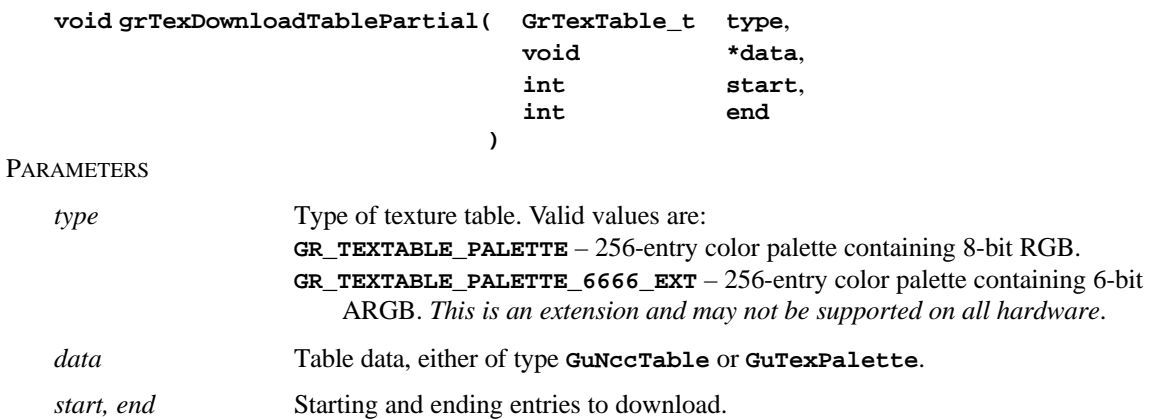

#### DESCRIPTION

**grTexDownloadTablePartial** downloads part of a 256-entry color palette to a TMU. Entries from *start* up to and including *end* are downloaded. The color palette is referenced when rendering texture formats **GR\_TEXFMT\_P\_8** or **GR\_TEXFMT\_AP\_88**.

## **NOTES**

To download one entry, use the same value for *start* and *end*.

Partial downloading of NCC tables is not supported at this time.

#### SEE ALSO

**grGetString**, **grTexDownloadTable**, **grTexNCCTable**, **grTexSource**

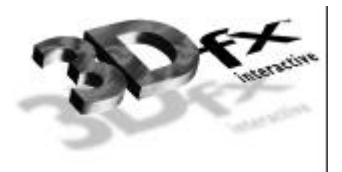

## NAME

**grTexFilterMode** – specify the texture minification and magnification filters

## C SPECIFICATION

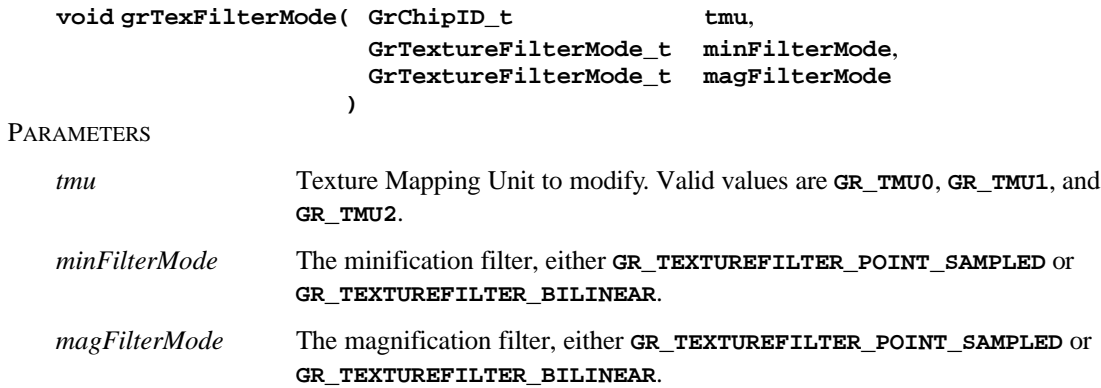

## **DESCRIPTION**

**grTexFilterMode** specifies the texture filters for minification and magnification. The magnification filter is used when the LOD calculated for a pixel indicates that the pixel covers less than one texel. Otherwise, the minification filter is used.

## **NOTES**

SEE ALSO

**grTexSource**

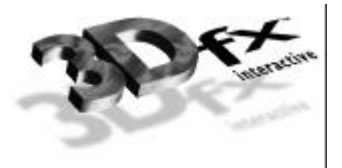

# *grTexLodBiasValue*

## NAME

**grTexLodBiasValue** – set the LOD bias value

#### C SPECIFICATION

## **void grTexLodBiasValue( GrChipID\_t tmu**, **float bias )**

PARAMETERS

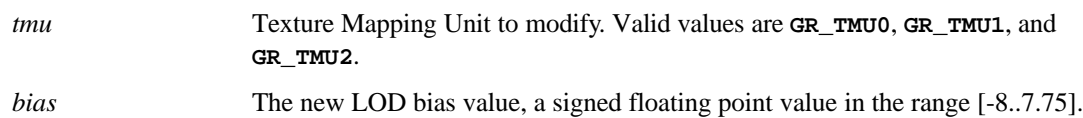

## **DESCRIPTION**

**grTexLodBiasValue** changes the current LOD bias value, which allows an application to maintain fine grain control over the effects of mipmapping, specifically when mipmap levels change. The LOD bias value is added to the LOD calculated for a pixel and the result determines which mipmap level to use. Smaller LOD values make increasingly sharper images which may suffer from aliasing and moiré effects. Larger LOD values make increasingly smooth images which may suffer from becoming too blurry. The default LOD bias value is 0.0.

During some special effects, an LOD bias may help image quality. If an application is not performing texture mapping with trilinear filtering or dithered mipmapping, then an LOD bias of 0.5 generally improves image quality by rounding to the nearest LOD. If an application is performing dithered mipmapping (i.e., **grTexMipMapMode** is **GR\_MIPMAP\_NEAREST\_DITHER**), then an LOD bias of 0.0 or 0.25 generally improves image quality. An LOD bias value of 0.0 is usually best with trilinear filtering.

## **NOTES**

The *bias* parameter is rounded to the nearest quarter increment.

#### SEE ALSO

#### **grTexMipMapMode**, **grTexSource**

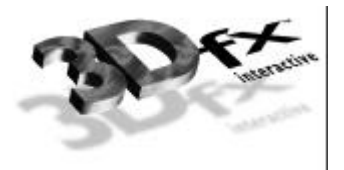

# *grTexMaxAddress*

## NAME

**grTexMaxAddress** – return the highest start address for texture downloads

#### C SPECIFICATION

**FxU32 grTexMaxAddress( GrChipID\_t tmu )**

## PARAMETERS

*tmu* Texture Mapping Unit to query. Valid values are **GR\_TMU0**, **GR\_TMU1**, and **GR\_TMU2**.

#### DESCRIPTION

**grTexMaxAddress** returns the upper bound on texture memory addresses for a specific TMU.

## **NOTES**

The returned address is the highest valid texture start address and is valid only for the smallest mipmap level **GR\_LOD\_LOG2\_1**.

## SEE ALSO

**grTexMinAddress**, **grTexDownloadMipMap**, **grTexDownloadMipMapLevel**, **grTexSource**

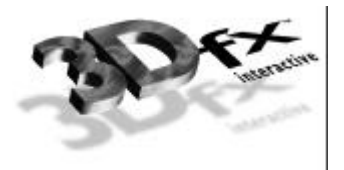

# *grTexMinAddress*

## NAME

**grTexMinAddress** – return the lowest start address for texture downloads

## C SPECIFICATION

**FxU32 grTexMinAddress( GrChipID\_t tmu )**

## **PARAMETERS**

*tmu* Texture Mapping Unit to query. Valid values are **GR\_TMU0**, **GR\_TMU1**, and **GR\_TMU2**.

#### DESCRIPTION

**grTexMinAddress** returns the lower bound on texture memory addresses for a specific TMU.

## **NOTES**

SEE ALSO

**grTexMaxAddress**, **grTexDownloadMipMap**, **grTexDownloadMipMapLevel**, **grTexSource**

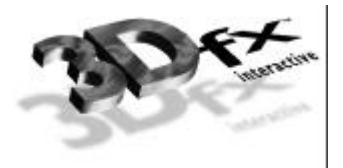

# *grTexMipMapMode*

## NAME

**grTexMipMapMode** – set the mipmapping mode

## C SPECIFICATION

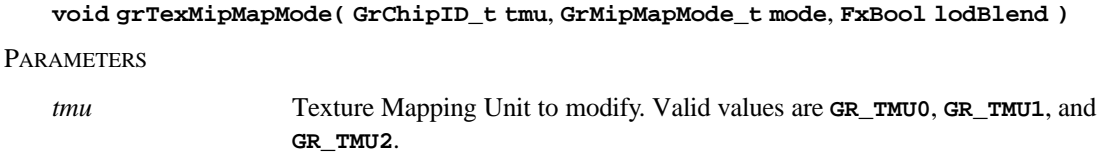

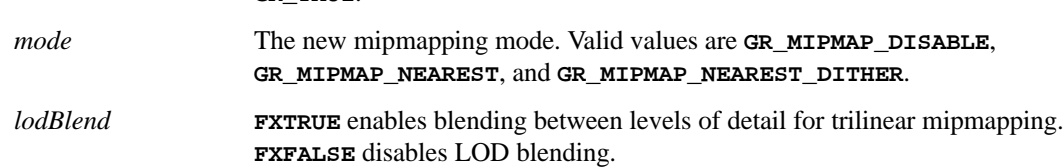

## **DESCRIPTION**

**grTexMipMapMode** sets the mipmapping mode for the graphics hardware. The graphics hardware performs mipmapping with no performance penalty. Either no mipmapping, nearest mipmapping, or nearest dithered mipmapping can be performed. Nearest mipmapping (**GR\_MIPMAP\_NEAREST**) selects the nearest mipmap based on LOD. Dithered nearest mipmapping (**GR\_MIPMAP\_NEAREST\_DITHERED**) dithers between adjacent mipmap levels to reduce the effects of mipmap banding but without the cost of trilinear filtering with LOD blending.

#### **NOTES**

**GR\_MIPMAP\_NEAREST\_DITHERED** mode can degrade fill-rate performance by 20-30% in some applications. If this mode is used, performance should be benchmarked to determine the cost of the increased quality. In order to prevent inadvertent use of the **GR\_MIPMAP\_NEAREST\_DITHERED** mode, it's availability must be specifically enabled by calling **grEnable(GR\_ALLOW\_MIPMAP\_DITHER)**. Note that **grEnable** merely make the mode available; it must still be enabled by calling **grTexMipMapMode**.

**GR\_MIPMAP\_NEAREST** truncates the LOD calculated for each pixel. To round to the nearest LOD, set the LOD bias value to 0.5 with **grTexLodBiasValue**.

**GR\_MIPMAP\_NEAREST** should be used when *lodBlend* is **FXTRUE**.

#### SEE ALSO

**grEnable**, **grTexLodBiasValue**, **grTexSource**

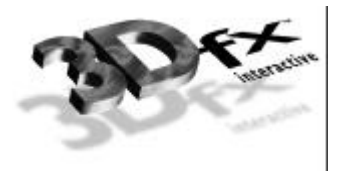

# *grTexMultibase*

## NAME

**grTexMultibase** – enables or disables multibase addressing

#### C SPECIFICATION

## **void grTexMultibase( GrChipID\_t tmu**, **FxBool enable )**

PARAMETERS

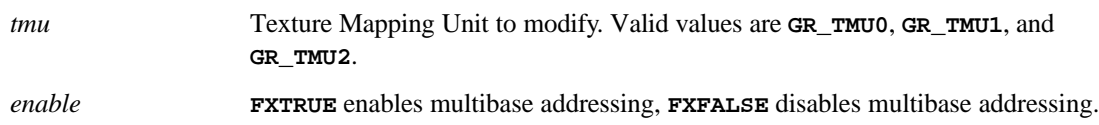

## **DESCRIPTION**

**grTexMultibase** enables or disables multibase addressing. Normally, mipmap levels are stored sequentially in texture memory. Multibase addressing allows mipmap levels to be loaded into different texture memory locations. Multibase addressing must be enabled before downloading a multibased texture, and before rendering using a multibased texture. Multibase addressing must be disabled before downloading or rendering from a texture with a single base address.

## **NOTES**

Use **grTexMultibaseAddress** to specify the multiple base addresses for a multibased texture.

An error will occur if a mipmap level is loaded into an area that crosses a 2MB boundary. See the *Glide Programming Manual* for more information.

## SEE ALSO

**grTexMultibaseAddress**, **grTexSource**

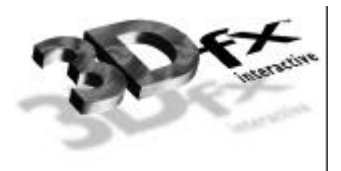

## NAME

**grTexMultibaseAddress** – specify one base address for a multibased texture

## C SPECIFICATION

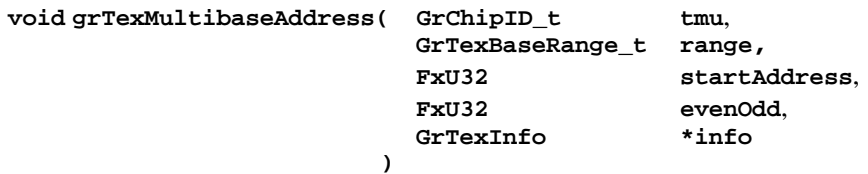

## PARAMETERS

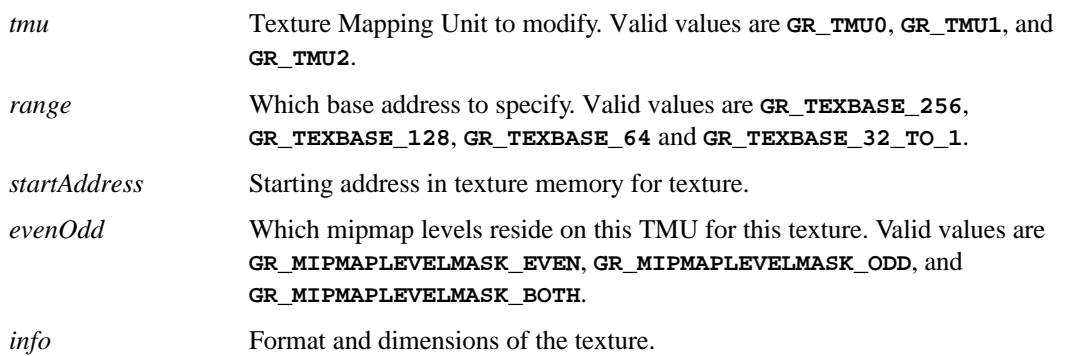

## **DESCRIPTION**

**grTexMultibaseAddress** specifies one base address for a texture with multiple base addresses. Normally, mipmap levels are stored sequentially in texture memory. Multibase addressing allows mipmap levels to be loaded into different texture memory locations. Four different base addresses are specified for a multibased texture, one for **GR\_LOD\_LOG2\_256**, one for **GR\_LOD\_LOG2\_128**, one for **GR\_LOD\_LOG2\_64**, and one for **GR\_LOD\_LOG2\_32** through **GR\_LOD\_LOG2\_1**. In each case, *startAddress* should point to the texture memory location for the corresponding mipmap level.

All of the base addresses for a multibased texture should be specified before downloading the texture or rendering from the texture.

#### **NOTES**

The **GrTexInfo** structure has changed in Glide 3.0. See **glide.h** for more information.

**grTexSource** does not restore the multiple base addresses for a multibased texture, but does set the base address for mipmap level **GR\_LOD\_LOG2\_256**. Therefore, it is not necessary to call **grTexMultibaseAddress** with a *range* of **GR\_TEXBASE\_256** after a call to **grTexSource**.

If a mipmap does not include some of the larger mipmap levels, then the base addresses associated with these missing levels need not be specified.

An error will occur if a mipmap level is loaded into an area that crosses a 2MB boundary. See the *Glide Programming Manual* for more information.

SEE ALSO

**grTexMultibase**, **grTexSource**

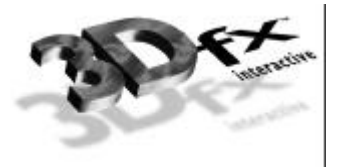

# *grTexNCCTable*

## NAME

**grTexNCCTable** – select an NCC table

## C SPECIFICATION

## **void grTexNCCTable(GrNCCTable\_t table )**

## **PARAMETERS**

*table* NCC table to use for decompressing compressed textures. Valid values are **GR\_TEXTABLE\_NCC0** and **GR\_TEXTABLE\_NCC1**.

## DESCRIPTION

**grTexNCCTable** selects one of the two NCC tables as the current source for NCC decompression operations. Before rendering operations commence, the appropriate NCC table should be downloaded using **grTexDownloadTable**.

## **NOTES**

Glide 3.0 implements two global NCC tables. Previous versions of Glide allowed different NCC tables on each TMU.

## SEE ALSO

#### **grTexDownloadTable**, **grTexSource**

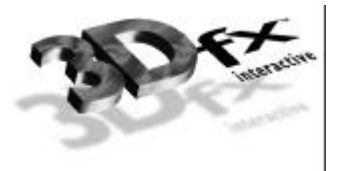

## *grTexSource*

## NAME

**grTexSource** – specify the current texture source for rendering

## C SPECIFICATION

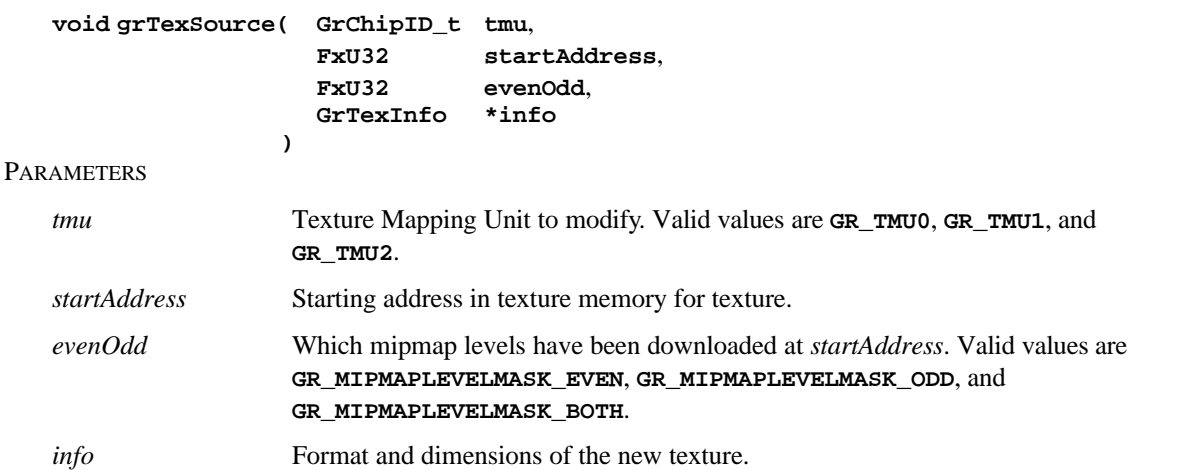

#### DESCRIPTION

**grTexSource** sets up the area of texture memory that is to be used as a source for subsequent texture mapping operations. The *startAddress* specified should be the same as the *startAddress* argument to **grTexDownloadMipMap**, or the starting address used for the largest mipmap level when using **grTexDownloadMipMapLevel** or **grTexDownloadMipMapLevelPartial**.

## **NOTES**

The **GrTexInfo** structure has changed in Glide 3.0. See **glide.h** for more information.

An error will occur if a mipmap level is loaded into an area that crosses a 2 Mbyte boundary. See the *Glide Programming Manual* for more information.

## SEE ALSO

**grTexDownloadMipMap**, **grTexDownloadMipMapLevel**, **grTexDownloadMipMapLevelPartial**, **grTexMinAddress**, **grTexMaxAddress**, **grTexTextureMemRequired**
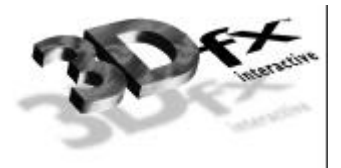

# *grTexTextureMemRequired*

#### NAME

**grTexTextureMemRequired** – return the texture memory consumed by a texture

#### C SPECIFICATION

# **FxU32 grTexTextureMemRequired( FxU32 evenOdd**, **GrTexInfo \*info )**

#### PARAMETERS

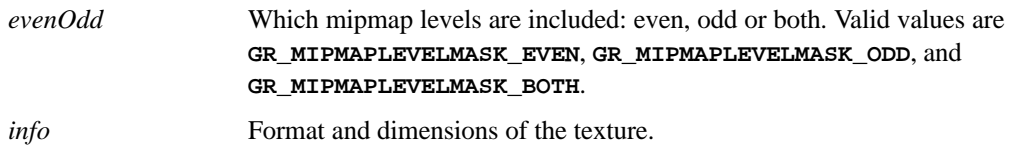

#### DESCRIPTION

**grTexTextureMemRequired** calculates and returns the number of bytes required to store a given texture, including any padding bytes required to properly align the mipmap in memory. See **grGet(GR\_TEXTURE\_ALIGN,…)**. The number returned may be added to the start address for a texture download to determine the next free location in texture memory.

#### **NOTES**

The **GrTexInfo** structure has changed in Glide 3.0. See **glide.h** for more information.

#### SEE ALSO

**grGet**, **grTexCalcMemRequired**, **grTexDownloadMipMap**, **grTexDownloadMipMapLevel**, **grTexMinAddress**, **grTexMaxAddress**, **grTexSource**

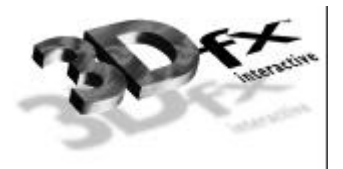

# *grVertexLayout*

### NAME

**grVertexLayout** – specify the format of by-vertex arrays

#### C SPECIFICATION

#### **void grVertexLayout ( FxU32 param, FxI32 offset, FxU32 mode )**

**PARAMETERS** 

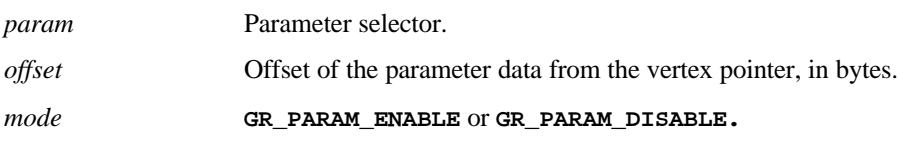

**DESCRIPTION** 

**grVertexLayout** specifies the internal format of the vertex structure for arrays organized in the *by-vertex* format. All parameters associated with a vertex (color, texture coordinates, etc.) are grouped together in a vertex structure, and there is a single array of these vertex structures. The layout of each vertex is defined with **grVertexLayout**, and drawn with **grDrawVertexArray**.

**grVertexLayout** is called once for each value of *param*, chosen from the tables that follow. Every vertex must include **GR\_PARAM\_XY**; the other components depend on your choice of coordinate space and rendering modes.

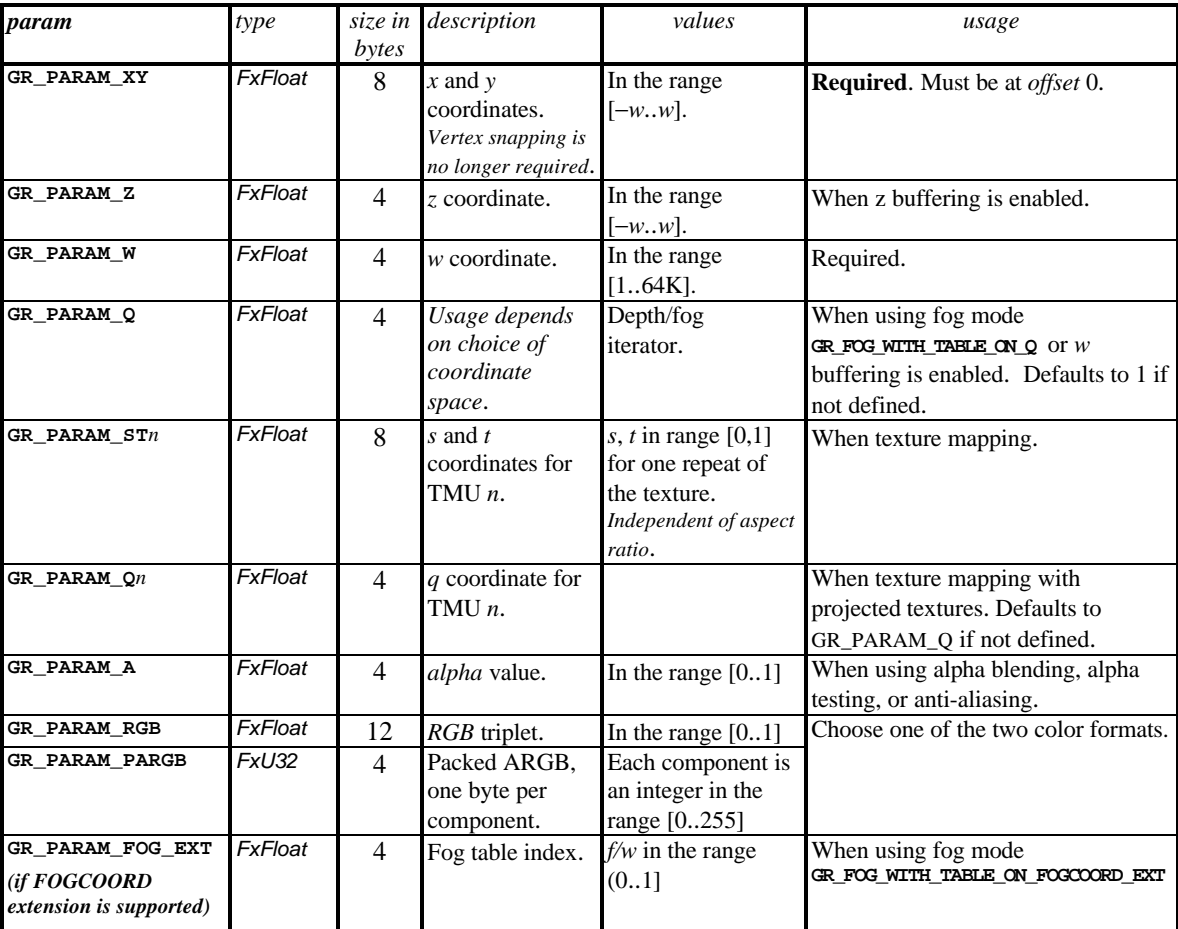

When using **clip coordinates**, use these values for *param*:

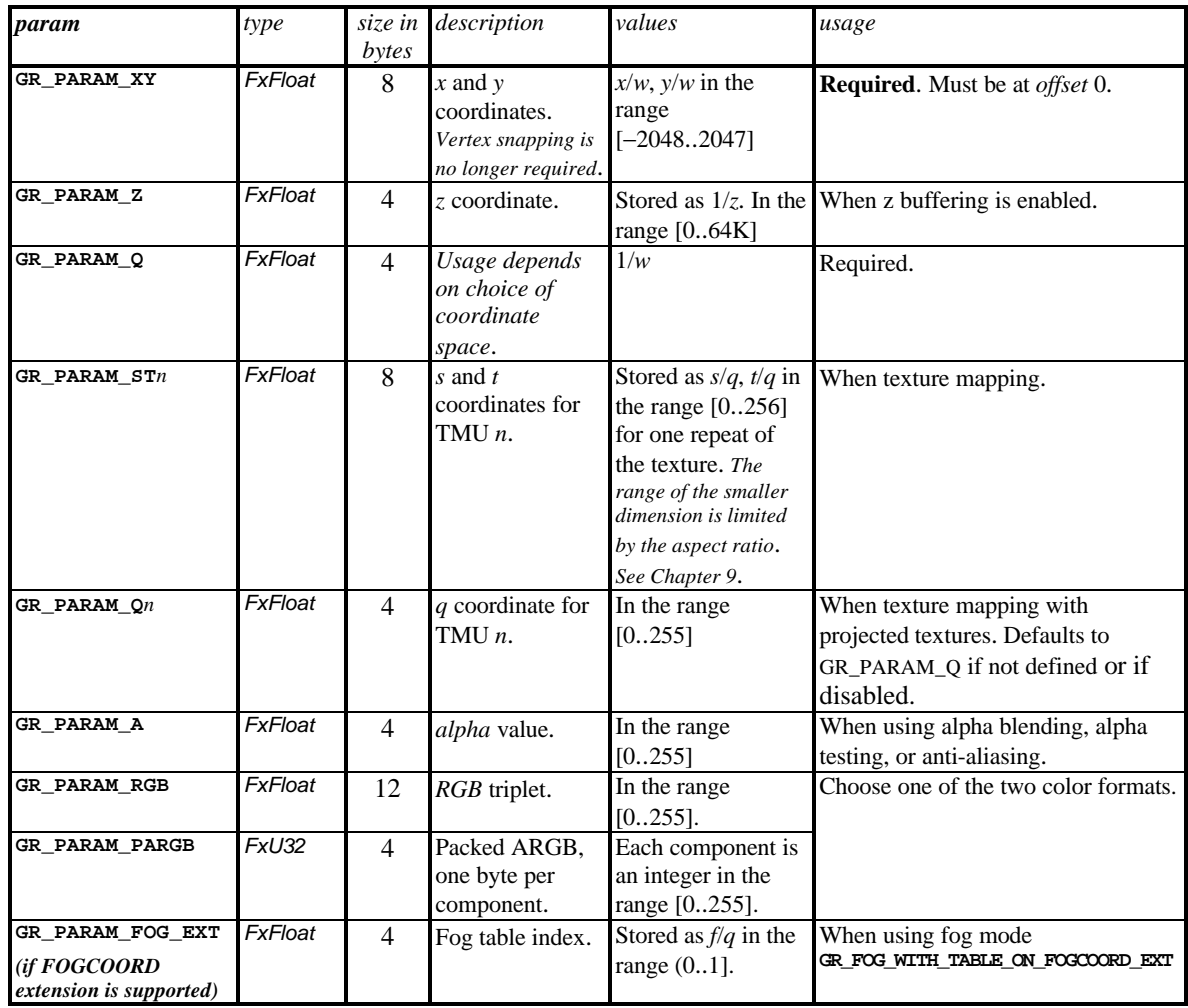

When using **window coordinates**, choose from these values for *param*:

*offset* is the offset in bytes of the parameter data from the vertex pointer. The offset can be either positive or negative.

*mode* is either **GR\_PARAM\_ENABLE** or **GR\_PARAM\_DISABLE**. Disabling a parameter will potentially cause it to inherit the last known value. When a parameter is disabled the offset argument is ignored. Disabling a mandatory parameter like **GR\_PARAM\_XY** will cause a fatal Glide error.

**grVertexLayout** modifies the behavior of all **grDrawVertex\*** APIs.

# **NOTES**

Glide 3.0 is the first release to support **grVertexLayout**.

The **GrVertex** structure has disappeared in Glide 3.0, to be replaced by a user-defined structure whose layout is communicated through calls to **grVertexLayout**. To create the old structure, define it in the application and execute the appropriate calls:

```
typedef struct{
   float x, y, z; / / x, Y, Z */<br>float r, g, b; / * R, G, B */
   float r, g, b;
   float ooz; \frac{1}{2} /* 65535/Z (used for Z-buffering) */
   float a; /* Alpha */
   float oow; /* 1/W (used for W-buffering, texturing) */
GrTmuVertex tmuvtx[GLIDE_NUM_TMU];<br>} MyVertex; /* old Gr
                            /* old GrVertex */grCoordinateSpace(GR_WINDOW_COORDS);
grVertexLayout(GR_PARAM_XY, 0, GR_PARAM_ENABLE);
grVertexLayout(GR_PARAM_RGB, 12, GR_PARAM_ENABLE);
grVertexLayout(GR_PARAM_Z, 24, GR_PARAM_ENABLE);
grVertexLayout(GR_PARAM_A, 28, GR_PARAM_ENABLE);
grVertexLayout(GR_PARAM_Q, 32, GR_PARAM_ENABLE);
grVertexLayout(GR_PARAM_ST0, 36, GR_PARAM_ENABLE);
```
To conserve memory, define only the parameters that will be used by the rendering mode and coordinate space settings you have chosen.

#### SEE ALSO

**grDrawVertexArray**, **grFogMode**, **grGet**, **grGetString**, **grGlideGetVertexLayout**, **grGlideSetVertexLayout**

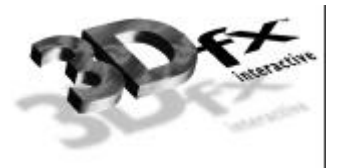

# *grViewport*

# NAME

**grViewport** – define a viewport

#### C SPECIFICATION

```
void grViewport ( FxI32 x, FxI32 y, FI32 width, FxI32 height )
```
# **PARAMETERS**

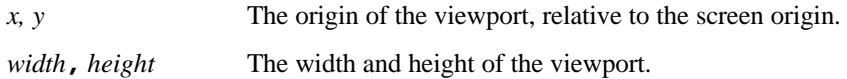

# **DESCRIPTION**

**grViewport** specifies the viewport transformation. The current **grSstOrigin** setting determines whether *x* and *y* specify the upper left corner or the lower left corner. Negative *width* and *height* are allowed and mirror the image about the *x* or *y* axis. If  $(x_s, y_s)$  represent normalized screen coordinates, then the window coordinates (x*win*, x*win*) are computed as:

 $x_{win} = (x_s+1)(width/2) + x$  and  $y_{win} = (y_s+1)(height/2) + y$ 

**NOTES** 

Glide 3.0 is the first release to support **grViewport**.

SEE ALSO

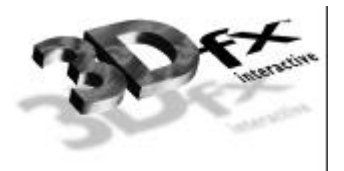

# *gu3dfGetInfo*

# NAME

**gu3dfGetInfo** – get information about the mipmap stored in a .**3DF** file

#### C SPECIFICATION

#### **FxBool gu3dfGetInfo( const char \*filename**, **Gu3dfInfo \*info )**

PARAMETERS

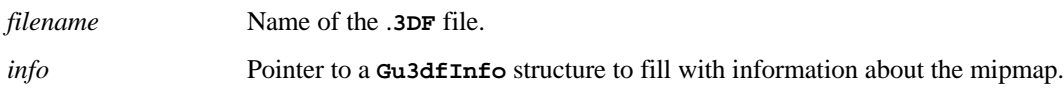

**DESCRIPTION** 

**gu3dfGetInfo** allows an application to determine relevant information about a .**3DF** file located on disk. The information is assigned to the appropriate member elements of the *info* structure. The **Gu3dfInfo** structure is defined in **glide.h**.

After an application has determined the characteristics of a .**3DF** mipmap, it is responsible for allocating system memory for the mipmap. This pointer is stored in the *info®data* pointer and used by **gu3dfLoad**.

**NOTES** 

SEE ALSO

**gu3dfLoad**

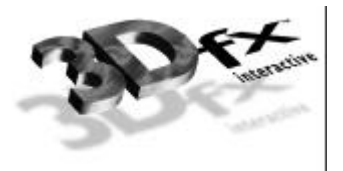

# *gu3dfLoad*

# NAME

**gu3dfLoad** – load a .**3DF** file into system memory

## C SPECIFICATION

#### **FxBool gu3dfLoad( const char \*filename**, **Gu3dfInfo \*info )**

#### PARAMETERS

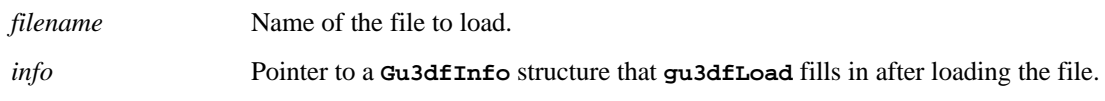

# **DESCRIPTION**

**gu3dfLoad** loads a .**3DF** file specified by *filename* into the pointer specified by *info®data*. **gu3dfLoad** returns **FXTRUE** if the file was successfully loaded; otherwise it returns **FXFALSE**. It is assumed the *info* structure passed has been appropriately configured with a call to **gu3dfGetInfo**.

#### **NOTES**

SEE ALSO

**gu3dfGetInfo**

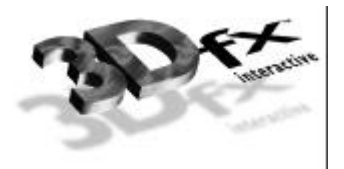

# *guFogGenerateExp*

# NAME

**guFogGenerateExp** – generate an exponential fog table

## C SPECIFICATION

# **void guFogGenerateExp( GrFog\_t** \***fogTable, float density )**

#### PARAMETERS

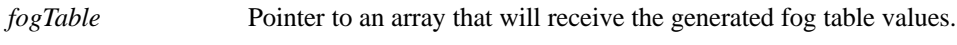

*density* The fog density, typically between 0.0 and 1.0.

# **DESCRIPTION**

**guFogGenerateExp** generates an exponential fog table according to the equation:

# *e* –*density*\**w*

where *w* is the eye-space *w* coordinate associated with the fog table entry. The resulting fog table is copied into *fogTable*.

#### **NOTES**

The fog table is normalized (scaled) such that the last entry is maximum fog (255).

# SEE ALSO

**grFogMode**, **grFogTable**, **guFogGenerateExp2**, **guFogGenerateLinear**, **guFogTableIndexToW**

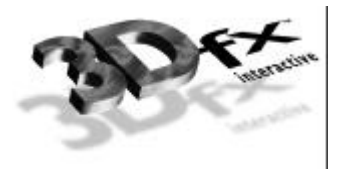

# *guFogGenerateExp2*

# NAME

**guFogGenerateExp2** – generate an exponential squared fog table

#### C SPECIFICATION

# **void guFogGenerateExp2( GrFog\_t** \***fogTable, float density )**

#### PARAMETERS

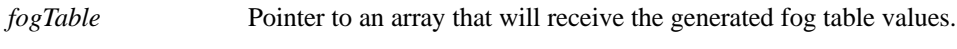

*density* The fog density, typically between 0.0 and 1.0.

# **DESCRIPTION**

**guFogGenerateExp2** generates an exponential squared fog table according to the equation:

# *e* –(*density*\**w*)2

where *w* is the eye-space *w* coordinate associated with the fog table entry. The resulting fog table is copied into *fogTable*.

#### **NOTES**

The fog table is normalized (scaled) such that the last entry is maximum fog (255).

# SEE ALSO

**grFogMode**, **grFogTable**, **guFogGenerateExp**, **guFogGenerateLinear**, **guFogTableIndexToW**

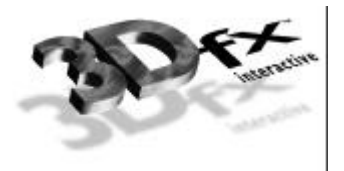

# *guFogGenerateLinear*

# NAME

**guFogGenerateLinear** – generate a linear fog table

# C SPECIFICATION

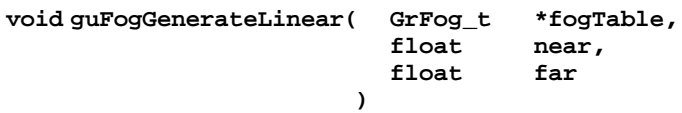

# **PARAMETERS**

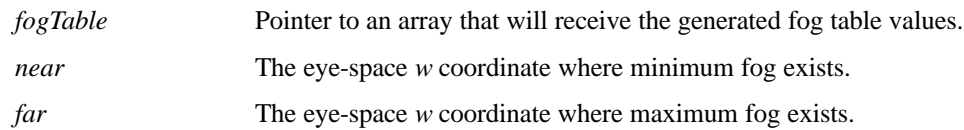

# **DESCRIPTION**

**guFogGenerateLinear** generates a linear (in eye-space) fog table according to the equation:

# (*w* – *near*)/( *far – near*)

where *w* is the eye-space *w* coordinate associated with the fog table entry. The resulting fog table is copied into *fogTable*.

### **NOTES**

The fog table is clamped so that all values are between minimum fog (0) and maximum fog (255).

**guFogGenerateLinear** fog is linear in eye-space *w, not* in screen-space.

# SEE ALSO

**grFogMode**, **grFogTable**, **guFogGenerateExp**, **guFogGenerateExp2**, **guFogTableIndexToW**

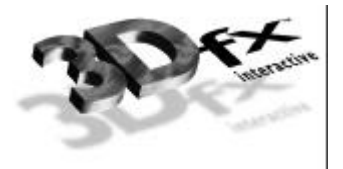

# *guFogTableIndexToW*

### NAME

**guFogTableIndexToW** – convert a fog table index to a floating point eye-space *w* value

#### C SPECIFICATION

**float guFogTableIndexToW( int i )**

# PARAMETERS

*i* The fog table index, between 0 and **GR\_FOG\_TABLE\_SIZE**.

#### **DESCRIPTION**

**guFogTableIndexToW** returns the floating point fog coordinate value associated with entry *i* in a fog table. Because fog table entries are non-linear*,* it is not straight forward to initialize a fog table. **guFogTableIndexToW** assists by converting fog table indices to eye-space *w* values.

#### **NOTES**

**guFogTableIndexToW** returns the following:

pow(2.0, 3.0+(double)(i>>2)) / (8-(i&3));

SEE ALSO

**grFogMode**, **grFogTable**, **guFogGenerateExp**, **guFogGenerateExp2**, **guFogGenerateLinear**

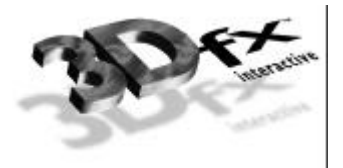

# *guGammaCorrectionRGB*

# NAME

**guGammaCorrectionRGB** – set up gamma correction tables

#### C SPECIFICATION

#### **void guGammaCorrectionRGB ( FxFloat gRed, FxFloat gGreen, FxFloat gBlue )**

PARAMETERS

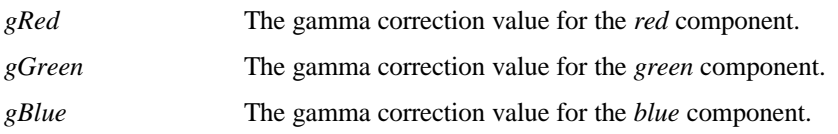

**DESCRIPTION** 

**guGammaCorrectionRGB** sets the gamma tables by computing a gamma correction curve for each color component using the equation:

$$
c_{\gamma} = 255 * (c/255)^{1/\gamma}
$$

where *c* is the original red, green, or blue color component in the range  $[0, 255]$ ,  $\gamma$  is the componentspecific gamma value, and  $c_g$  is the gamma-corrected color component value.

The gamma-corrected values are used to generate a hardware-dependent gamma table, which is automatically downloaded.

#### **NOTES**

Glide 3.0 is the first release to support guGammaCorrectionRGB. It replaces the now-obsolete **grGammaCorrectionValue**.

SEE ALSO

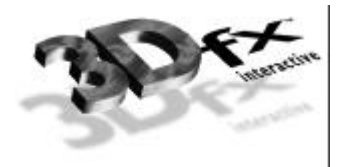

# *References*

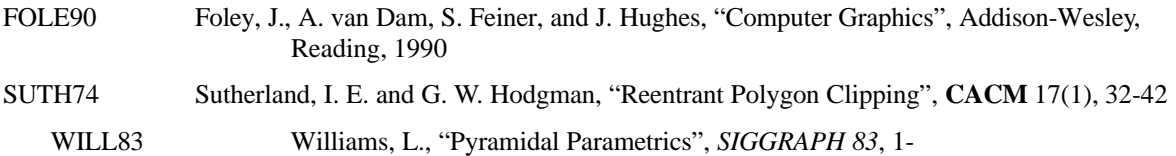